# **FitBenchmarking Documentation**

*Release 0.1.dev1*

**STFC**

**May 31, 2022**

# **CONTENTS**

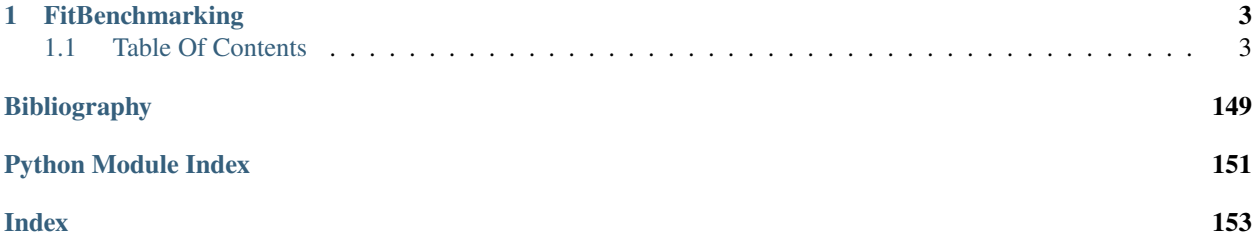

## **CHAPTER**

# **FITBENCHMARKING**

<span id="page-6-0"></span>FitBenchmarking is an open source tool for comparing different minimizers/fitting frameworks. FitBenchmarking is cross platform and we support Windows, Linux and Mac OS. For questions, feature requests or any other inquiries, please open an issue on GitHub, or send us an e-mail at [support@fitbenchmarking.com.](mailto:support@fitbenchmarking.com)

- **Installation Instructions:** [https://fitbenchmarking.readthedocs.io/en/v0.2.0/users/install\\_instructions/index.](https://fitbenchmarking.readthedocs.io/en/v0.2.0/users/install_instructions/index.html) [html](https://fitbenchmarking.readthedocs.io/en/v0.2.0/users/install_instructions/index.html)
- **User Documentation & Example Usage:** <https://fitbenchmarking.readthedocs.io/en/v0.2.0/users/index.html>
- **Community Guidelines:** <https://fitbenchmarking.readthedocs.io/en/v0.2.0/contributors/guidelines.html>
- **Automated Tests:** Run via GitHub Actions, [https://github.com/fitbenchmarking/fitbenchmarking/actions,](https://github.com/fitbenchmarking/fitbenchmarking/actions) and tests are documented at <https://fitbenchmarking.readthedocs.io/en/v0.2.0/users/tests.html>

The package is the result of a collaboration between STFC's Scientific Computing Department and ISIS Neutron and Muon Facility and the Diamond Light Source. We also would like to acknowledge support from:

- EU SINE2020 WP-10, which received funding from the European Union's Horizon2020 research and innovation programme under grant agreement No 654000.
- EPSRC Grant EP/M025179/1 Least Squares: Fit for the Future.
- The Ada Lovelace Centre (ALC). ALC is an integrated, cross-disciplinary data intensive science centre, for better exploitation of research carried out at our large scale National Facilities including the Diamond Light Source (DLS), the ISIS Neutron and Muon Facility, the Central Laser Facility (CLF) and the Culham Centre for Fusion Energy (CCFE).

# <span id="page-6-1"></span>**1.1 Table Of Contents**

## **1.1.1 FitBenchmarking Concept Documentation**

Here we outline why we built the fitbenchmarking software, and how the software benchmarks minimizers with the goal of highlighting the best tool for different types of data.

## **Why is FitBenchmarking important?**

Fitting a mathematical model to data is a fundamental task across all scientific disciplines. (At least) three groups of people have an interest in fitting software:

- **Scientists**, who want to know what is the best algorithm for fitting their model to data they might encounter, on their specific hardware;
- **Scientific software developers**, who want to know what is the state-of-the-art in fitting algorithms and implementations, what they should recommend as their default solver, and if they should implement a new method in their software; and
- **Mathematicians** and **numerical software developers**, who want to understand the types of problems on which current algorithms do not perform well, and to have a route to expose newly developed methods to users.

Representatives of each of these communities have got together to build FitBenchmarking. We hope this tool will help foster fruitful interactions and collaborations across the disciplines.

## **Example workflow**

The black crosses on the plot below are data obtained from an experiment at the VESUVIO beamline at ISIS Neutron and Muon source:

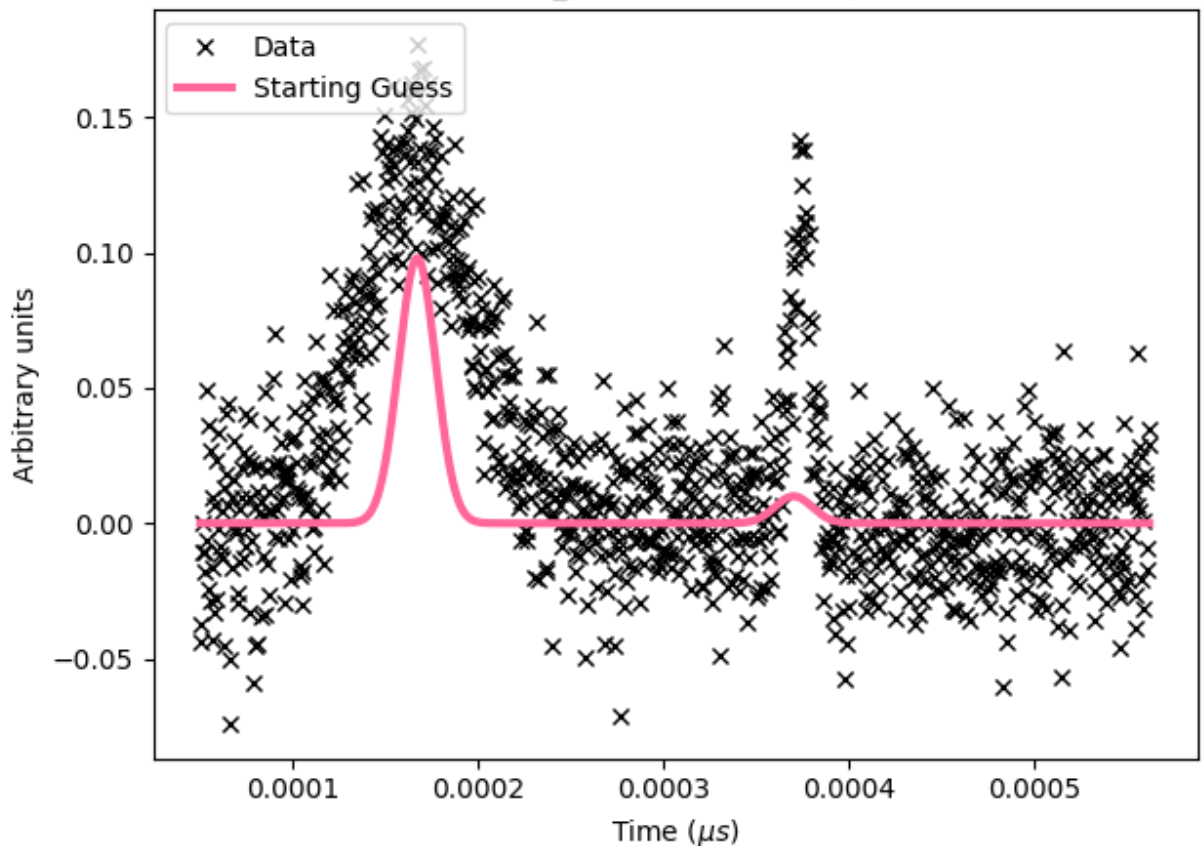

EVS14188-90\_processed Gaussian peaks 1 1

Fig. 1: VESUVIO experiment data

The scientist needs to interpret this data, and will typically use a data analysis package to help with this. Such packages are written by specialist scientific software developers, who are experts in analysing the kind of data produced by a given experiment; examples include [Mantid,](https://mantidproject.org/) [SasView,](https://www.sasview.org) and [Horace.](https://horace.isis.rl.ac.uk)

These packages include mathematical models, which depend on parameters, that can describe the data. We need to find values for the parameters in these models which best fit the data – for more background, see this [Wikipedia article.](https://en.wikipedia.org/wiki/Goodness_of_fit) The usual way this is done is by finding parameters that minimize the (weighted) squares of the error in the data, or  $\chi^2$  value. This is equivalent to formulating a nonlinear least-squares problem; specifically, given n data points  $(x_i, y_i)$ (the crosses in the figure above), together with estimates of the errors on the values of  $y_i$ ,  $\sigma_i$ , we solve

$$
\beta^* = \arg\min_{\beta} \underbrace{\sum_{i} \left( \frac{y_i - f(\beta; x_i)}{\sigma_i} \right)^2}_{\chi^2(\beta)},
$$

where  $f(\beta; x)$  is the model we're trying to fit, and  $\beta$  are the parameters we're trying to find.

Usually the scientist will supply a starting guess,  $\beta_0$  (the pink curve in the graph above), which describes where they think the solution might be. She then has to *choose which algorithm to use to fit the curve* from the selection available in the analysis software. Different algorithms may be more or less suited to a problem, depending on factors such as the architecture of the machine, the availability of first and second derivatives, the amount of data, the type of model used, etc.

Below we show the data overlayed by a blue curve, which is a model fitted using the implementation of the Levenberg-Marquardt algorithm from the GNU Scientific Library (lmsder). The algorithm claims to have found a local minimum with a Chi-squared error of 0.4771 in 1.9 seconds.

We also solved the nonlinear least squares problem using GSL's implementation of a Nelder-Mead simplex algorithm (nmsimplex2), which again claimed to solve the problem, this time in a faster 1.5 seconds. However, this time the Chi-squared error was 0.8505, and we plot the curve obtained in green below. The previous curve is in dotted-blue, for comparison.

By eye it is clear that the solution given by lmsder is better. As the volume of data increases, and we do more and more data analysis algorithmically, it is increasingly important that we have the best algorithm without needing to check it by eye.

FitBenchmarking will help the **scientist** make an informed choice by comparing runtime and accuracy of all available minimizers, on their specific hardware, on problems from their science area, which will ensure they are using the most appropriate minimizer.

FitBenchmarking will help the **scientific software developer** ensure that the most robust and quickest algorithms for the type of data analysis they support are available in their software.

FitBenchmarking will help **mathematicians** see what the state of the art is, and what kinds of data are problematic. It will give them access to real data, and will give a route for novel methods to quickly make it into production.

A workflow as described above plays a crucial role in the processing and analysis of data at large research facilities in tasks as diverse as instrument calibration, refinement of structures, and data analysis methods specific to different scientific techniques. FitBenchmarking will ensure that, across all areas that utilise least-squares fitting, scientists can be confident they are using the best tool for the job.

We discuss the specific FitBenchmarking paradigm in the Section *[How does FitBenchmarking work?](#page-11-0)*

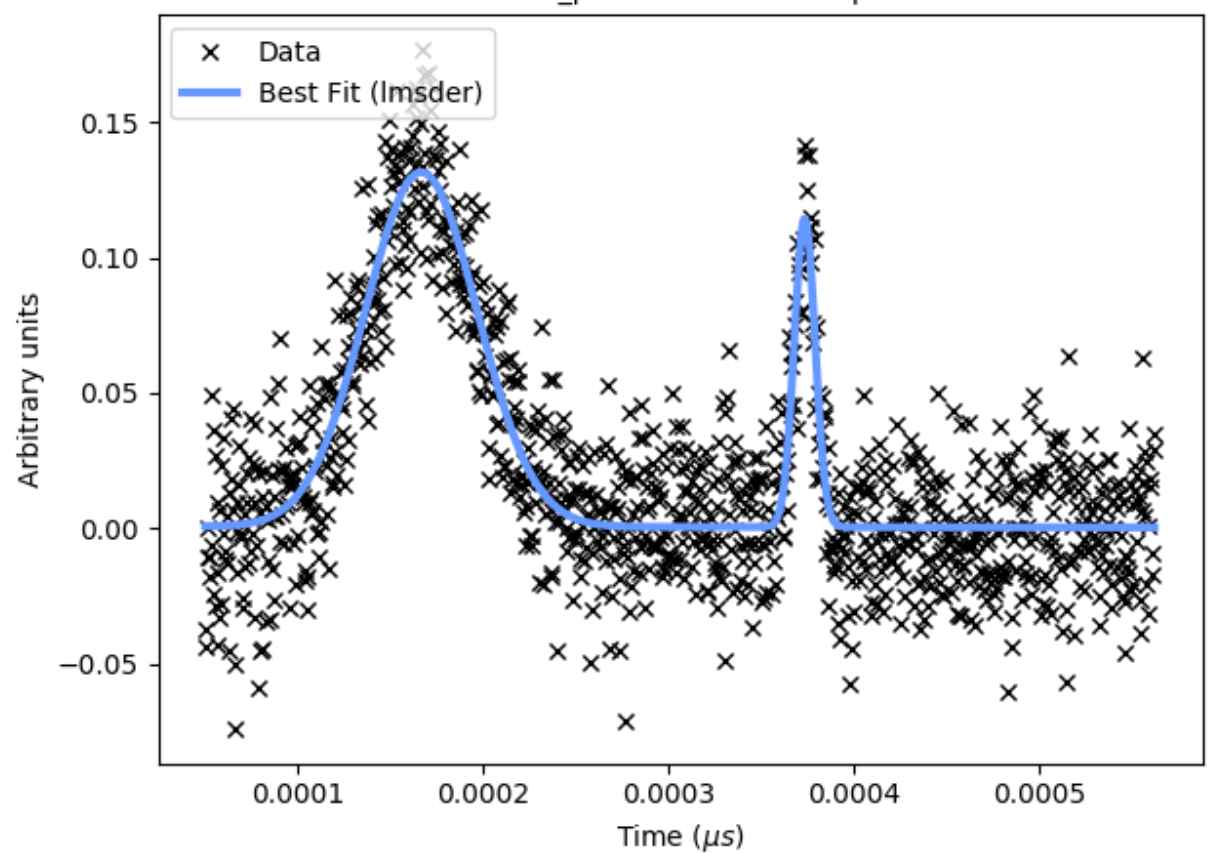

## EVS14188-90\_processed Gaussian peaks 1 1

Fig. 2: GSL's lmsder (Levenberg-Marquardt) algorithm on the data

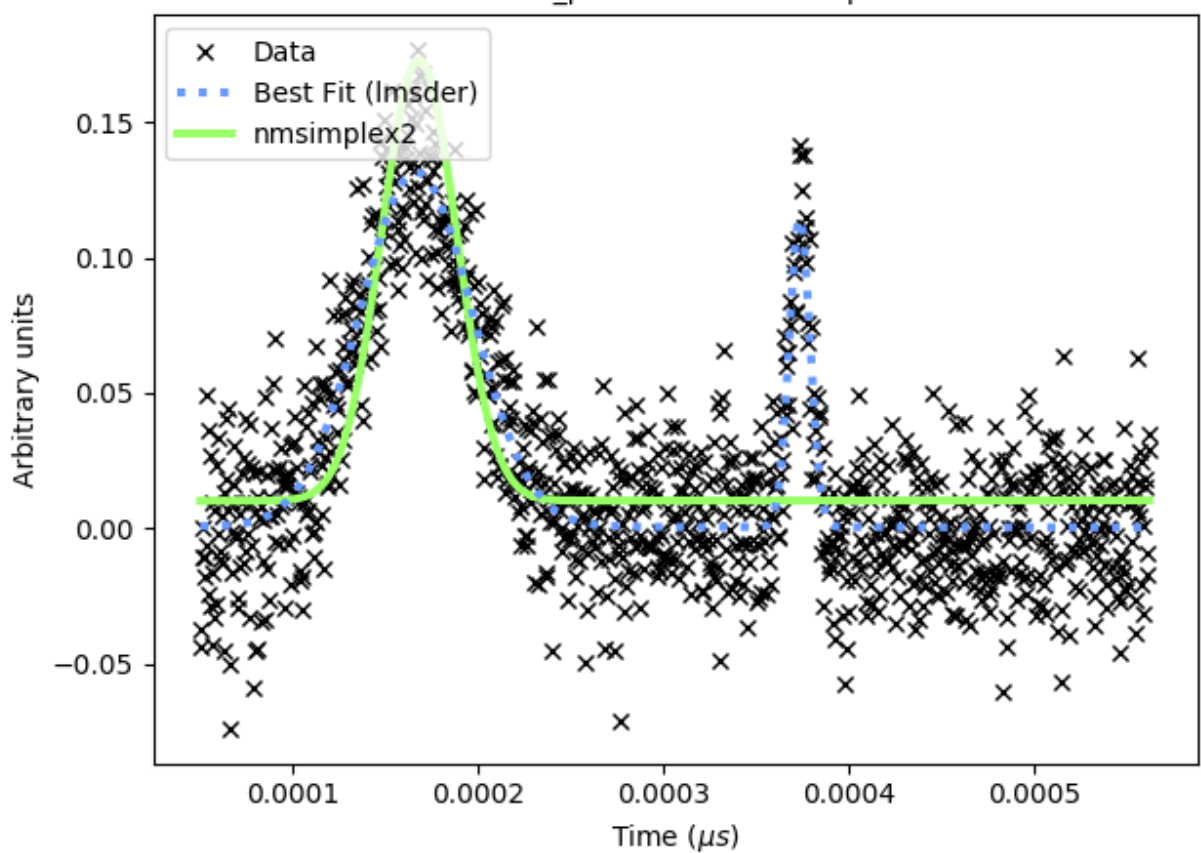

## EVS14188-90\_processed Gaussian peaks 1 1

Fig. 3: GSL's nmsimplex2 (Nelder-Mead Simplex) algorithm on the data

## <span id="page-11-0"></span>**How does FitBenchmarking work?**

FitBenchmarking takes data and models from real world applications and data analysis packages. It fits the data to the models by casting them as a nonlinear least-squares problem. We fit the data using a range of data fitting and nonlinear optimization software, and present comparisons on the accuracy and timings.

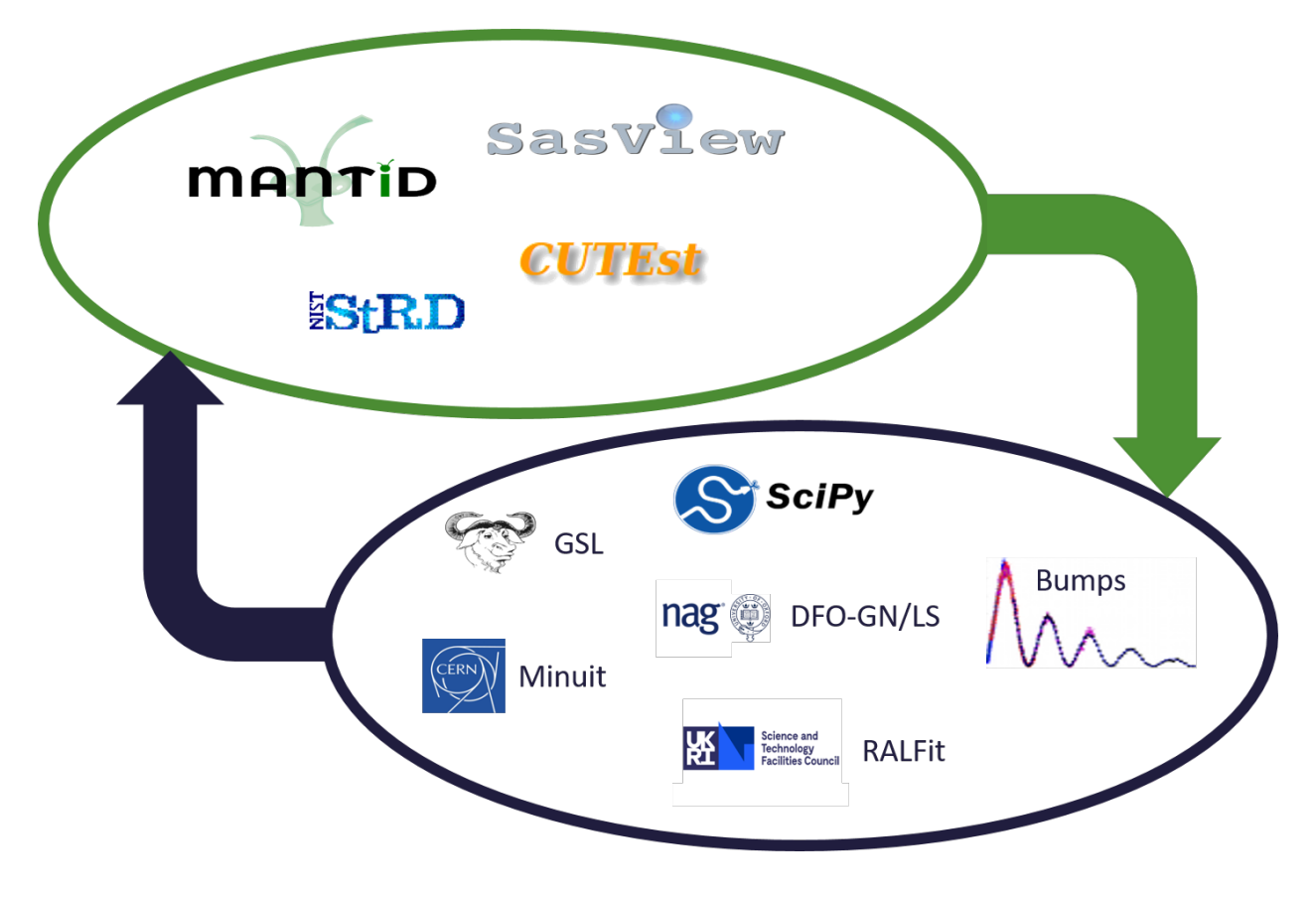

## **The Benchmarking Paradigm**

FitBenchmarking can compare against any of the supported minmizers listed in *[Minimizer Options](#page-38-0)*. We've also made it straightforward to add new software by following the instructions in *[Adding Fitting Software](#page-68-0)* – the software just needs to be callable from Python.

Once you have chosen which minimizers you want to compare for a given problem, running FitBenchmarking will give you a comparison to indicate the minimizer that performs best.

There are a number of options that you can pick to customize what your tests are comparing, or how they are run. A full list of these options, and how to select them, is given in the section *[FitBenchmarking Options](#page-35-0)*.

FitBenchmarking creates tables, as given in the section *[FitBenchmarking Output](#page-27-0)*, which show a comparison between the different minimizers available. An example of a table is:

This is the result of FitBenchmarking for a selection of software/minimizers and different problem definition types supported in FitBenchmarking. Both the raw chi squared values, and the values normalised with respect to the best minimizer per problem, are given. The problem names link to html pages that display plots of the data and the fit that was performed, together with initial and final values of the parameters. Here is an example of the final plot fit:

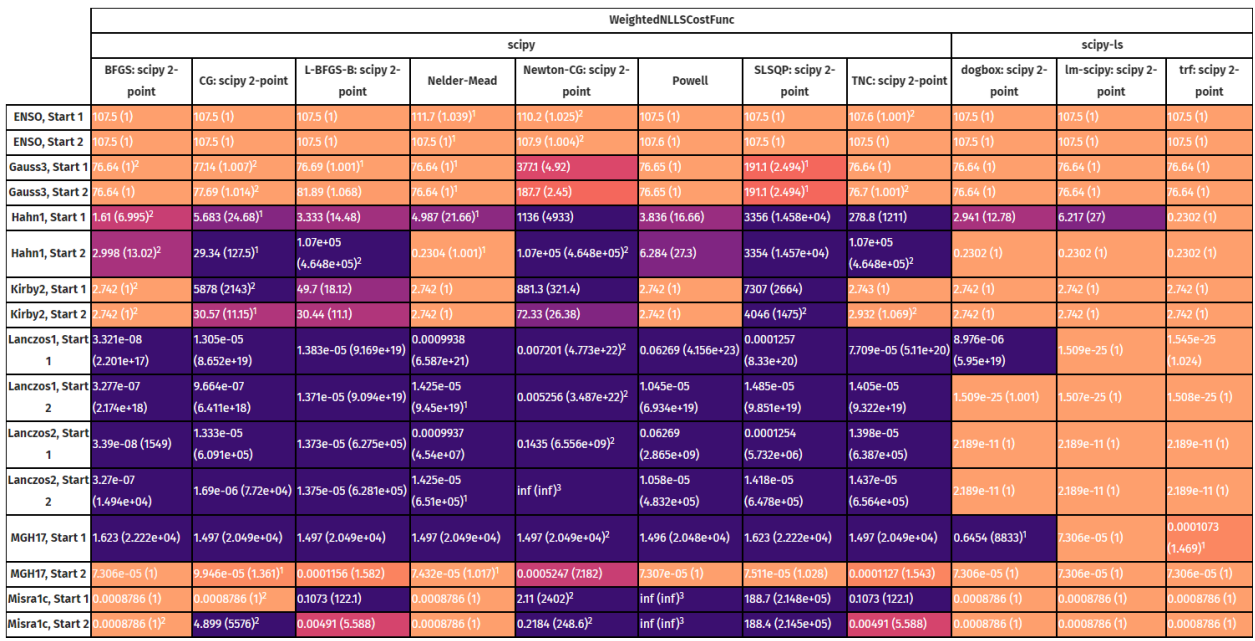

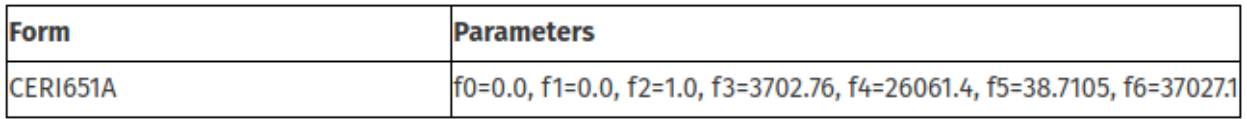

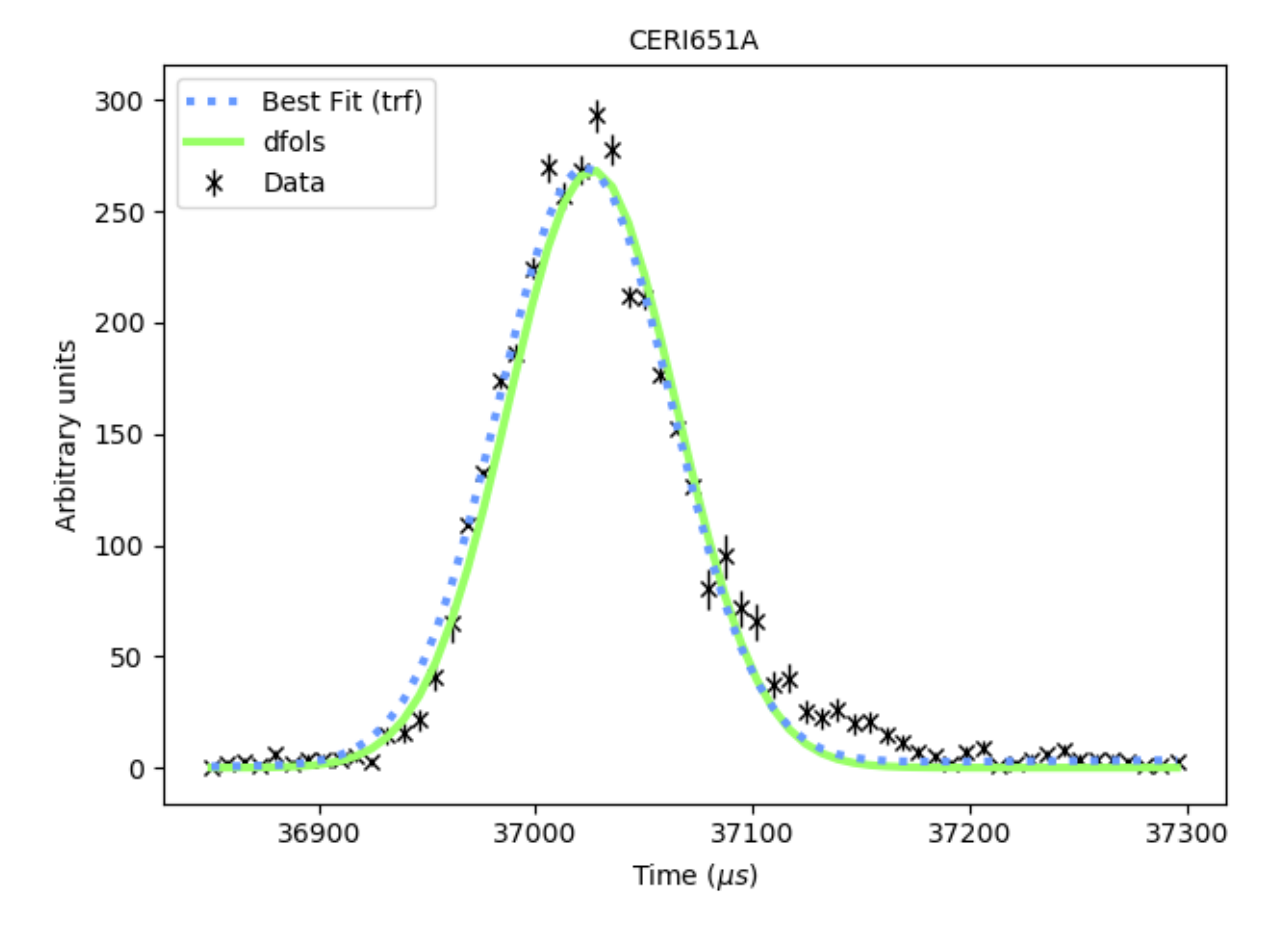

## **1.1. Table Of Contents 9**

## <span id="page-13-0"></span>**Performance Profile**

With each test FitBenchmarking also produces a Dolan-Moré performance profile:

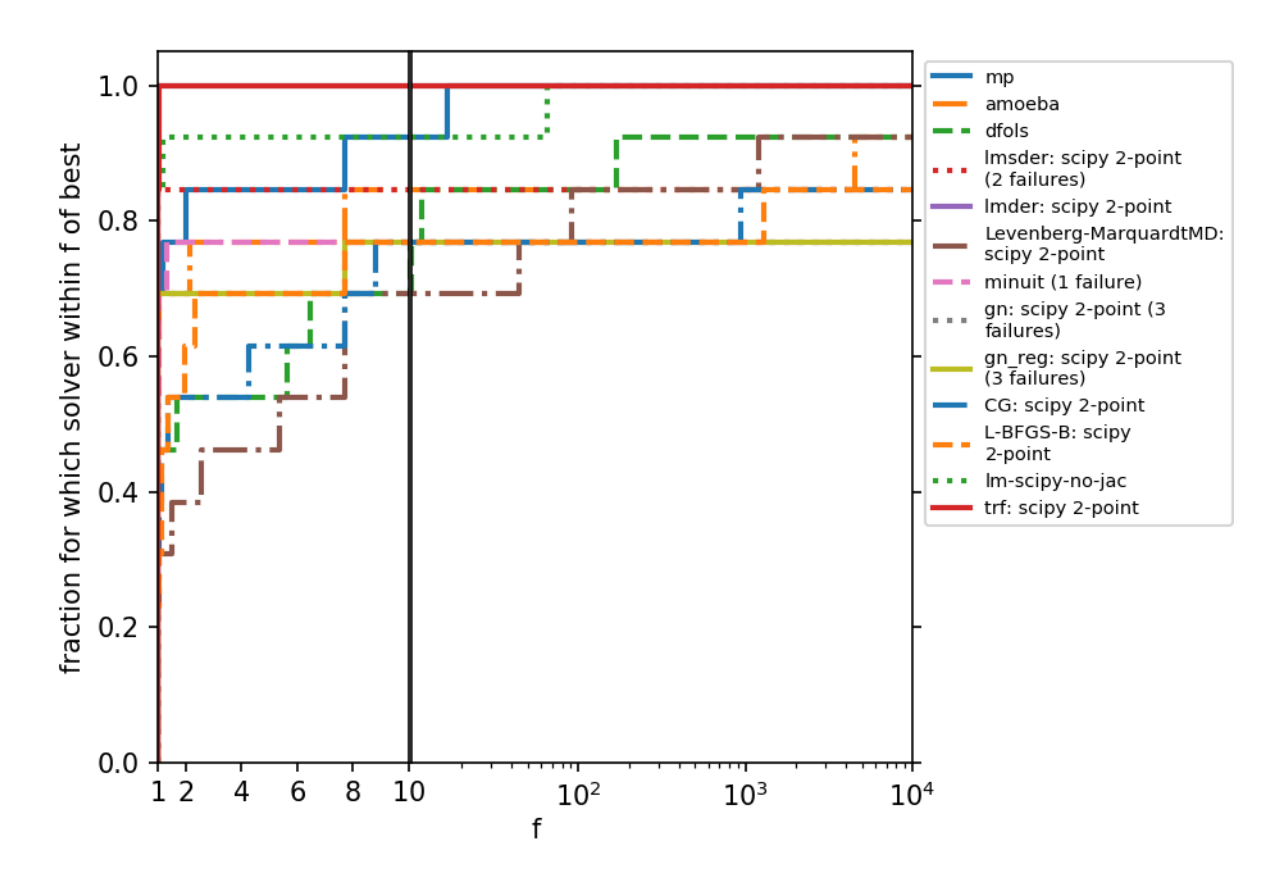

# Performance profile - acc

Fits are taken from all benchmarks, so if FitBenchmarking is run with n problems and m cost functions, the resulting profile plots will have n\*m steps on the y-axis.

The solvers appearing in the top left corner may be considered the best performing on this test set. See [Dolan and Moré](https://link.springer.com/article/10.1007/s101070100263) [\(2001\)](https://link.springer.com/article/10.1007/s101070100263) for more information.

## **1.1.2 FitBenchmarking User Documentation**

In these pages we describe how to install, run, and set options to use the FitBenchmarking software.

## **Installation**

Fitbenchmarking will install all packages that can be installed through pip. This includes the minimizers from SciPy, bumps, DFO-GN/LS, Minuit, and also the SASModels package.

To enable Fitbenchmarking with the other supported software, you must install them with the external software instructions.

## **Installing FitBenchmarking and default fitting packages**

We recommend using for running/installing Fitbenchmarking. The easiest way to install FitBenchmarking is by using the Python package manager, [pip.](https://pip.pypa.io/en/stable/)

## **Installing via** pip

FitBenchmarking can be installed via the command line by entering:

python -m pip install fitbenchmarking[bumps,DFO,gradient\_free,minuit,SAS,numdifftools]

This will install the latest stable version of FitBenchmarking. For all available versions please visit the FitBenchmarking [PyPI project.](https://pypi.org/project/fitbenchmarking/) FitBenchmarking can also use additional software that cannot be installed using pip; please see *[Installing](#page-15-0) [External Software](#page-15-0)* for details.

**Note:** This install will include additional optional packages – see *[Extra dependencies](#page-15-1)*. Any of the dependencies in the square brackets can be omitted, if required, and that package will not be available for Benchmarking, or will use the version of the package already on your system, if appropriate.

#### **Installing from source**

You may instead wish to install from source, e.g., to get the very latest version of the code that is still in development.

- 1. Download this repository or clone it using [git:](https://git-scm.com/) git clone https://github.com/fitbenchmarking/ fitbenchmarking.git
- 2. Open up a terminal (command prompt) and go into the fitbenchmarking directory.
- 3. Once you are in the right directory, we recommend that you type

python -m pip install .[bumps,DFO,gradient\_free,minuit,SAS,numdifftools]

4. Additional software that cannot be installed via pip can also be used with FitBenchmarking. Follow the instructions at *[Installing External Software](#page-15-0)*.

## <span id="page-15-1"></span>**Extra dependencies**

In addition to the external packages described at *[Installing External Software](#page-15-0)*, some optional dependencies can be installed directly by FitBenchmarking. These are installed by issuing the commands

```
python -m pip install fitbenchmarking['option-1','option-2',...]
```
or

python -m pip install .['option-1','option-2',...]

where valid strings option-x are:

- bumps– installs the [Bumps](https://bumps.readthedocs.io) fitting package.
- DFO installs the [DFO-LS](http://people.maths.ox.ac.uk/robertsl/dfols/userguide.html) and [DFO-GN](http://people.maths.ox.ac.uk/robertsl/dfogn/userguide.html) fitting packages.
- gradient\_free installs the [Gradient-Free-Optimizers](https://github.com/SimonBlanke/Gradient-Free-Optimizers) fitting package
- levmar installs the [levmar](http://users.ics.forth.gr/~lourakis/levmar/) fitting package. Note that the interface we use also requires BLAS and LAPLACK to be installed on the system, and calls to this minimizer will fail if these libraries are not present.
- mantid installs the [h5py](https://pypi.org/project/h5py/) and [pyyaml](https://pypi.org/project/PyYAML/) modules.
- matlab installs the [dill](https://pypi.org/project/dill/) module required to run matlab controllers in fitbenchmarking
- minuit installs the [Minuit](http://seal.web.cern.ch/seal/snapshot/work-packages/mathlibs/minuit/) fitting package.
- SAS installs the [Sasmodels](https://github.com/SasView/sasmodels) fitting package and the [tinycc](https://pypi.org/project/tinycc/) module.
- numdifftools installs the [numdifftools](https://numdifftools.readthedocs.io/en/latest/index.html) numerical differentiation package.

## <span id="page-15-0"></span>**Installing External Software**

Fitbenchmarking will install all packages that are available through pip.

To enable Fitbenchmarking with the other supported software, they need to be installed and available on your machine. We give pointers outlining how to do this below, and you can find install scripts for Ubuntu 18.04 in the directory */build/<software>/*

## **CUTEst**

CUTEst is used to parse SIF files in FitBenchmarking, and is called via the PyCUTEst interface.

Currently this is only supported for Mac and Linux, and can be installed by following the instructions outlined on the [pycutest documentation](https://jfowkes.github.io/pycutest/_build/html/install.html)

Please note that the PYCUTEST\_CACHE environment variable must be set, and it must be in the PYTHONPATH.

## **GSL**

GSL is used as a fitting software in FitBenchmarking, and is called via the pyGSL interface.

Install instructions can be found at the [pyGSL docs.](http://pygsl.sourceforge.net/) This package is also installable via pip, provided GSL is available on your system; see our example build script in *build/gsl*.

Note: pyGSL may not be installable with the latest versions of pip. We have found that 20.0.2 works for our tests.

#### **Horace**

Horace can be installed by following the instructions [on the Horace website.](https://pace-neutrons.github.io/Horace/3.6.0/Download_and_setup.html) In addition, MATLAB and the MATLAB engine must be installed following the *[instructions given below](#page-16-0)*.

#### **Mantid**

Mantid is used both as fitting software, and to parse data files.

Instructions on how to install Mantid for a range of systems are available at [https://download.mantidproject.org/.](https://download.mantidproject.org/)

## <span id="page-16-0"></span>**MATLAB**

MATLAB is available to use as fitting software in FitBenchmarking, and is called via the MATLAB Engine API for Python.

To use this fitting software, both MATLAB and the MATLAB engine must be installed. Installation instructions for MATLAB are available at [https://uk.mathworks.com/help/install/ug/install-products-with-internet-connection.html,](https://uk.mathworks.com/help/install/ug/install-products-with-internet-connection.html) and instructions for installing and setting up the MATLAB engine are here: [https://uk.mathworks.com/help/matlab/](https://uk.mathworks.com/help/matlab/matlab_external/install-the-matlab-engine-for-python.html) [matlab\\_external/install-the-matlab-engine-for-python.html](https://uk.mathworks.com/help/matlab/matlab_external/install-the-matlab-engine-for-python.html)

## **RALFit**

RALFit is available to use as fitting software.

Instructions on how to build the python interface are at [https://ralfit.readthedocs.io/projects/Python/en/latest/install.](https://ralfit.readthedocs.io/projects/Python/en/latest/install.html) [html](https://ralfit.readthedocs.io/projects/Python/en/latest/install.html)

#### **Running FitBenchmarking**

Once installed, issuing the command

#### fitbenchmarking

will run the NIST average difficulty problem set on SciPy minmizers.

## **Running alternative problems**

Other problems written in a *[supported file format](#page-55-0)* can be analyzed with FitBenchmarking by passing the path using the -p or --problem-sets argument. Example problems can be downloaded from *[Benchmark problems](#page-30-0)*, and they can also be found in the fitbenchmarking/examples directory of the code.

For example, to run the NIST low difficulty set from the base directory of the source, type into the terminal:

```
fitbenchmarking -p examples/benchmark_problems/NIST/low_difficulty
```
## **Changing the options**

An options file can also be passed with the -o or --options-file argument. For example, the template file can be run by issuing the command

```
fitbenchmarking -o examples/options_template.ini \
-p examples/benchmark_problems/NIST/low_difficulty
```
Details about how the options file must be formatted are given in *[FitBenchmarking Options](#page-35-0)*.

#### **Changing the results directory**

The default directory where the results are saved can be changed using the -r or --results-dir argument. The *[results directory option](#page-53-0)* can also be changed in the options file.

```
fitbenchmarking -r new_results/
```
The default results directory is fitbenchmarking\_results.

## **Optimization Algorithms**

The different minimizers used in Fitbenchmarking implement various numerical optimization algorithms. These are catagorised by the algorithm type list, with options detailed below, along with advantages/disadvantages of each algorithm.

## **Derivative Free**

Derivative Free methods do not compute the gradient of a function and so are often used to minimize problems with nondifferentiable functions. Some derivative free methods will attempt to approximate the gradient using a finite difference approach, another class of methods constructs a linear or quadratic model of the objective functions and uses a trust region approach to find the next iterate. Another widely used derivative free method is the Nelder-Mead simplex method. [\[Nocedal\]](#page-152-1)

To select all minimizers in fitbenchmarking that use derivative free methods, use the algorithm type deriv\_free.

## **Simplex (**simplex**)**

Nelder-Mead is a simplex based algorithm, with a simplex S in IR being defined as the convex hull of  $n + 1$  vertices  $\{x_1, ..., x_{n+1}\}.$ 

In an iteration of the algorithm, the idea is to remove the vertex with the worst function value. It is then replaced with another point with a better value. An iteration consists of the following steps:

- 1. **Ordering** the vertices of S so that  $f(x_1) \le f(x_2) \le ... \le f(x_{n+1})$
- 2. Calculating the **centroid**,  $\bar{x}$  of the best *n* points  $\bar{x} = \frac{1}{n} \sum_{i=1}^{n} x_i$
- 3. Carry out a **transformation** to compute the new simplex. Try to replace only the worst vertex  $x_{n+1}$  with a better point, which then becomes the new vertex. If this fails, the simplex is shrunk towards the best vertex  $x_1$  and  $n$ new vertices are computed. The algorithm terminates when the simplex  $S$  is sufficiently small. [\[Singer\]](#page-152-2)

#### **Advantages:**

- Method only requires 1 or 2 functions evaluations per iteration.
- Gives significant improvements in first few iterations quick to produce satisfactory results.

#### **Disadvantages:**

- Stagnation can occur at non-optimal points, with large numbers of iterations leading to negligible improvement even when nowhere near a minimum.
- If numerical computation of function derivative can be trusted, then other algorithms are more robust.

## [\[Singer\]](#page-152-2)

## **Line Search Methods**

In line search methods, each iteration is given by  $x_{k+1} = x_k + \alpha_k p_k$ , where  $p_k$  is the search direction and  $\alpha_k$  is the step length.

The search direction is often of the form  $p_k = -B_k^{-1} \nabla f_k$  where  $B_k$  is a symmetric and non-singular matrix. The form of  $p_k$  is dependent on algorithm choice.

The ideal step length would be  $min_{\alpha>0}f(x_k+\alpha p_k)$  but this is generally too expensive to calculate. Instead an inexact line search condition such as the Wolfe Conditions can be used:

$$
f(x_k + \alpha p_k) \le f(x_k) + c_1 \alpha \nabla f_k^T p_k
$$

$$
f(x_k + \alpha_k p_k)^T p_k \ge c_2 \nabla f_k^T p_k
$$

With  $0 < c_1 < c_2 < 1$ . Here, the first condition ensures that  $\alpha_k$  gives a sufficient decrease in f, whilst the second condition rules out unacceptably short steps. [\[Nocedal\]](#page-152-1)

#### **Steepest Descent (**steepest\_descent**)**

Simple method where search direction  $p_k$  is set to be  $-\nabla f_k$ , i.e. the direction along which f decreases most rapidly.

## **Advantages:**

- Low storage requirements
- Easy to compute

#### **Disadvantages:**

• Slow convergence for nonlinear problems

[\[Nocedal\]](#page-152-1)

## **Conjugate Gradient (**conjugate\_gradient**)**

Conjugate Gradient methods have a faster convergence rate than Steepest Descent but avoid the high computational cost of methods where the inverse Hessian is calculated.

Given an iterate  $x_0$ , evaluate  $f_0 = f(x_0), \nabla f_0 = \nabla f(x_0)$ .

Set  $p_0 \leftarrow -\nabla f_0, k \leftarrow 0$ 

Then while  $\nabla f_k \neq 0$ :

Carry out a line search to compute the next iterate, then evaluate  $\nabla f_{k+1}$  and use this to determine the subsequent conjugate direction  $p_{k+1} = -\nabla f(x_{k+1}) + \beta_k p_k$ 

Different variations of the Conjugate Gradient algorithm use different formulas for  $\beta_k$ , for example:

$$
\text{Fletcher-Reeves: } \beta_{k+1} = \frac{f_{k+1}^T \nabla f_{k+1}}{\nabla f_k^T \nabla f_k} \text{ Polak-Ribiere: } \beta_{k+1} = \frac{\nabla f_{k+1}^T (\nabla f_{k+1} - \nabla f_k)}{\|\nabla f_k\|^2}
$$

## [\[Nocedal\]](#page-152-1) [\[Poczos\]](#page-152-3)

## **Advantages:**

- Considered to be one of the best general purpose methods.
- Faster convergence rate compared to Steepest Descent and only requires evaluation of objective function and it's gradient - no matrix operations.

## **Disadvantages:**

- For Fletcher-Reeves method it can be shown that if the method generates a bad direction and step, then the next direction and step are also likely to be bad. However, this is not the case with the Polak Ribiere method.
- Generally, the Polak Ribiere method is more efficient that the Fletcher-Reeves method but it has the disadvantage is requiring one more vector of storage.

## [\[Nocedal\]](#page-152-1)

## **BFGS (**bfgs**)**

Most popular quasi-Newton method, which uses an approximate Hessian rather than the true Hessian which is used in a Newton line search method.

Starting with an initial Hessian approximation  $H_0$  and starting point  $x_0$ :

While  $\|\nabla f_k\| > \epsilon$ :

Compute the search direction  $p_k = -H_k \nabla f_k$ 

Then find next iterate  $x_{k+1}$  by performing a line search.

Next, define  $s_k = x_{k+1} - x_k$  and  $y_k = \nabla f_{k+1} - \nabla f_k$ , then compute

$$
H_{k+1} = (I - \rho_k s_k y_k^T) H_k (I - \rho_k y_k s_K^T) + \rho_k s_k s_k^T
$$

with  $\rho_k = \frac{1}{y_k^T s_k}$ 

## **Advantages:**

• Superlinear rate of convergence

- Has self-correcting properties if there is a bad estimate for  $H_k$ , then it will tend to correct itself within a few iterations.
- No need to compute the Jacobian or Hessian.

#### **Disadvantages:**

• Newton's method has quadratic convergence but this is lost with BFGS.

[\[Nocedal\]](#page-152-1)

#### **Gauss Newton (**gauss\_newton**)**

Modified Newton's method with line search. Instead of solving standard Newton equations

$$
\nabla^2 f(x_k)p = -\nabla f(x_k),
$$

solve the system

$$
J_k^T J_k p_k^{GN} = -J_k^T r_k
$$

(where  $J_k$  is the Jacobian) to obtain the search direction  $p_k^{GN}$ . The next iterate is then set as  $x_{k+1} = x_k + p_k^{GN}$ .

Here, the approximation of the Hessian  $\nabla^2 f_k \approx J_k^T J_k$  has been made, which helps to save on computation time as second derivatives are not calculated.

#### **Advantages:**

- Calculation of second derivatives is not required.
- If residuals or their second order partial derivatives are small, then  $J_k^T J_k$  is a close approximation to  $\nabla^2 f_k$ and convergence of Gauss-Newton is fast.
- The search direction  $p_J^{GN}$  is always a descent direction as long as  $J_k$  has full rank and the gradient  $\nabla f_k$  is nonzero.

#### **Disadvantages:**

- Without a good initial guess, or if the matrix  $J_k^T J_k$  is ill-conditioned, the Gauss Newton Algorithm is very slow to converge to a solution.
- If relative residuals are large, then large amounts of information will be lost.
- $J_k$  must be full rank.

#### [\[Nocedal\]](#page-152-1) [\[Floater\]](#page-152-4)

#### **Trust Region**

Trust region approach involves constructing a model function  $m_k$  that approximates the function f in the region,  $\Delta$ , near the current point  $x_k$ . The model  $m_k$  is often a quadratic obtained by a Taylor Series expansion of the function around  $x_k$ .

$$
m_k(p) = f_k + \nabla f(x_k)^T p + \frac{1}{2} p^T B_k p
$$

where  $B_k$  is an approximation of the Hessian.

The subproblem to be solved at each iteration in order to find the step length is  $\min_p m_k(p)$ , subject to  $||p|| \leq \Delta_k$ . [\[Nocedal\]](#page-152-1)

To select all minimizers in fitbenchmarking that use a trust region approach, use the algorithm type trust\_region.

## **Levenberg-Marquardt (**levenberg-Marquardt**)**

Most widely used optimization algorithm, which uses the same Hessian approximation as Gauss-Newton but uses a trust region strategy instead of line search. As the Hessian approximation is the same as Gauss-Newton, convergence rate is similar.

For Levenberg-Marquardt, the model function  $m_k$ , is chosen to be

$$
m_k(p) = \frac{1}{2} ||r_k||^2 + p^T J_k^T r_k + \frac{1}{2} p^T J_k^T J_k p
$$

So, for a spherical trust region, the subproblem to be solved at each iteration is  $\min_p \frac{1}{2} \|J_k p + r_k\|^2$ , subject to  $\|p\| \leq \Delta_k$ .

Levenberg-Marquardt uses a combination of gradient descent and Gauss-Newton method. When the solution  $p^{GN}$ lies inside of the trust region  $\Delta$ , then  $p^{GN}$  also solves the sub-problem. Otherwise, the current iteration is far from the optimal value and so the search direction is determined using steepest descent, which performs better than Gauss-Newton when far from the minimum.

#### **Advantages:**

- Robust (more so than Gauss-Newton).
- Avoids the weakness with Gauss-Newton that Jacobian must be full rank.
- Fast to converge.
- Good initial guess not required.

#### **Disadvantages:**

- Similarly to Gauss-Newton, not good for large residual problems.
- Can be slow to converge if a problem has many parameters

[\[Nocedal\]](#page-152-1) [\[Ranganathan\]](#page-152-5)

## **Algorithm Types of Available Minimizers**

Least Squares (1s):

```
{'bumps': ['lm-bumps', 'scipy-leastsq'],
 'dfo': ['dfogn', 'dfols'],
 'gradient_free': [],
 'gsl': ['lmsder', 'lmder'],
 'horace': ['lm-lsqr'],
 'levmar': ['levmar'],
 'mantid': ['Levenberg-Marquardt',
            'Levenberg-MarquardtMD',
            'Trust Region',
            'FABADA'],
 'matlab': [],
 'matlab_curve': ['Trust-Region', 'Levenberg-Marquardt'],
 'matlab_opt': ['levenberg-marquardt', 'trust-region-reflective'],
 'matlab_stats': ['Levenberg-Marquardt'],
 'minuit': [],
 'ralfit': ['gn', 'hybrid', 'gn_reg', 'hybrid_reg'],
 'scipy': [None],
 'scipy_go': [None],
 'scipy_ls': ['lm-scipy', 'trf', 'dogbox']}
```
Deriv-Free (deriv\_free):

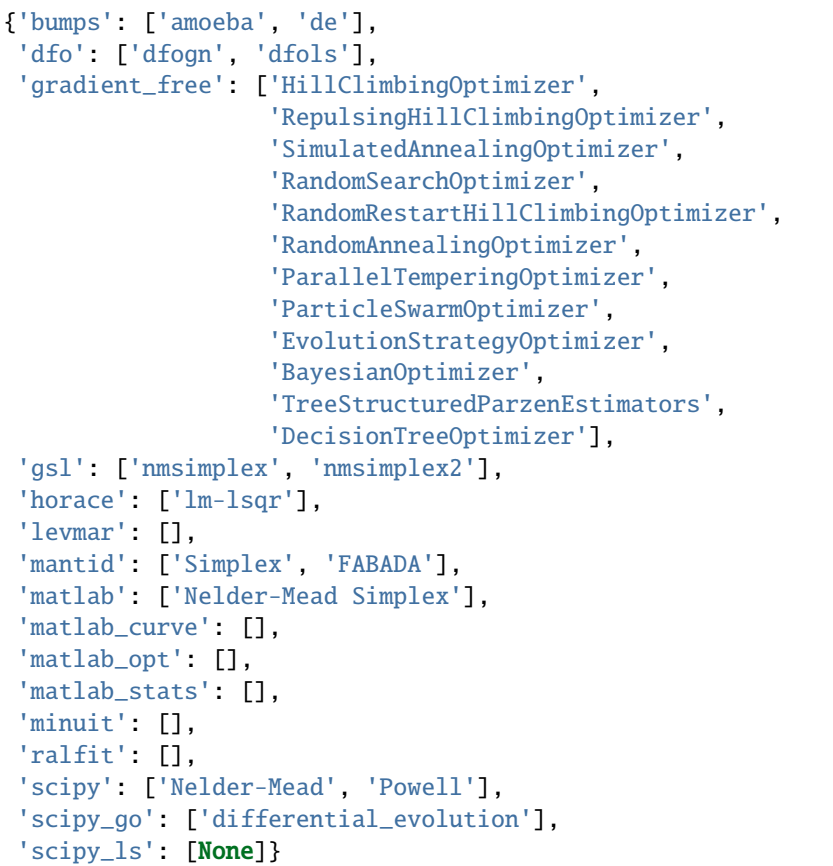

General (general):

```
{'bumps': ['amoeba', 'newton', 'de'],
 'dfo': [],
 'gradient_free': ['HillClimbingOptimizer',
                   'RepulsingHillClimbingOptimizer',
                   'SimulatedAnnealingOptimizer',
                   'RandomSearchOptimizer',
                   'RandomRestartHillClimbingOptimizer',
                   'RandomAnnealingOptimizer',
                   'ParallelTemperingOptimizer',
                   'ParticleSwarmOptimizer',
                   'EvolutionStrategyOptimizer',
                   'BayesianOptimizer',
                   'TreeStructuredParzenEstimators',
                   'DecisionTreeOptimizer'],
 'gsl': ['nmsimplex',
         'nmsimplex2',
         'conjugate_pr',
         'conjugate_fr',
         'vector_bfgs',
         'vector_bfgs2',
         'steepest_descent'],
 'horace': [],
```
(continues on next page)

(continued from previous page)

```
'levmar': [],
'mantid': ['BFGS',
           'Conjugate gradient (Fletcher-Reeves imp.)',
           'Conjugate gradient (Polak-Ribiere imp.)',
           'Damped GaussNewton',
           'Simplex',
           'SteepestDescent'],
'matlab': ['Nelder-Mead Simplex'],
'matlab_curve': [],
'matlab_opt': [],
'matlab_stats': [],
'minuit': ['minuit'],
'ralfit': [],
'scipy': ['Nelder-Mead',
          'Powell',
          'CG',
          'BFGS',
          'Newton-CG',
          'L-BFGS-B',
          'TNC',
          'SLSQP'],
'scipy_go': ['differential_evolution', 'shgo', 'dual_annealing'],
'scipy_ls': [None]}
```
Simplex (simplex):

```
{'bumps': ['amoeba'],
 'dfo': [],
 'gradient_free': [],
'gsl': ['nmsimplex', 'nmsimplex2'],
 'horace': [],
 'levmar': [],
 'mantid': ['Simplex'],
 'matlab': ['Nelder-Mead Simplex'],
 'matlab_curve': [],
'matlab_opt': [],
'matlab_stats': [],
 'minuit': [],
 'ralfit': [],
'scipy': ['Nelder-Mead'],
'scipy_go': [],
 'scipy_ls': []}
```
Trust Region (trust\_region):

```
{'bumps': ['lm-bumps', 'scipy-leastsq'],
 'dfo': ['dfols', 'dfogn'],
 'gradient_free': [],
 'gsl': ['lmder', 'lmsder'],
 'horace': [],
 'levmar': ['levmar'],
 'mantid': ['Trust Region', 'Levenberg-Marquardt', 'Levenberg-MarquardtMD'],
```
(continues on next page)

(continued from previous page)

```
'matlab': [],
'matlab_curve': ['Trust-Region', 'Levenberg-Marquardt'],
'matlab_opt': ['levenberg-marquardt', 'trust-region-reflective'],
'matlab_stats': ['Levenberg-Marquardt'],
'minuit': [],
'ralfit': ['gn', 'hybrid'],
'scipy': [],
'scipy_go': [],
'scipy_ls': ['lm-scipy', 'trf', 'dogbox']}
```
Levenberg-Marquardt (levenberg-marquardt):

```
{'bumps': ['lm-bumps', 'scipy-leastsq'],
 'dfo': [],
 'gradient_free': [],
 'gsl': ['lmder', 'lmsder'],
 'horace': ['lm-lsqr'],
 'levmar': ['levmar'],
 'mantid': ['Levenberg-Marquardt', 'Levenberg-MarquardtMD'],
 'matlab': [],
 'matlab_curve': ['Levenberg-Marquardt'],
 'matlab_opt': ['levenberg-marquardt'],
 'matlab_stats': ['Levenberg-Marquardt'],
 'minuit': [],
 'ralfit': ['gn', 'gn_reg'],
'scipy': [],
 'scipy_go': [],
 'scipy_ls': ['lm-scipy']}
```
Gauss Newton (gauss\_newton):

```
{'bumps': [],
 'dfo': ['dfogn'],
 'gradient_free': [],
 'gsl': [],
 'horace': [],
 'levmar': [],
 'mantid': ['Damped GaussNewton'],
 'matlab': [],
 'matlab_curve': [],
 'matlab_opt': [],
 'matlab_stats': [],
 'minuit': [],
 'ralfit': ['gn', 'gn_reg'],
 'scipy': [],
 'scipy_go': [],
 'scipy_ls': []}
```
BFGS (bfgs):

```
{'bumps': ['newton'],
 'dfo': [],
 'gradient_free': [],
```
(continues on next page)

(continued from previous page)

```
'gsl': ['vector_bfgs', 'vector_bfgs2'],
'horace': [],
'levmar': [],
'mantid': ['BFGS'],
'matlab': [],
'matlab_curve': [],
'matlab_opt': [],
'matlab_stats': [],
'minuit': [],
'ralfit': [],
'scipy': ['BFGS', 'L-BFGS-B'],
'scipy_go': [],
'scipy_ls': []}
```
Conjugate Gradient (conjugate\_gradient):

```
{'bumps': [],
 'dfo': [],
 'gradient_free': [],
 'gsl': ['conjugate_fr', 'conjugate_pr'],
 'horace': [],
 'levmar': [],
 'mantid': ['Conjugate gradient (Fletcher-Reeves imp.)',
            'Conjugate gradient (Polak-Ribiere imp.)'],
 'matlab': [],
 'matlab_curve': [],
 'matlab_opt': [],
 'matlab_stats': [],
 'minuit': [],
 'ralfit': [],
 'scipy': ['CG', 'Newton-CG', 'Powell'],
 'scipy_go': [],
 'scipy_ls': []}
```
Steepest Descent (steepest\_descent):

```
{'bumps': [],
 'dfo': [],
 'gradient_free': [],
 'gsl': ['steepest_descent'],
 'horace': [],
 'levmar': [],
 'mantid': ['SteepestDescent'],
 'matlab': [],
 'matlab_curve': [],
 'matlab_opt': [],
 'matlab_stats': [],
 'minuit': [],
'ralfit': [],
 'scipy': [],
 'scipy_go': [],
 'scipy_ls': []}
```
Global Optimization (global\_optimization):

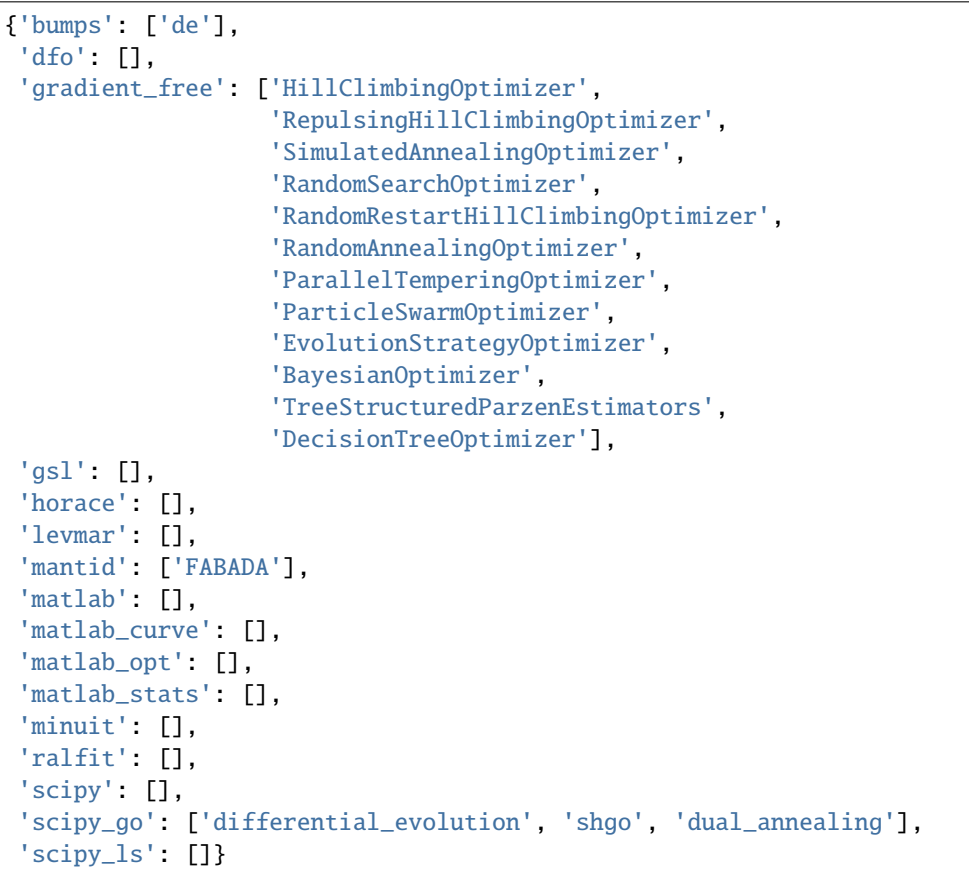

## **Cost functions**

Fitbenchmarking supports multiple cost functions. These can be set via the cost\_func\_type option in *[Fitting Options](#page-35-1)*.

Fitbenchmarking is designed to work with problems that have the form

$$
\min_{p} F(r(x, y, p)).
$$

The function  $F(\cdot)$  is known as the cost function, while the function  $r(x, u, p)$  is known as the *residual* of the cost function. The residual will generally be zero if the fit was perfect. Both of these quantities together define a cost function in FitBenchmarking.

The cost functions that are currently supported are:

• Non-linear least squares cost function

class fitbenchmarking.cost\_func.nlls\_cost\_func.NLLSCostFunc(*problem*)

This defines the non-linear least squares cost function where, given a set of  $n$  data points  $(x_i, y_i)$ , associated errors  $e_i$ , and a model function  $f(x, p)$ , we find the optimal parameters in the root least-squares sense by solving:

$$
\min_{p} \sum_{i=1}^{n} (y_i - f(x_i, p))^2
$$

where  $p$  is a vector of length  $m$ , and we start from a given initial guess for the optimal parameters. More information on non-linear least squares cost functions can be found [here.](https://en.wikipedia.org/wiki/Non-linear_least_squares)

• Weighted non-linear least squares cost function

## class fitbenchmarking.cost\_func.weighted\_nlls\_cost\_func.WeightedNLLSCostFunc(*problem*)

This defines the weighted non-linear least squares cost function where, given a set of  $n$  data points  $(x_i, y_i)$ , associated errors  $e_i$ , and a model function  $f(x, p)$ , we find the optimal parameters in the root least-squares sense by solving:

$$
\min_{p} \sum_{i=1}^{n} \left( \frac{y_i - f(x_i, p)}{e_i} \right)^2
$$

where  $p$  is a vector of length  $m$ , and we start from a given initial guess for the optimal parameters. More information on non-linear least squares cost functions can be found [here.](https://en.wikipedia.org/wiki/Non-linear_least_squares)

• Hellinger non-linear least squares cost function

## class fitbenchmarking.cost\_func.hellinger\_nlls\_cost\_func.HellingerNLLSCostFunc(*problem*)

This defines the Hellinger non-linear least squares cost function where, given a set of  $n$  data points  $(x_i, y_i)$ , associated errors  $e_i$ , and a model function  $f(x, p)$ , we find the optimal parameters in the Hellinger least-squares sense by solving:

$$
\min_{p} \sum_{i=1}^{n} \left( \sqrt{y_i} - \sqrt{f(x_i, p)} \right)^2
$$

where  $p$  is a vector of length  $m$ , and we start from a given initial guess for the optimal parameters. More information on non-linear least squares cost functions can be found [here](https://en.wikipedia.org/wiki/Non-linear_least_squares) and for the Hellinger distance measure see [here.](https://en.wikipedia.org/wiki/Hellinger_distance)

• Poisson deviance cost function

### class fitbenchmarking.cost\_func.poisson\_cost\_func.PoissonCostFunc(*problem*)

This defines the Poisson deviance cost-function where, given the set of *n* data points  $(x_i, y_i)$ , and a model function  $f(x, p)$ , we find the optimal parameters in the Poisson deviance sense by solving:

$$
\min_{p} \sum_{i=1}^{n} (y_i (\log y_i - \log f(x_i, p)) - (y_i - f(x_i, p)))
$$

where  $p$  is a vector of length  $m$ , and we start from a given initial guess for the optimal parameters.

This cost function is intended for positive values.

This cost function is not a least squares problem and as such will not work with least squares minimizers. Please use *algorithm\_type* to select *general* solvers. See options docs (*[Fitting Options](#page-35-1)*) for information on how to do this.

## <span id="page-27-0"></span>**FitBenchmarking Output**

FitBenchmarking produces tables and reports called support pages as outputs. The links below give descriptions of these outputs.

## **Tables**

## **Comparison Table**

class fitbenchmarking.results\_processing.compare\_table.CompareTable(*results*, *best\_results*, *options*, *group\_dir*, *pp\_locations*, *table\_name*)

The combined results show the accuracy in the first line of the cell and the runtime on the second line of the cell.

## **Accuracy Table**

class fitbenchmarking.results\_processing.acc\_table.AccTable(*results*, *best\_results*, *options*, *group\_dir*, *pp\_locations*, *table\_name*)

The accuracy results are calculated by evaluating the cost function with the fitted parameters.

## **Runtime Table**

class fitbenchmarking.results\_processing.runtime\_table.RuntimeTable(*results*, *best\_results*, *options*, *group\_dir*, *pp\_locations*, *table\_name*)

The timing results are calculated from an average (over num\_runs) using the [timeit](https://docs.python.org/2/library/timeit.html) module in python. num\_runs is set in *[FitBenchmarking Options](#page-35-0)*.

## <span id="page-28-0"></span>**Local Minimizer Table**

class fitbenchmarking.results\_processing.local\_min\_table.LocalMinTable(*results*, *best\_results*, *options*, *group\_dir*, *pp\_locations*, *table\_name*)

The local min results shows a True or False value together with  $\frac{||J^Tr||}{||r||}$ . The True or False indicates whether the software finds a minimum with respect to the following criteria:

- $||r|| \leq$  RES\_TOL,
- $||J<sup>T</sup>r|| \leq$  GRAD\_TOL,
- $\bullet~~\frac{||J^Tr||}{||r||}\leq \text{GRAD\_TOL},$

where J and r are the Jacobian and residual of  $f(x, p)$ , respectively. The tolerances can be found in the results object.

## **Display modes**

The tables for accuracy, runtime and compare have three display modes:

```
{ 'abs': 'Absolute values are displayed in the table.',
  'both': 'Absolute and relative values are displayed in the table '
          'in the format ``abs (rel)``',
  'rel': 'Relative values are displayed in the table.'}
```
This can be set in the option file using the *[Comparison Mode](#page-52-0)* option.

The *[Local Minimizer Table](#page-28-0)* table is formatted differently, and doesn't use this convention.

## **Performance profile**

Below the table there is a *[Performance Profile](#page-13-0)*.

## **Support Pages**

In each of the tables, a fitting\_report for an individual result can be accessed by clicking on the associated table cell. Clicking the problem name at the start of a row will open a *[Problem Summary Page](#page-30-1)* for the problem as a whole.

## **Fitting Report**

The fitting report pages can be used to see more information about the problem and a given fit.

Each page represents a single fitting combination and is split into 2 sections.

## **Problem Outline**

First is the initial problem. Here you will see information about the function being fit and the set of initial parameters used for the fitting. If plots are enabled (see *[Make plots \(make\\_plots\)](#page-50-0)*), you will also see a scatter plot of the data to fit with a line of the initial fit given to the minimizer.

## **Fitting Results**

The second section focusses on the results of the fitting. Here you will find the minimizer name and the final parameters for the fit found by the minimizer. A plot of the fit is also shown with an overlaid best fit from whichever minimizer was found to produce the smallest error.

## <span id="page-30-1"></span>**Problem Summary Page**

The problem summary page can be used to give an overview of the problem and solutions obtained.

## **Problem Outline**

First is the initial problem. Here you will see information about the function being fit and the set of initial parameters used for the fitting. If plots are enabled (see *[Make plots \(make\\_plots\)](#page-50-0)*), you will also see a scatter plot of the data to fit with a line of the initial fit given to the minimizer.

## **Comparison**

The main plot on the page shows a comparison of all fits at once. This can be used to compare how cost functions perform for a problem accross all minimizers.

This uses colours to identify the cost function for each fit and shows all fits on a single graph. The best minimizer for each cost function is more pronounced on the plot.

This should not be used to identify the best individual fit, but can be a good indication of whether cost functions are biased to certain datapoints in the input.

## **Best Plots**

The page ends with an expandable section for each cost function tested, which gives the parameter values and plot of the best fit obtained for that cost function.

## <span id="page-30-0"></span>**Benchmark problems**

To help choose between the different minimizers, we have made some curated problems available to use with FitBenchmarking. It is also straightforward to add custom data sets to the benchmark, if that is more appropriate; see *[Problem](#page-55-0) [Definition Files](#page-55-0)* for specifics of how to add additional problems in a supported file format.

#### **Downloads**

## **You can download a folder containing all examples here:** .zip or .tar.gz

Individual problem sets are also available to download below.

We supply some standard nonlinear least-squares test problems in the form of the [NIST nonlinear regression set](https://www.itl.nist.gov/div898/strd/nls/nls_main.shtml) and the relevant problems from the [CUTEst problem set,](https://github.com/ralna/CUTEst/wiki) together with some real-world data sets that have been extracted from [Mantid](https://www.mantidproject.org) and [SASView](https://www.sasview.org) usage examples and system tests. We've made it possible to extend this list by following the steps in *[Adding Fitting Problem Definition Types](#page-61-0)*.

Each of the test problems contain:

- a data set consisting of points  $(x_i, y_i)$  (with optional errors on  $y_i, \sigma_i$ );
- a definition of the fitting function,  $f(\beta; x)$ ; and
- (at least) one set of initial values for the function parameters  $\beta_0$ .

If a problem doesn't have observational errors (e.g., the NIST problem set), then FitBenchmarking can approximate errors by taking  $\sigma_i = \sqrt{y_i}$ . Alternatively, there is an option to disregard errors and solve the unweighted nonlinear least-squares problem, setting  $\sigma_i = 1.0$  irrespective of what has been passed in with the problem data.

As we work with scientists in other areas, we will extend the problem suite to encompass new categories. The Fit-Benchmarking framework has been designed to make it easy to integrate new problem sets, and any additional data added to the framework can be tested with any and all of the available fitting methods.

Currently FitBenchmarking ships with data from the following sources:

## **CrystalField Data (Mantid)**

## **Download** .zip or .tar.gz

This folder (also found in *examples/benchmark\_problems/CrystalField*) contains a test set for inelastic neutron scattering measurements of transitions between crystal field energy levels.

This problem has 8 parameters, and fits around 200 data points.

**Warning:** The external package Mantid must be installed to run this data set. See *[Installing External Software](#page-15-0)* for details.

## **CUTEst (NIST files)**

#### **Download** .zip or .tar.gz

This folder (also found in *examples/benchmark\_problems/CUTEst*) contains several problems from the [CUTEst](https://github.com/ralna/CUTEst) continuous optimization testing environment which have been converted to the NIST format.

These problems all have 8 unknown parameters, and fit around 15 data points with the exception of VESUVIOLS which fits around 1000.

## **Data Assimilation**

#### **Download** .zip or .tar.gz

This folder (also found in *examples/benchmark\_problems/Data\_Assimilation*) contains two examples using the data assimilation problem definition in fitbenchmarking. These examples follow the method set out in [this paper.](https://www.researchgate.net/publication/324956488_Data_assimilation_approach_to_analysing_systems_of_ordinary_differential_equations)

These data files are synthetic and have been generated as an initial test of the minimizers. We plan to extend this with time series data which is more representative of the expectations for data assimilation in future updates.

These problems have either 2 or 3 unknown parameters, and fit either 100 or 1000 data points for Simplified ANAC and Lorentz problems respectively.

## **Powder Diffraction Data (SIF files)**

## **Download** .zip or .tar.gz

These problems (also found in the folder *examples/benchmark\_problems/DIAMOND\_SIF*) contain data from powder diffraction experiments. The data supplied comes from the [I14 Hard X-Ray Nanoprobe](https://www.diamond.ac.uk/Instruments/Imaging-and-Microscopy/I14.html) beamline at the Diamond Light source, and has been supplied in the SIF format used by [CUTEst.](https://github.com/ralna/CUTEst)

These problems have either 66 or 99 unknown parameters, and fit around 5,000 data points.

**Warning:** The external packages CUTEst and pycutest must be installed to run this data set. See *[Installing External](#page-15-0) [Software](#page-15-0)* for details.

## **MultiFit Data (Mantid)**

## **Download** .zip or .tar.gz

These problems (also found in the folder *examples/benchmark\_problems/MultiFit*) contain data for testing the MultiFit functionality of Mantid. This contains a simple data set, on which two fits are done, and a calibration dataset from the [MuSR](https://www.isis.stfc.ac.uk/Pages/musr.aspx) spectrometer at ISIS, on which there are four fits available. See *[The MultiFit documentation](#page-58-0)* for more details.

Basic Multifit has 3 unknown parameters, and fits 40 data points. MUSR62260 has 18 unknown parameters, and fits around 8000 data points.

**Warning:** The external package Mantid must be installed to run this data set. See *[Installing External Software](#page-15-0)* for details.

This will also only work using the Mantid Minimizers.

## **Muon Data (Mantid)**

#### **Download** .zip or .tar.gz

These problems (also found in the folder *examples/benchmark\_problems/Muon*) contain data from Muon spectrometers. The data supplied comes from the [HiFi](https://www.isis.stfc.ac.uk/Pages/hifi.aspx) and [EMU](https://www.isis.stfc.ac.uk/Pages/EMU.aspx) instruments at STFC's ISIS Neutron and Muon source, and has been supplied in the format that [Mantid](https://mantidproject.org/) uses to process the data.

These problems have between 5 and 13 unknown parameters, and fit around 1,000 data points.

**Warning:** The external package Mantid must be installed to run this data set. See *[Installing External Software](#page-15-0)* for details.

## **Neutron Data (Mantid)**

## **Download** .zip or .tar.gz

These problems (also found in the folder *examples/benchmark\_problems/Neutron*) contain data from Neutron scattering experiments. The data supplied comes from the [Engin-X,](https://www.isis.stfc.ac.uk/Pages/Engin-X.aspx) [GEM,](https://www.isis.stfc.ac.uk/Pages/gem.aspx) [eVS,](https://www.isis.stfc.ac.uk/Pages/Vesuvio.aspx) and [WISH](https://www.isis.stfc.ac.uk/Pages/wish.aspx) instruments at STFC's ISIS Neutron and Muon source, and has been supplied in the format that [Mantid](https://mantidproject.org/) uses to process the data.

The size of these problems differ massively. The Engin-X calibration problems find 7 unknown parameters, and fit to 56-67 data points. The Engin-X vanadium problems find 4 unknown parameters, and fit to around 14,168 data points. The eVS problems find 8 unknown parameters, and fit to 1,025 data points. The GEM problem finds 105 unknown parameters, and fits to 1,314 data points. The WISH problems find 5 unknown parameters, and fit to 512 data points.

**Warning:** The external package Mantid must be installed to run this data set. See *[Installing External Software](#page-15-0)* for details.

## **NIST**

#### **Download** .zip or .tar.gz

These problems (also found in the folder *examples/benchmark\_problems/NIST*) contain data from the [NIST Nonlinear](https://www.itl.nist.gov/div898/strd/nls/nls_main.shtml) [Regression](https://www.itl.nist.gov/div898/strd/nls/nls_main.shtml) test set.

These problems are split into low, average and high difficulty. They have between 2 and 9 unknown parameters, and fit between 6 and 250 data points.

## **Poisson Data**

#### **Download** .zip or .tar.gz

These problems (also found in the folder *examples/benchmark\_problems/Poisson*) contain both simulated and real data measuring particle counts. The real data is ISIS muon data, and the simulated datasets have been made to represent counts using models provided by both Mantid and Bumps.

These problems have between 4 and 6 unknown parameters, and around 350, 800, and 2000 data points for simulated bumps, HIFI\_160973, and simulated mantid respectively.

**Warning:** The external package Mantid must be installed to run this data set. See *[Installing External Software](#page-15-0)* for details.

## **Small Angle Scattering (SASView)**

#### **Download** .zip or .tar.gz

These problems (also found in the folder *examples/benchmark\_problems/SAS\_modelling/1D*) are two data sets from small angle scattering experiments. These are from fitting data to a [cylinder,](https://www.sasview.org/docs/user/models/cylinder.html) and have been supplied in the format that [SASView](https://www.sasview.org) uses to process the data.

These have 6 unknown parameters, and fit to either 20 or 54 data points.

**Warning:** The external package sasmodels must be installed to run this data set. See *[Installing External Software](#page-15-0)* for details.

## **CUTEst (SIF files)**

**Download** .zip or .tar.gz

This directory (also found in the folder *examples/benchmark\_problems/SIF*) contain [SIF files](https://github.com/ralna/SIFDecode) encoding least squares problems from the [CUTEst](https://github.com/ralna/CUTEst) continuous optimization testing environment.

These are from a wide range of applications. They have between 2 and 9 unknown parameters, and for the most part fit between 6 and 250 data points, although the *VESUVIO* examples (from the [VESUVIO](https://www.isis.stfc.ac.uk/Pages/Vesuvio.aspx) instrument at ISIS) have 1,025 data points (with 8 unknown parameters).

**Warning:** The external packages CUTEst and pycutest must be installed to run this data set. See *[Installing External](#page-15-0) [Software](#page-15-0)* for details.

## **SIF\_GO**

#### **Download** .zip or .tar.gz

This directory (also found in the folder *examples/benchmark\_problems/SIF\_GO*) contains [SIF files](https://github.com/ralna/SIFDecode) encoding least squares problems from the [CUTEst](https://github.com/ralna/CUTEst) continuous optimization testing environment.

All of these problems have been modified, with finite bounds added for all parameters, making the problems appropriate for testing global optimization solvers. The bounds that have been added to each problem are the same as those used in SciPy's [global optimization benchmark functions.](https://github.com/scipy/scipy/tree/master/benchmarks/benchmarks/go_benchmark_functions)

These problems have between 3 and 7 unknown parameters, and fit between 9 and 37 data points.

**Warning:** The external packages CUTEst and pycutest must be installed to run this data set. See *[Installing External](#page-15-0) [Software](#page-15-0)* for details.

#### **Simple tests**

#### **Download** .zip or .tar.gz

This folder (also found in *examples/benchmark\_problems/simple\_tests*) contains a number of simple tests with known, and easy to obtain, answers. We recommend that this is used to test any new minimizers that are added, and also that any new parsers reimplement these data sets and models (if possible).

These problems have 3 or 4 unknown parameters, and around 100 data points.

## <span id="page-35-0"></span>**FitBenchmarking Options**

The default behaviour of FitBenchmarking can be changed by supplying an options file. The default values of these options, and how to override them, are given in the pages below.

## <span id="page-35-1"></span>**Fitting Options**

Options that control the benchmarking process are set here.

## **Software (**software**)**

Software is used to select the fitting software to benchmark, this should be a newline-separated list. Available options are:

- bumps (default software)
- dfo (default software)
- gradient\_free (default software)
- gsl (external software see *[Installing External Software](#page-15-0)*)
- horace (external software see *[Installing External Software](#page-15-0)*)
- levmar (external software see *[Extra dependencies](#page-15-1)*)
- mantid (external software see *[Installing External Software](#page-15-0)*)
- matlab (external software see *[Installing External Software](#page-15-0)*)
- matlab\_curve (external software see *[Installing External Software](#page-15-0)*)
- matlab\_opt (external software see *[Installing External Software](#page-15-0)*)
- matlab\_stats (external software see *[Installing External Software](#page-15-0)*)
- minuit (default software)
- ralfit (external software see *[Installing External Software](#page-15-0)*)
- scipy (default software)
- scipy\_ls (default software)
- scipy\_go (default software)

Default are bumps, dfo, gradient\_free, minuit, scipy, scipy\_ls and scipy\_go

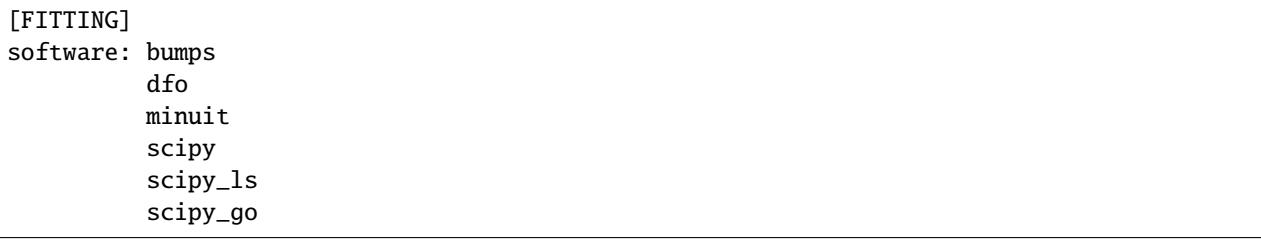

**Warning:** Software must be listed to be here to be run. Any minimizers set in *[Minimizer Options](#page-38-0)* will not be run if the software is not also present in this list.
#### **Number of minimizer runs (**num\_runs**)**

Sets the number of runs to average each fit over.

Default is 5

[FITTING] num\_runs: 5

#### <span id="page-36-0"></span>**Algorithm type (**algorithm\_type**)**

This is used to select what type of algorithm is used within a specific software. For a full list of available minimizers for each algorithm type, see *[Algorithm Types of Available Minimizers](#page-21-0)*. The options are:

- all all minimizers
- ls least-squares fitting algorithms
- deriv\_free derivative free algorithms (these are algorithms that cannot use information about derivatives e.g., the Simplex method in Mantid), see *[Derivative Free](#page-17-0)*.
- general minimizers which solve a generic *min f(x)*
- simplex derivative free simplex based algorithms e.g. Nelder-Mead, see *[Simplex](#page-18-0)*
- trust\_region algorithms which employ a trust region approach, see *[Trust Region](#page-20-0)*
- levenberg-marquardt minimizers that use the Levenberg Marquardt algorithm, see *[Levenberg-Marquardt](#page-21-1)*.
- gauss\_newton minimizers that use the Gauss Newton algorithm, see *[Gauss-Newton](#page-20-1)*
- bfgs minimizers that use the BFGS algorithm, see *[BFGS](#page-19-0)*
- conjugate\_gradient Conjugate Gradient algorithms, see *[Conjugate Gradient](#page-19-1)*
- steepest\_descent Steepest Descent algorithms, see *[Steepest Descent](#page-18-1)*
- global\_optimization Global Optimization algorithms

Default is all

[FITTING] algorithm\_type: all

**Warning:** Choosing an option other than all may deselect certain minimizers set in the options file

#### **Jacobian method (**jac\_method**)**

This sets the Jacobian used. Choosing multiple options via a new line seperated list will result in all combinations being benchmarked. Current Jacobian methods are:

- analytic uses the analytic Jacobian extracted from the fitting problem.
- scipy uses *[SciPy's finite difference Jacobian approximations](#page-47-0)*.
- default uses the default derivative approximation implemented in the minimizer.
- numdifftools uses the python package *[numdifftools](#page-48-0)*.

Default is default

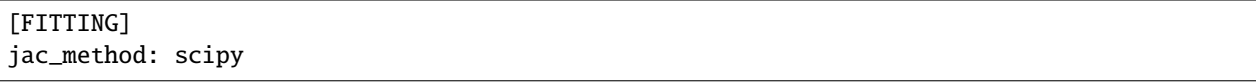

**Warning:** Currently analytic Jacobians are only available for problems that use the cutest and NIST parsers.

## **Hessian method (**hes\_method**)**

This sets the Hessian used. Choosing multiple options via a new line seperated list will result in all combinations being benchmarked. Current Hessian methods are:

- default Hessian information is not passed to minimizers
- analytic uses the analytic Hessian extracted from the fitting problem.
- scipy uses *[SciPy's finite difference approximations](#page-48-1)*.
- numdifftools uses the python package *[numdifftools](#page-49-0)*.

Default is default

[FITTING] hes method: default

**Warning:** Currently analytic Hessians are only available for problems that use the cutest and NIST parsers.

# **Cost function (**cost\_func\_type**)**

This sets the cost functions to be used for the given data. Choosing multiple options via a new line seperated list will result in all combinations being benchmarked. Currently supported cost functions are:

- nlls This sets the cost function to be non-weighted non-linear least squares, [NLLSCostFunc](#page-112-0).
- weighted\_nlls This sets the cost function to be weighted non-linear least squares, [WeightedNLLSCostFunc](#page-114-0).
- hellinger\_nlls This sets the cost function to be the Hellinger cost function, [HellingerNLLSCostFunc](#page-110-0).
- poisson This sets the cost function to be the Poisson Deviation cost function, [PoissonCostFunc](#page-112-1).

Default is weighted\_nlls

[FITTING] cost\_func\_type: weighted\_nlls

## **Maximum Runtime (**max\_runtime**)**

This sets the maximum runtime a minimizer has to solve one benchmark problem *num\_runs* number of times, where *num runs* is another option a user can set. If the minimizer is still running after the maximum time has elapsed, then this result will be skipped and FitBenchmarking will move on to the next minimizer / benchmark dataset combination. The main purpose of this option is to get to result tables quicker by limit the runtime.

*max\_runtime* is set by specifying a number in unit of seconds. Please note that depending on platform the time specified with *max* runtime may not match entirely with the absolute run-times specified in tables. Hence you may have to experiment a bit with this option to get the cutoff you want.

Default is 600 seconds

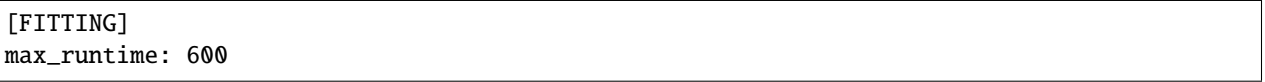

## <span id="page-38-0"></span>**Minimizer Options**

This section is used to declare the minimizers to use for each fitting software. If a fitting software has been selected in *[Fitting Options](#page-35-0)* then a default set of minimizers for that solver will be run unless alternative minimizer options have been set. All minimizers for a software are included on the default list of minimizers unless otherwise stated.

**Warning:** Options set in this section will only have an effect if the related software is also set in *[Fitting Options](#page-35-0)* (either explicitly, or as a default option).

#### **Bumps (**bumps**)**

[Bumps](https://bumps.readthedocs.io) is a set of data fitting (and Bayesian uncertainty analysis) routines. It came out of the University of Maryland and NIST as part of the DANSE (*Distributed Data Analysis of Neutron Scattering Experiments*) project.

FitBenchmarking currently supports the Bumps minimizers:

- [Nelder-Mead Simplex](https://bumps.readthedocs.io/en/latest/guide/optimizer.html#nelder-mead-simplex) (amoeba)
- [Levenberg-Marquardt](https://bumps.readthedocs.io/en/latest/guide/optimizer.html#fit-lm) (lm-bumps) This is *mpfit*, a translation of *MINPACK* to Python.
- [Quasi-Newton BFGS](https://bumps.readthedocs.io/en/latest/guide/optimizer.html#quasi-newton-bfgs) (newton)
- [Differential Evolution](https://bumps.readthedocs.io/en/latest/guide/optimizer.html#differential-evolution) (de)
- [scipy's leastsq](https://bumps.readthedocs.io/en/latest/guide/optimizer.html#fit-lm) (scipy-leastsq) This calls scipy's Levenberg-Marquardt method. Note that this was the default method for *lm* prior to Bumps v0.8.2.

**Licence** The main licence file for Bumps is [here.](https://github.com/bumps/bumps/blob/master/LICENSE.txt) Individual files have their own copyright and licence – if you plan to incorporate this in your own software you should first check that the licences used are compatible.

**Links** [GitHub - bumps](https://github.com/bumps/bumps)

The Bumps minimizers are set as follows:

```
[MINIMIZERS]
bumps: amoeba
       lm-bumps
       newton
```
(continues on next page)

(continued from previous page)

de scipy-leastsq

**Warning:** The additional dependency Bumps must be installed for this to be available; See *[Extra dependencies](#page-15-0)*.

**Note:** *de* is not included in the default list of minimizers for bumps. To run this solver, you must explicitly set the minimizer as seen above.

# **DFO (**dfo**)**

There are two Derivative-Free Optimization packages, [DFO-LS](http://people.maths.ox.ac.uk/robertsl/dfols/userguide.html) and [DFO-GN.](http://people.maths.ox.ac.uk/robertsl/dfogn/userguide.html) They are derivative free optimization solvers that were developed by Lindon Roberts at the University of Oxford, in conjunction with NAG. They are particularly well suited for solving noisy problems.

FitBenchmarking currently supports the DFO minimizers:

- [Derivative-Free Optimizer for Least Squares](http://people.maths.ox.ac.uk/robertsl/dfols/userguide.html) (dfols)
- [Derivative-Free Gauss-Newton Solver](http://people.maths.ox.ac.uk/robertsl/dfogn/userguide.html) (dfogn)

**Licence** Both [DFO-GN](https://github.com/numericalalgorithmsgroup/dfogn/blob/master/LICENSE.txt) and [DFO-LS](https://github.com/numericalalgorithmsgroup/dfols/blob/master/LICENSE.txt) are available under the GPL-3 licence. A proprietary licence is also available from [NAG](https://www.nag.com/content/worldwide-contact-information) .

**Links** [GitHub - DFO-GN](https://github.com/numericalalgorithmsgroup/dfogn) [GitHub - DFO-LS](https://github.com/numericalalgorithmsgroup/dfols)

The DFO minimizers are set as follows:

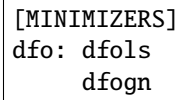

**Warning:** Additional dependencies *DFO-GN* and *DFO-LS* must be installed for these to be available; See *[Extra](#page-15-0) [dependencies](#page-15-0)*.

## **Gradient-Free-Optimizers (**gradient\_free**)**

[Gradient-Free-Optimizers](https://github.com/SimonBlanke/Gradient-Free-Optimizers) are a collection of gradient-free methods capable of solving various optimization problems. Please note that Gradient-Free-Optimizers must be run with problems that have finite bounds on all parameters.

- Hill Climbing (HillClimbingOptimizer)
- Repulsing Hill Climbing (RepulsingHillClimbingOptimizer)
- Simulated Annealing (SimulatedAnnealingOptimizer)
- Random Search (RandomSearchOptimizer)
- Random Restart Hill Climbing (RandomRestartHillClimbingOptimizer)
- Random Annealing (RandomAnnealingOptimizer)
- Parallel Tempering (ParallelTemperingOptimizer)
- Particle Swarm (ParticleSwarmOptimizer)
- Evolution Strategy (EvolutionStrategyOptimizer)
- Bayesian (BayesianOptimizer)
- Tree Structured Parzen Estimators (TreeStructuredParzenEstimators)
- Decision Tree (DecisionTreeOptimizer)

**Licence** The Gradient-Free-Optimizers package is available under an [MIT Licence](https://github.com/SimonBlanke/Gradient-Free-Optimizers/blob/master/LICENSE) .

The *gradient\_free* minimizers are set as follows:

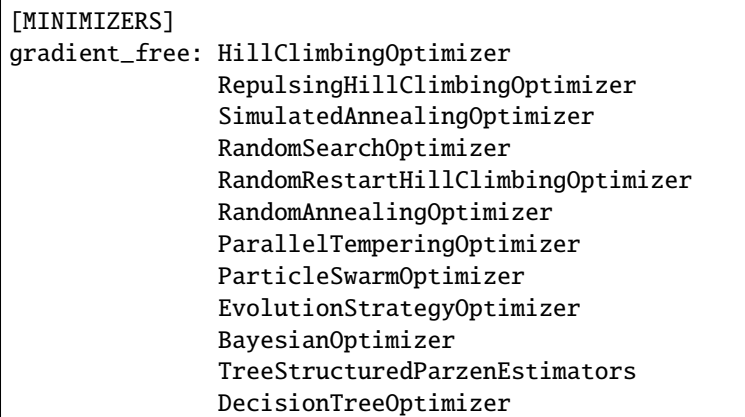

**Warning:** The additional dependency Gradient-Free-Optimizers must be installed for this to be available; See *[Extra dependencies](#page-15-0)*.

**Note:** BayesianOptimizer, TreeStructuredParzenEstimators and DecisionTreeOptimizer may be slow running and so are not run by default when *gradient\_free* software is selected. To run these minimizers you must explicity set them as seen above.

# **GSL (**gsl**)**

The [GNU Scientific Library](https://www.gnu.org/software/gsl/) is a numerical library that provides a wide range of mathematical routines. We call GSL using the [pyGSL Python interface.](https://sourceforge.net/projects/pygsl/)

The GSL routines have a number of parameters that need to be chosen, often without default suggestions. We have taken the values as used by Mantid.

We provide implementations for the following packages in the [multiminimize](https://www.gnu.org/software/gsl/doc/html/multimin.html) and [multifit](https://www.gnu.org/software/gsl/doc/html/nls.html) sections of the library:

- [Levenberg-Marquardt \(unscaled\)](http://pygsl.sourceforge.net/api/pygsl.html#pygsl.multifit__nlin.lmder) (lmder)
- [Levenberg-Marquardt \(scaled\)](http://pygsl.sourceforge.net/api/pygsl.html#pygsl.multifit_nlin.lmsder) (lmsder)
- [Nelder-Mead Simplex Algorithm](http://pygsl.sourceforge.net/api/pygsl.html#pygsl.multiminimize.nmsimplex) (nmsimplex)
- [Nelder-Mead Simplex Algorithm \(version 2\)](http://pygsl.sourceforge.net/api/pygsl.html#pygsl.multiminimize.nmsimplex2) (nmsimplex2)
- [Polak-Ribiere Conjugate Gradient Algorithm](http://pygsl.sourceforge.net/api/pygsl.html#pygsl.multiminimize.conjugate_pr) (conjugate\_pr)
- [Fletcher-Reeves Conjugate-Gradient](http://pygsl.sourceforge.net/api/pygsl.html#pygsl.multiminimize.conjugate_fr) (conjugate\_fr)
- [The vector quasi-Newton BFGS method](http://pygsl.sourceforge.net/api/pygsl.html#pygsl.multiminimize.vector_bfgs) (vector\_bfgs)
- [The vector quasi-Newton BFGS method \(version 2\)](http://pygsl.sourceforge.net/api/pygsl.html#pygsl.multiminimize.vector_bfgs2) (vector\_bfgs2)
- [Steepest Descent](http://pygsl.sourceforge.net/api/pygsl.html#pygsl.multiminimize.steepest_descent) (steepest\_descent)

**Links** [SourceForge PyGSL](http://pygsl.sourceforge.net/)

**Licence** The GNU Scientific Library is available under the [GPL-3 licence](https://www.gnu.org/licenses/gpl-3.0.html) .

The GSL minimizers are set as follows:

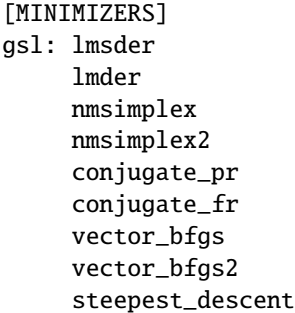

**Warning:** The external packages GSL and pygsl must be installed to use these minimizers.

## **Horace (**horace**)**

[Horace](https://pace-neutrons.github.io/Horace/) is described as *a suite of programs for the visiualization and analysis from time-of-flight neutron inelastic scattering spectrometers.* We currently support:

• Levenberg-Marquardt (lm-lsqr)

**Licence** Matlab must be installed to use Horace within FitBenchmarking, which is a [proprietary product.](https://www.mathworks.com/pricing-licensing.html) Horace is made available under the the [GPL-3 licence.](https://www.gnu.org/licenses/gpl-3.0.html)

**Warning:** The Horace Toolbox and MATLAB must be installed for this to be available; see *[Installing External](#page-15-1) [Software](#page-15-1)*.

## **Mantid (**mantid**)**

[Mantid](https://www.mantidproject.org) is a framework created to manipulate and analyze neutron scattering and muon spectroscopy data. It has support for a number of minimizers, most of which are from GSL.

- [BFGS](https://docs.mantidproject.org/nightly/fitting/fitminimizers/BFGS.html) (BFGS)
- [Conjugate gradient \(Fletcher-Reeves\)](https://docs.mantidproject.org/nightly/fitting/fitminimizers/FletcherReeves.html) (Conjugate gradient (Fletcher-Reeves imp.))
- [Conjugate gradient \(Polak-Ribiere\)](https://docs.mantidproject.org/nightly/fitting/fitminimizers/PolakRibiere.html) (Conjugate gradient (Polak-Ribiere imp.))
- [Damped GaussNewton](https://docs.mantidproject.org/nightly/fitting/fitminimizers/DampedGaussNewton.html) (Damped GaussNewton)
- [FABADA](https://docs.mantidproject.org/nightly/concepts/FABADA.html) (FABADA)
- [Levenberg-Marquardt algorithm](https://docs.mantidproject.org/nightly/fitting/fitminimizers/LevenbergMarquardt.html) (Levenberg-Marquardt)
- [Levenberg-Marquardt MD](https://docs.mantidproject.org/nightly/fitting/fitminimizers/LevenbergMarquardtMD.html) (Levenberg-MarquardtMD) An implementation of Levenberg-Marquardt intended for MD workspaces, where work is divided into chunks to achieve a greater efficiency for a large number of data points.
- [Simplex](https://docs.mantidproject.org/nightly/fitting/fitminimizers/Simplex.html) (Simplex)
- [SteepestDescent](https://docs.mantidproject.org/nightly/fitting/fitminimizers/GradientDescent.html) (SteepestDescent)
- [Trust Region](https://docs.mantidproject.org/nightly/fitting/fitminimizers/TrustRegion.html) (Trust Region) An implementation of one of the algorithms available in RALFit.

**Links** [GitHub - Mantid](https://github.com/mantidproject/mantid) [Mantid's Fitting Docs](https://docs.mantidproject.org/nightly/algorithms/Fit-v1.html)

**Licence** Mantid is available under the [GPL-3 licence](https://github.com/mantidproject/mantid/blob/master/LICENSE.txt) .

The Mantid minimizers are set as follows:

```
[MINIMIZERS]
mantid: BFGS
        Conjugate gradient (Fletcher-Reeves imp.)
        Conjugate gradient (Polak-Ribiere imp.)
        Damped GaussNewton
        FABADA
        Levenberg-Marquardt
        Levenberg-MarquardtMD
        Simplex
        SteepestDescent
        Trust Region
```
**Warning:** The external package Mantid must be installed to use these minimizers.

#### **Levmar (**levmar**)**

The [levmar](http://users.ics.forth.gr/~lourakis/levmar/) package which implements the Levenberg-Marquardt method for nonlinear least-squares. We interface via the python interface [available on PyPI.](https://pypi.org/project/levmar/)

• Levenberg-Marquardt with supplied Jacobian (levmar) - the Levenberg-Marquardt method

**Licence** Levmar is available under the [GPL-3 licence](http://www.gnu.org/copyleft/gpl.html) . A paid licence for proprietary commerical use is [available from](http://users.ics.forth.gr/~lourakis/levmar/faq.html#Q37) [the author](http://users.ics.forth.gr/~lourakis/levmar/faq.html#Q37) .

The *levmar* minimizer is set as follows:

```
[MINIMIZERS]
levmar: levmar
```
**Warning:** The additional dependency levmar must be installed for this to be available; See *[Extra dependencies](#page-15-0)*. This package also requires the BLAS and LAPACK libraries to be present on the system.

# **Matlab (**matlab**)**

We call the [fminsearch](https://uk.mathworks.com/help/matlab/ref/fminsearch.html) function from [MATLAB,](https://uk.mathworks.com/products/matlab.html) using the MATLAB Engine API for Python.

• Nelder-Mead Simplex (Nelder-Mead Simplex)

**Licence** Matlab is a [proprietary product](https://www.mathworks.com/pricing-licensing.html) .

The *matlab* minimizer is set as follows:

[MINIMIZERS] matlab: Nelder-Mead Simplex

**Warning:** MATLAB must be installed for this to be available; See *[Installing External Software](#page-15-1)*.

# **Matlab Curve Fitting Toolbox (**matlab\_curve**)**

We call the [fit](https://uk.mathworks.com/help/curvefit/fit.html) function from the [MATLAB Curve Fitting Toolbox,](https://uk.mathworks.com/help/curvefit/index.html) using the MATLAB Engine API for Python.

- Levenberg-Marquardt (Levenberg-Marquardt)
- Trust-Region (Trust-Region)

**Licence** Matlab and the Curve Fitting Toolbox are both [proprietary products](https://www.mathworks.com/pricing-licensing.html) .

The *matlab* curve minimizers are set as follows:

```
[MINIMIZERS]
matlab_curve: Levenberg-Marquardt
              Trust-Region
```
**Warning:** MATLAB Curve Fitting Toolbox must be installed for this to be available; See *[Installing External](#page-15-1) [Software](#page-15-1)*.

# **Matlab Optimization Toolbox (**matlab\_opt**)**

We call the [lsqcurvefit](https://uk.mathworks.com/help/optim/ug/lsqcurvefit.html) function from the [MATLAB Optimization Toolbox,](https://uk.mathworks.com/products/optimization.html) using the MATLAB Engine API for Python.

- Levenberg-Marquardt (levenberg-marquardt)
- Trust-Region-Reflective (trust-region-reflective)

**Licence** Matlab and the Optimization Toolbox are both [proprietary products](https://www.mathworks.com/pricing-licensing.html) .

The *matlab\_opt* minimizers are set as follows:

```
[MINIMIZERS]
```
matlab\_opt: levenberg-marquardt trust-region-reflective

**Warning:** MATLAB Optimization Toolbox must be installed for this to be available; See *[Installing External](#page-15-1) [Software](#page-15-1)*.

## **Matlab Statistics Toolbox (**matlab\_stats**)**

We call the [nlinfit](https://uk.mathworks.com/help/stats/nlinfit.html) function from the [MATLAB Statistics Toolbox,](https://uk.mathworks.com/products/statistics.html) using the MATLAB Engine API for Python.

• Levenberg-Marquardt (Levenberg-Marquardt)

**Licence** Matlab and the Statistics Toolbox are both [proprietary products](https://www.mathworks.com/pricing-licensing.html) .

The *matlab\_stats* minimizer is set as follows:

## [MINIMIZERS] matlab\_stats: Levenberg-Marquardt

**Warning:** MATLAB Statistics Toolbox must be installed for this to be available; See *[Installing External Software](#page-15-1)*.

## **Minuit (**minuit**)**

CERN developed the [Minuit 2](https://root.cern.ch/doc/master/Minuit2Page.html) package to find the minimum value of a multi-parameter function, and also to compute the uncertainties. We interface via the python interface [iminuit](https://iminuit.readthedocs.io) with support for the 2.x series.

• [Minuit's MIGRAD](https://root.cern.ch/root/htmldoc/guides/minuit2/Minuit2.pdf) (minuit)

**Links** [Github - iminuit](https://github.com/scikit-hep/iminuit)

**Licence** iminuit is released under the [MIT licence,](https://github.com/scikit-hep/iminuit/blob/develop/LICENSE) while Minuit 2 is [LGPL v2](https://github.com/root-project/root/blob/master/LICENSE) .

The Minuit minimizers are set as follows:

[MINIMIZERS] minuit: minuit

**Warning:** The additional dependency Minuit must be installed for this to be available; See *[Extra dependencies](#page-15-0)*.

#### **RALFit (**ralfit**)**

[RALFit](https://ralfit.readthedocs.io/projects/Fortran/en/latest/) is a nonlinear least-squares solver, the development of which was funded by the EPSRC grant *Least-Squares: Fit for the Future*. RALFit is designed to be able to take advantage of higher order derivatives, although only first order derivatives are currently utilized in FitBenchmarking.

- Gauss-Newton, trust region method (gn)
- Hybrid Newton/Gauss-Newton, trust region method (hybrid)
- Gauss-Newton, regularization (gn\_reg)
- Hybrid Newton/Gauss-Newton, regularization (hybrid\_reg)

**Links** [Github - RALFit.](https://github.com/ralna/ralfit/) RALFit's Documentation on: [Gauss-Newton/Hybrid models,](https://ralfit.readthedocs.io/projects/Fortran/en/latest/method.html#the-models) [the trust region method](https://ralfit.readthedocs.io/projects/Fortran/en/latest/method.html#the-trust-region-method) and [The](https://ralfit.readthedocs.io/projects/C/en/latest/method.html#regularization) [regularization method](https://ralfit.readthedocs.io/projects/C/en/latest/method.html#regularization)

**Licence** RALFit is available under a [3-clause BSD Licence](https://github.com/ralna/RALFit/blob/master/LICENCE)

The RALFit minimizers are set as follows:

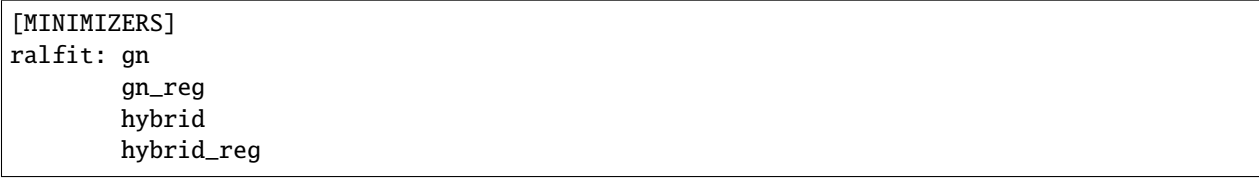

**Warning:** The external package RALFit must be installed to use these minimizers.

# **SciPy (**scipy**)**

[SciPy](https://www.scipy.org) is the standard python package for mathematical software. In particular, we use the [minimize](https://docs.scipy.org/doc/scipy/reference/generated/scipy.optimize.minimize.html) solver for general minimization problems from the optimization chapter of SciPy's library. Currently we only use the algorithms that do not require Hessian information as inputs.

- [Nelder-Mead algorithm](https://docs.scipy.org/doc/scipy/reference/optimize.minimize-neldermead.html) (Nelder-Mead)
- [Powell algorithm](https://docs.scipy.org/doc/scipy/reference/optimize.minimize-powell.html) (Powell)
- [Conjugate gradient algorithm](https://docs.scipy.org/doc/scipy/reference/optimize.minimize-cg.html) (CG)
- [BFGS algorithm](https://docs.scipy.org/doc/scipy/reference/optimize.minimize-bfgs.html) (BFGS)
- [Newton-CG algorithm](https://docs.scipy.org/doc/scipy/reference/optimize.minimize-newtoncg.html) (Newton-CG)
- [L-BFGS-B algorithm](https://docs.scipy.org/doc/scipy/reference/optimize.minimize-lbfgsb.html) (L-BFGS-B)
- [Truncated Newton \(TNC\) algorithm](https://docs.scipy.org/doc/scipy/reference/optimize.minimize-tnc.html) (TNC)
- [Sequential Least SQuares Programming](https://docs.scipy.org/doc/scipy/reference/optimize.minimize-slsqp.html) (SLSQP)

**Links** [Github - SciPy minimize](https://github.com/scipy/scipy/blob/master/scipy/optimize/_minimize.py)

**Licence** Scipy is available under a [3-clause BSD Licence.](https://github.com/scipy/scipy/blob/master/LICENSE.txt) Individual packages may have their own (compatible) licences, as listed [here.](https://github.com/scipy/scipy/blob/master/LICENSES_bundled.txt)

The SciPy minimizers are set as follows:

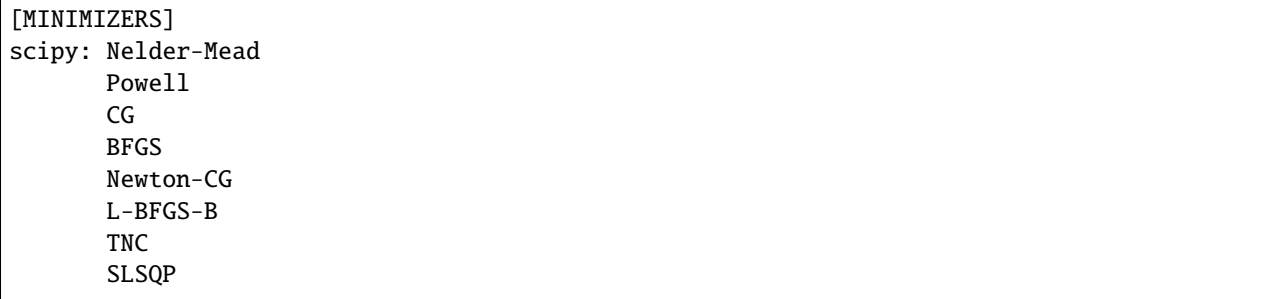

# **SciPy LS (**scipy\_ls**)**

[SciPy](https://www.scipy.org) is the standard python package for mathematical software. In particular, we use the [least\\_squares](https://docs.scipy.org/doc/scipy/reference/generated/scipy.optimize.least_squares.html#scipy.optimize.least_squares) solver for Least-Squares minimization problems from the optimization chapter of SciPy's library.

- Levenberg-Marquardt with supplied Jacobian (lm-scipy) a wrapper around MINPACK
- The Trust Region Reflective algorithm (trf)
- A dogleg algorithm with rectangular trust regions (dogbox)

**Links** [Github - SciPy least\\_squares](https://github.com/scipy/scipy/blob/master/scipy/optimize/_lsq/least_squares.py)

**Licence** Scipy is available under a [3-clause BSD Licence.](https://github.com/scipy/scipy/blob/master/LICENSE.txt) Individual packages many have their own (compatible) licences, as listed [here.](https://github.com/scipy/scipy/blob/master/LICENSES_bundled.txt)

The SciPy least squares minimizers are set as follows:

[MINIMIZERS] scipy\_ls: lm-scipy trf dogbox

# **SciPy GO (**scipy\_go**)**

[SciPy](https://www.scipy.org) is the standard python package for mathematical software. In particular, we use the [Global Optimization](https://docs.scipy.org/doc/scipy/reference/optimize.html#global-optimization) solvers for global optimization problems from the optimization chapter of SciPy's library.

- [Differential Evolution \(derivative-free\)](https://docs.scipy.org/doc/scipy/reference/generated/scipy.optimize.differential_evolution.html#scipy.optimize.differential_evolution) (differential\_evolution)
- [Simplicial Homology Global Optimization \(SHGO\)](https://docs.scipy.org/doc/scipy/reference/generated/scipy.optimize.shgo.html#scipy.optimize.shgo) (shgo)
- [Dual Annealing](https://docs.scipy.org/doc/scipy/reference/generated/scipy.optimize.dual_annealing.html#scipy.optimize.dual_annealing) (dual\_annealing)

**Links** [Github - SciPy optimization](https://github.com/scipy/scipy/blob/master/scipy/optimize/)

**Licence** Scipy is available under a [3-clause BSD Licence.](https://github.com/scipy/scipy/blob/master/LICENSE.txt) Individual packages may have their own (compatible) licences, as listed [here.](https://github.com/scipy/scipy/blob/master/LICENSES_bundled.txt)

The SciPy global optimization minimizers are set as follows:

[MINIMIZERS] scipy\_go: differential\_evolution shgo dual\_annealing

**Note:** The shgo solver is particularly slow running and should generally be avoided. As a result, this solver is not run by default when *scipy\_go* software is selected. In order to run this minimizer, you must explicitly set it as above.

## <span id="page-47-1"></span>**Jacobian Options**

The Jacobian section allows you to control which methods for computing Jacobians the software uses.

# **Analytic (**analytic**)**

Analytic Jacobians can only be used for specific *[Problem Definition Files](#page-55-0)*. Currently the supported formats are cutest and NIST. The only option is:

• default - use the analytic derivative provided by a supported format.

Default is default

[JACOBIAN] analytic: default

# <span id="page-47-0"></span>**SciPy (**scipy**)**

Calculates the Jacobian using the numerical Jacobian in SciPy, this uses scipy.optimize.\_numdiff. approx\_derivative. The supported options are:

- 2-point use the first order accuracy forward or backward difference.
- 3-point use central difference in interior points and the second order accuracy forward or backward difference near the boundary.
- cs use a complex-step finite difference scheme. This assumes that the user function is real-valued and can be analytically continued to the complex plane. Otherwise, produces bogus results.

#### Default is 2-point

**Licence** SciPy is available under a [3-clause BSD Licence.](https://github.com/scipy/scipy/blob/master/LICENSE.txt) Individual packages may have their own (compatible) licences, as listed [here.](https://github.com/scipy/scipy/blob/master/LICENSES_bundled.txt)

[JACOBIAN] scipy: 2-point

## **Solver Default Jacobian (**default**)**

This uses the approximation of the Jacobian that is used by default in the minimizer, and will vary between solvers. If the minimizer requires the user to pass a Jacobian, a warning will be printed to the screen and the *[SciPy \(scipy\)](#page-47-0)* 2-point approximation will be used. The only option is:

• default - use the default derivative approximation provided by the software.

Default is default

[JACOBIAN] default: default

## <span id="page-48-0"></span>**Numdifftools (**numdifftools**)**

Calculates the Jacobian using the python package numdifftools. We allow the user to change the method used, but other options (e.g, the step size generator and the order of the approximation) are set the defaults. The supported options are:

- central central differencing. Almost as accurate as complex, but with no restriction on the type of function.
- forward forward differencing.
- backward backward differencing.
- complex based on the complex-step derivative method of [Lyness and Moler.](http://epubs.siam.org/doi/abs/10.1137/0704019) Usually the most accurate, provided the function is analytic.
- multicomplex extends complex method using multicomplex numbers. (see, e.g., [Lantoine, Russell, Dargent](https://dl.acm.org/doi/10.1145/2168773.2168774) [\(2012\)\)](https://dl.acm.org/doi/10.1145/2168773.2168774).

Default is central.

Licence numdifftools is available under a [3-clause BSD Licence.](https://github.com/pbrod/numdifftools/blob/master/LICENSE.txt)

```
[JACOBIAN]
numdifftools: central
```
## **Hessian Options**

The Hessian section allows you to control which methods for computing Hessians the software uses.

#### **Analytic (**analytic**)**

Analytic Hessians can only be used for specific *[Problem Definition Files](#page-55-0)*. Currently the supported formats are cutest and NIST. The only option is:

• default - use the analytic derivative provided by a supported format.

Default is default

```
[HESSIAN]
analytic: default
```
## <span id="page-48-1"></span>**SciPy (**scipy**)**

Calculates the Hessian from the Jacobian using the finite differencing in SciPy, this uses scipy.optimize.\_numdiff. approx\_derivative. The supported options are:

- 2-point use the first order accuracy forward or backward difference.
- 3-point use central difference in interior points and the second order accuracy forward or backward difference near the boundary.
- cs use a complex-step finite difference scheme. This assumes that the user function is real-valued and can be analytically continued to the complex plane. Otherwise, produces bogus results.

## Default is 2-point

**Licence** SciPy is available under a [3-clause BSD Licence.](https://github.com/scipy/scipy/blob/master/LICENSE.txt) Individual packages may have their own (compatible) licences, as listed [here.](https://github.com/scipy/scipy/blob/master/LICENSES_bundled.txt)

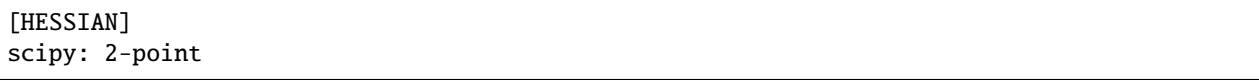

## **Default Hessian (**default**)**

Hessian information is not passed to minimizers. The only option is:

• default - don't pass Hessian information to minimizers.

Default is default

[HESSIAN] default: default

## <span id="page-49-0"></span>**Numdifftools (**numdifftools**)**

Calculates the Hessian from the Jacobian using the python package numdifftools. We allow the user to change the method used, but other options (e.g, the step size generator and the order of the approximation) are set to the defaults. The supported options are:

- central central differencing. Almost as accurate as complex, but with no restriction on the type of function.
- forward forward differencing.
- backward backward differencing.
- complex based on the complex-step derivative method of [Lyness and Moler.](http://epubs.siam.org/doi/abs/10.1137/0704019) Usually the most accurate, provided the function is analytic.
- multicomplex extends complex method using multicomplex numbers. (see, e.g., [Lantoine, Russell, Dargent](https://dl.acm.org/doi/10.1145/2168773.2168774) [\(2012\)\)](https://dl.acm.org/doi/10.1145/2168773.2168774).

Default is central.

Licence numdifftools is available under a [3-clause BSD Licence.](https://github.com/pbrod/numdifftools/blob/master/LICENSE.txt)

```
[HESSIAN]
numdifftools: central
```
## **Plotting Options**

The plotting section contains options to control how results are presented.

## **Make plots (**make\_plots**)**

This allows the user to decide whether or not to create plots during runtime. Toggling this to False will be much faster on large data sets.

Default is True (yes/no can also be used)

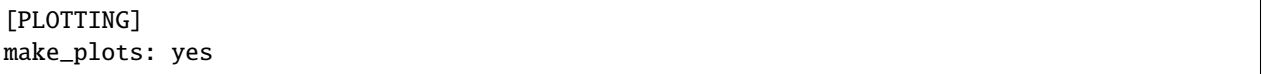

## **Colourmap (**colour\_map**)**

Specifies the name of the colourmap the user wishes to use, e.g. magma, viridis, OrRd. Options are:

- Any colourmap from the library in matplotlib, see the complete library [here.](https://matplotlib.org/stable/gallery/color/colormap_reference.html)
- Appending  $\mathbf{r}$  to the end of the name will reverse the colourmap.
- The following sequential colourmaps are recommended:

## Perceptually Uniform Sequential

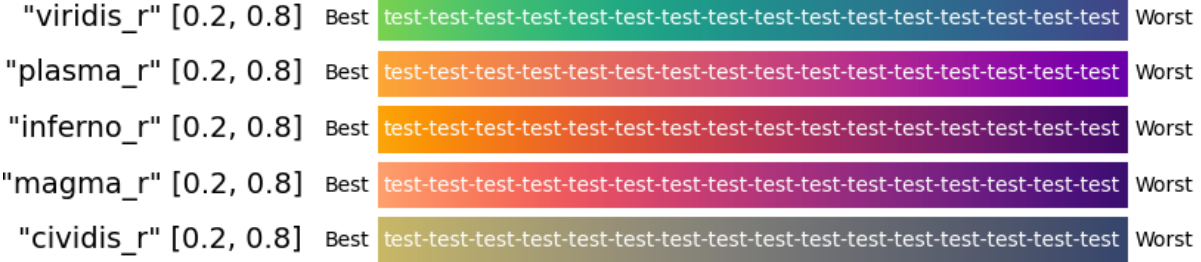

Default colourmap is magma\_r

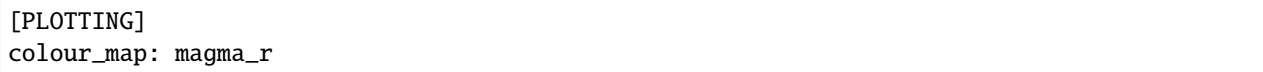

## **Colourmap Range (**cmap\_range**)**

A two-element list used to specify the lower and upper limit of the chosen colourmap. Options are:

- [lower\_limit, upper\_limit] where limits consider the full colourscale limits to be 0 and 1, so any pair of values must fall within this range.
- Limits should be introduced to make the **white text** readable, see the following example.

Default for magma is [0.2, 0.8] (suitability depends on colourmap)

```
[PLOTTING]
colour_map: magma_r
cmap_range: [0.2, 0.8]
```
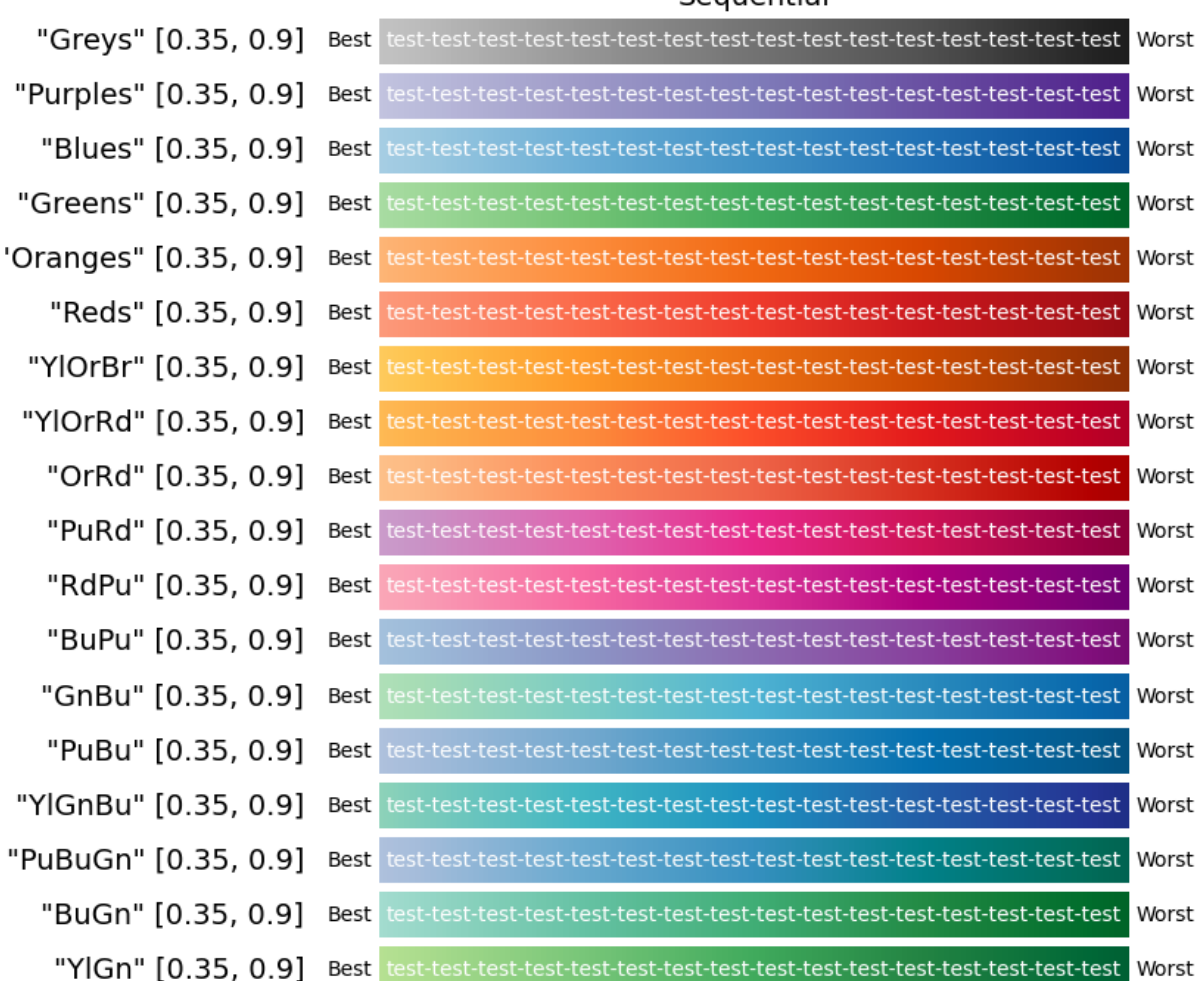

# Sequential

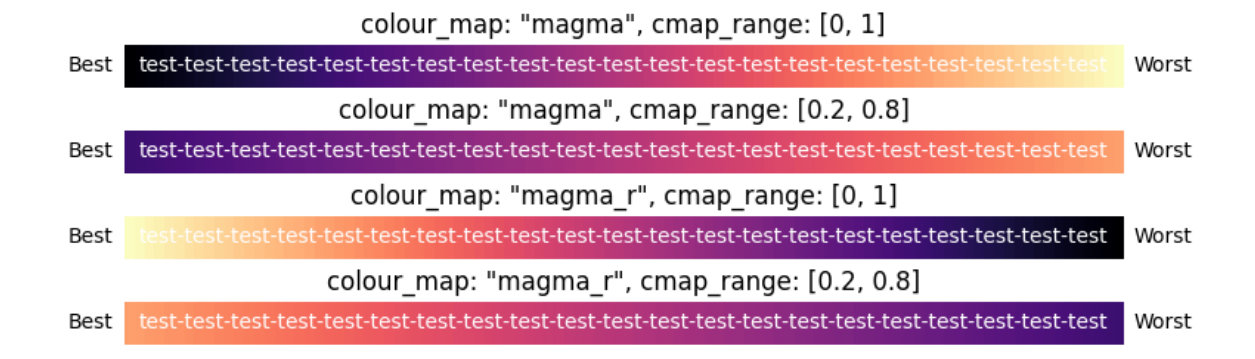

## **Colour Upper Limit (**colour\_ulim**)**

Controls how relatively poorly a minimizer has to perform in order to receive the *worst* colour. For example, a value of 100 would mean that any performance greater than or equal to 100 times worse than the best minimizer would receive the worst colour. This ensures that colour scale is not compromised by especially poor relative results. Options are:

- Any float between 1 and np.inf
- Recommended value 100

Default is 100

```
[PLOTTING]
colour_map: magma_r
cmap_range: [0.2, 0.8]
colour_ulim: 100
```
## **Comparison mode (**comparison\_mode**)**

This selects the mode for displaying values in the resulting table options are abs, rel, both:

- abs indicates that the absolute values should be displayed
- rel indicates that the values should all be relative to the best result
- both will show data in the form "abs (rel)"

Default is both

[PLOTTING] comparison\_mode: both

# **Table type (**table\_type**)**

This selects the types of tables to be produced in FitBenchmarking. Options are:

- acc indicates that the resulting table should contain the chi squared values for each of the minimizers.
- runtime indicates that the resulting table should contain the runtime values for each of the minimizers.
- compare indicates that the resulting table should contain both the chi squared value and runtime value for each of the minimizers. The tables produced have the chi squared values on the top line of the cell and the runtime on the bottom line of the cell.
- local\_min indicates that the resulting table should return true if a local minimum was found, or false otherwise. The value of  $\frac{||J^T r||}{||r||}$  for those parameters is also returned. The output looks like {bool} (norm\_value), and the colouring is red for false and cream for true. This option is only meaningful for least-squares cost functions.

Default is acc, runtime, compare, and local\_min.

```
[PLOTTING]
table_type: acc
            runtime
            compare
            local_min
```
## **Output Options**

The output section contains options to control how results are outputted.

## **Results directory (**results\_dir**)**

This is used to select where the output should be saved. If the *[results directory command line argument](#page-17-1)* is provided, this option is overridden.

Default is fitbenchmarking\_results

```
[OUTPUT]
results_dir: fitbenchmarking_results
```
## **Logging Options**

The logging section contains options to control how fitbenchmarking logs information.

#### **Logging file name (**file\_name**)**

This specifies the file path to write the logs to.

Default is fitbenchmarking.log

```
[LOGGING]
file_name: fitbenchmarking.log
```
# **Logging append (**append**)**

This specifies whether to log in append mode or not. If append mode is active, the log file will be extended with each subsequent run, otherwise the log will be cleared after each run.

Default is False (yes/no can also be used)

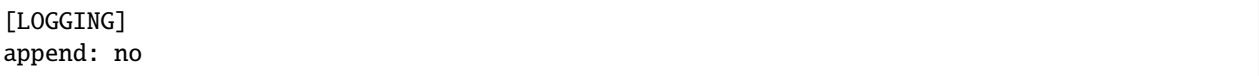

## **Logging level (**level**)**

This specifies the minimum level of logging to display on console during runtime. Options are (from most logging to least):

- NOTSET
- DEBUG
- INFO
- WARNING
- ERROR
- CRITICAL

Default is INFO

[LOGGING] level: INFO

## **Logging external output (**external\_output**)**

This selects the amount of information displayed from third-parties. There are 3 options:

- display: Print information from third-parties to the stdout stream during a run.
- log\_only: Print information to the log file but not the stdout stream.
- debug: Do not intercept third-party use of output streams.

Default is log\_only

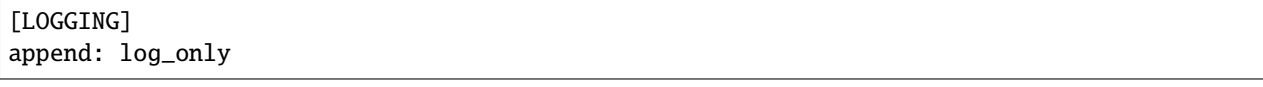

The options file must be a .ini formatted file [\(see here\)](https://docs.python.org/3/library/configparser.html#supported-ini-file-structure). Some example files can be found in the examples folder of the source, which is also available to download at *[Benchmark problems](#page-30-0)*.

# <span id="page-55-0"></span>**Problem Definition Files**

In FitBenchmarking, problems can be defined using several file formats. The examples/benchmark\_problems directory holds a collection of these that can be used for reference.

More information on the supported formats can be found on the following pages.

## **CUTEst File Format**

The CUTEst file format in FitBenchmarking is a slight modification of the [SIF format.](http://www.numerical.rl.ac.uk/lancelot/sif/sif.html) Specifically, the data points, errors, and the number of variables must be defined in such a way to allow FitBenchmarking to access this data; see below. In FitBenchmarking, all SIF files are assumed to be CUTEst problems.

These problems are a subset of the problems in the [CUTEr/st Test Problem Set,](http://www.cuter.rl.ac.uk/Problems/mastsif.shtml) which may have been adapted to work with FitBenchmarking.

The SIF file format is very powerful, and CUTEst will work with arbitrary variable names, however for FitBenchmarking, these must match a set of expected variable names.

**Licence** This file format needs PyCUTEst and the packages ARCHDefs, CUTEst and SIFDECODE to be installed. PyCUTEst is available under the [GPL-3](https://github.com/jfowkes/pycutest/blob/master/LICENSE) licence. [ARCHDEFS,](https://github.com/ralna/ARCHDefs/blob/master/LICENSE) [CUTEst](https://github.com/ralna/CUTEst/blob/master/LICENSE) and [SIFDECODE](https://github.com/ralna/SIFDecode/blob/master/LICENSE) are available under an LGPL (v2.1 or later) licence.

## **Modifications to the SIF format for FitBenchmarking problems**

In order for FitBenchmarking to access the data, the SIF files must be written using the following conventions.

#### **Defining Data**

Data should be defined using the format:

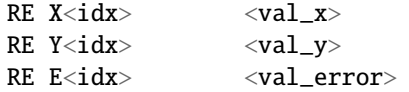

where  $\langle \text{idx} \rangle$  is the index of the data point, and  $\langle \text{val}_x \rangle$ ,  $\langle \text{val}_y \rangle$ , and  $\langle \text{val}_z \rangle$  are the values attributed to it.

Usually,  $\langle i \, dx \rangle$  will range from 1 to  $\langle num_x \rangle$ , with that defined as:

IE M <num\_x>

If  $\langle$ **idx** $>$  does not start at 1, the following lines can be used to specify the range:

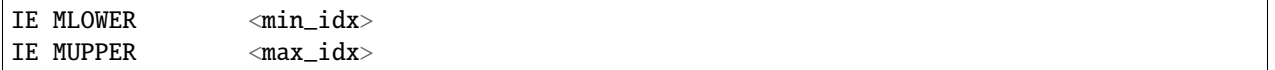

## **Defining Variables**

For the free variables in functions, we use the convention:

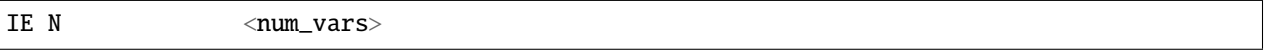

This is used to tell FitBenchmarking how many degrees of freedom we need to fit. In some cases variables will be vectors, and the number of degrees of freedom will be greater, most problems use NVEC as a convention to input the number of vectors.

## **Support for Bounds**

Parameter ranges can be added to SIF files using the [BOUNDS](https://www.numerical.rl.ac.uk/lancelot/sif/node26.html) indicator card.

Currently in Fitbenchmarking, problems with parameter ranges can be handled by SciPy, Bumps, Minuit, Mantid, Matlab Optimization Toolbox, DFO, Levmar and RALFit fitting software. Please note that the following Mantid minimizers currently throw an exception when parameter ranges are used: BFGS, Conjugate gradient (Fletcher-Reeves imp.), Conjugate gradient (Polak-Ribiere imp.) and SteepestDescent.

#### <span id="page-56-0"></span>**Native File Format**

In FitBenchmarking, the native file format is used to read IVP, Mantid, and SASView problems.

In this format, data is separated from the function. This allows running the same dataset against multiple different models to assess which is the most appropriate.

Examples of native problems are:

```
# Fitbenchmark Problem
softmax = 'ivp'name = 'Lorentz'
description = 'A simple lorentz system for testing the ivp parser. Exact results should
˓→be 10, 28, 8/3.'
input_file = 'lorentz3d.txt'
function = 'module=functions/lorentz,func=lorentz3d,step=0.1,sigma=11,r=30,b=3'
```

```
# FitBenchmark Problem#
software = 'Mantid'
name = 'HIFI 113856'
description = 'An example of (full) detector calibration for the HIFI instrument'
input_file = 'HIFIgrouped_113856.txt'
function = 'name=FlatBackground,A0=0;name=DynamicKuboToyabe,BinWidth=0.
˓→050000000000000003,Asym=0.2,Delta=0.2,Field=0,Nu=0.1'
fit_ranges = \{x': [0.1, 16]\}
```

```
# FitBenchmark Problem
software = 'SASView'
name = '1D cylinder (synthetic neutron) IV0'
description = 'A first iteration synthetic dataset generated for the 1D cylinder SASView␣
→model in the fashion of neutron small angle scattering experiments. Generated on Fri.
˓→May 28 10:31:19 2021.'
input_file = '1D_cylinder_20_400_nosmearing_neutron_synth.txt'
```
(continues on next page)

(continued from previous page)

```
function = 'name=cylinder, radius=35.0, length=350.0, background=0.0, scale=1.0, slab=4.0, slab=4.0)˓→solvent=1.0'
```
These examples show the basic structure in which the file starts with a comment indicating it is a FitBenchmark problem followed by key-value pairs. Available keys are described below:

**software** Either 'IVP', 'Mantid', or 'SasView' (case insensitive).

This defines whether to use an IVP format, Mantid, or SasView to generate the model. The 'Mantid' software also supports Mantid's MultiFit functionality, which requires the parameters listed here to be defined slightly differently. More information can be found in *[Native File Format \(Mantid MultiFit\)](#page-58-0)*.

**Licence** Mantid is available under a [GPL-3 Licence.](https://github.com/mantidproject/mantid/blob/master/LICENSE.txt) The component of SasView we use is SasModels, which is available under a [BSD 3-clause](https://github.com/SasView/sasmodels/blob/master/LICENSE.txt) licence.

**name** The name of the problem.

This will be used as a unique reference so should not match other names in the dataset. A sanitised version of this name will also be used in filenames with commas stripped out and spaces replaced by underscores.

**description** A description of the dataset.

This will be displayed in the Problem Summary Pages and Fitting Reports produced by a benchmark.

**input** file The name of a file containing the data to fit.

The file must be in a subdirectory named data\_files, and should have the form:

```
header
x11 [x12 [x13 ...]] y11 [y12 [y13 ...]] [e11 [e12 ...]]
x21 [x22 [x23 ...]] y21 [y22 [y23 ...]] [e21 [e22 ...]]
...
```
Mantid uses the convention of  $\# X Y$  E as the header and SASView uses the convention  $\langle X \rangle \langle Y \rangle \langle E \rangle$ , although neither of these are enforced. The error column is optional in this format.

If the data contains multiple inputs or outputs, the header must be written in one of the above conventions with the labels as "x", "y", or "e" followed by a number. An example of this can be seen in examples/ benchmark\_problems/Data\_Assimilation/data\_files/lorentz.txt

**function** This defines the function that will be used as a model for the fitting.

Inside FitBenchmarking, this is passed on to the specified software and, as such, the format is specific to the package we wish to use, as described below.

**IVP**

The IVP parser allows a user to define f in the following equation:

$$
x' = f(t, x, *args)
$$

To do this we use a python module to define the function. As in the above formula, the function can take the following arguments:

- *t* (float): The time to evaluate at
- *x* (np.array): A value for x to evaluate at
- *\*args* (floats): The parameters to fit

To link to this function we use a function string with the following parameters:

- *module*: The path to the module
- *func*: The name of the function within the module
- *step*: The time step that the input data uses (currently only fixed steps are supported if you need varying time steps please raise an issue on our GitHub)
- *\*args*: Starting values for the parameters

#### **Mantid**

A Mantid function consists of one or more base functions separated by a semicolon. This allows for a powerful way of describing problems, which may have multiple components such as more than one Gaussian and a linear background.

To use one of the base functions in Mantid, please see the list available [here.](https://docs.mantidproject.org/nightly/fitting/fitfunctions/categories/FitFunctions.html)

*Note: Any non-standard arguments (e.g. ties, constraints, fixes, . . . ) will only work with Mantid fitting software. Using other minimizers to fit these problems will result in the non-standard arguments being ignored.*

## **SASView**

SASView functions can be any of [these.](http://www.sasview.org/docs/user/qtgui/Perspectives/Fitting/models/index.html)

**fit ranges** This specifies the region to be fit.

It takes the form shown in the example, where the first number is the minimum in the range and the second is the maximum.

**parameter ranges** An optional setting which specifies upper and lower bounds for parameters in the problem.

Similarly to fit\_ranges, it takes the form where the first number is the minimum in the range and the second is the maximum.

Currently in Fitbenchmarking, problems with *parameter\_ranges* can be handled by SciPy, Bumps, Minuit, Mantid, Matlab Optimization Toolbox, DFO, Levmar and RALFit fitting software. Please note that the following Mantid minimizers currently throw an exception when *parameter\_ranges* are used: BFGS, Conjugate gradient (Fletcher-Reeves imp.), Conjugate gradient (Polak-Ribiere imp.) and SteepestDescent.

## <span id="page-58-0"></span>**Native File Format (Mantid MultiFit)**

As part of the Mantid parsing we also offer limited support for Mantid's [MultiFit](https://docs.mantidproject.org/nightly/algorithms/Fit-v1.html?highlight=fit#multiple-fit) functionality.

Here we outline how to use Mantid's MultiFit with FitBenchmarking, in which some options differ from the standard *[Native File Format](#page-56-0)*.

**Warning:** Due to the way Mantid uses ties (a central feature of MultiFit), MultiFit problems can only be used with Mantid minimizers.

In this format, data is separated from the function. This allows running the same dataset against multiple different models to assess which is the most appropriate.

An example of a multifit problem is:

```
# FitBenchmark Problem
software = 'Mantid'
name = 'MUSR62260'description = 'Calibration data for mu SR intrument. Run 62260.'
input_file = ['MUSR62260_bkwd.txt','MUSR62260_bottom.txt','MUSR62260_fwd.txt','MUSR62260_
 \rightarrowtop.txt']
```
(continues on next page)

(continued from previous page)

```
function = 'name=FlatBackground,A0=0; name=GausOsc,A=0.2,Sigma=0.2,Frequency=1,Phi=0'
ties = ['f1.Sigma', 'f1.Frequency']
fit_ranges = [{'x': [0.1, 15.0]}, {{'x': [0.1, 15.0]}}, {{'x': [0.1, 15.0]}}, {{'x': [0.1, 15.0]}}, {{'x': [0.1, 15.0]}}\rightarrow 0]}]
```
Below we outline the differences between this and the *[Native File Format](#page-56-0)*.

**software** Must be *Mantid*.

**name** As in *[Native File Format](#page-56-0)*.

**description** As in *[Native File Format](#page-56-0)*.

**input\_file** As in *[Native File Format](#page-56-0)*, but you must pass in a list of data files (see above example).

**function** As in *[Native File Format](#page-56-0)*.

When fitting, this function will be used for each of the input\_files given simultaneously.

**ties** This entry is used to define global variables by tieing a variable across input files.

Each string in the list should reference a parameter in the function using Mantid's convention of  $f\langle i\rangle$ .  $\langle$ name> where i is the position of the function in the function string, and name is the global parameter.

For example to run a fit which has a shared background and peak height, the function and ties fields might look like:

```
function='name=LinearBackground, A0=0, A1=0; name=Gaussian, Height=0.01,␣
˓→PeakCentre=0.00037, Sigma=1e-05'
ties=['f0.A0', 'f0.A1', 'f1.Height']
```
**fit\_ranges** As in *[Native File Format](#page-56-0)*.

## **NIST Format**

The NIST file format is based on the [nonlinear regression](https://www.itl.nist.gov/div898/strd/nls/nls_main.shtml) problems found at the [NIST Standard Reference Database.](https://www.itl.nist.gov/div898/strd/) Documentation and background of these problems can be found [here.](https://www.itl.nist.gov/div898/strd/general/bkground.html)

We note that FitBenchmarking recognizes the NIST file type by checking the first line of the file starts with *# NIST/ITL StRD*.

#### **Detecting problem file type**

FitBenchmarking detects which parser to use in two ways:

- For the CUTEst file format we check that the extension of the data file is *sif*
- For native and NIST file formats we check the first line of the file
	- **–** *# FitBenchmark Problem* corresponds to the native format
	- **–** *# NIST/ITL StRD* corresponds to the NIST format

## **FitBenchmarking Tests**

The tests for FitBenchmarking require pytest>=3.6. We have split the tests into three categories:

- default: denotes tests involving pip installable *[software packages](#page-14-0)*,
- all: in addition to default, also runs tests on *[external packages](#page-15-1)*, with the exception of matlab.
- matlab: Runs tests for matlab fitting software. Please note that these tests can currently only be run locally through pytest.

#### **Unit tests**

Each module directory in FitBenchmarking (e.g. controllers) contains a test folder which has the unit tests for that module. One can run the tests for a module by:

pytest fitbenchmarking/<MODULE\_DIR> --test-type <TEST\_TYPE>

where <TEST\_TYPE> is either default or all. If --test-type argument is not given the default is all

#### **System tests**

System tests can be found in the systests directory in FitBenchmarking. As with the unit tests, these can be run via:

```
pytest fitbenchmarking/systests --test-type <TEST_TYPE>
```
**Warning:** The files in the expected results subdirectory of the systests directory are generated to check consistency in our automated tests via [GitHub Actions.](https://github.com/fitbenchmarking/fitbenchmarking/actions) They might not pass on your local operating system due to, for example, different software package versions being installed.

## **GitHub Actions tests**

The scripts that are used for our automated tests via [GitHub Actions](https://github.com/fitbenchmarking/fitbenchmarking/actions) are located in the ci folder. These give an example of how to run both the unit and system tests within FitBenchmarking.

## **Known Issues**

This page is used to detail any known issues or unexpected behaviour within the software.

#### **Problem-Format/Software Combinations**

When comparing minimizer options from one software package (e.g., comparing all *scipy\_ls* minimizers), we are not aware of any issues. However, the general problem of comparing minimizers from multiple software packages, and with different problem-formats, on truly equal terms is harder to achieve.

The following list details all cases where we are aware of a possible bias:

#### • **Using native FitBenchmarking problems with the Mantid software and fitting using Mantid.**

With Mantid data, the function evaluation is slightly faster for Mantid minimizers than for all other minimizers. You should account for this when interpreting the results obtained in this case.

• **Using non-scalar ties in native FitBenchmarking problems with the Mantid software.**

Mantid allows parameters to be tied to expressions - e.g. X0=5.0 or X0=X1\*2. While scalar ties are now supported for all minimizers the more complicated expressions are not supported. If you need this feature please get in touch with the development team with your use case.

## • **Running Mantid problems with Matlab fitting software.**

To run problems with Matlab fitting software through FitBenchmarking, within the Matlab Controller the dynamically created *cost* func.eval model function is serialized and then loaded in the Matlab Engine workspace. However for Mantid problems, this function is not picklable resulting in the problem being skipped over.

In all cases, the stopping criterion of each minimizer is set to the default value. An experienced user can change this.

## **Specific Problem/Minimizer Combinations**

## • **CrystalField Example with Mantid - DampedGaussNewton Minimizer.**

With this combination, GSL is known to crash during Mantid's fitting. This causes python to exit without completing any remaining runs or generating output files. More information may be available via [the issue on Man](https://github.com/mantidproject/mantid/issues/31176)[tid's github page.](https://github.com/mantidproject/mantid/issues/31176)

# **1.1.3 Extending FitBenchmarking Documentation**

FitBenchmarking is designed to be easily extendable to add new features to the software. Below we outline instructions for doing this.

# <span id="page-61-0"></span>**Adding Fitting Problem Definition Types**

The problem definition types we currently support are listed in the page *[Problem Definition Files](#page-55-0)*.

To add a new fitting problem type, the parser name must be derived from the file to be parsed. For current file formats by including it as the first line in the file. e.g # Fitbenchmark Problem or NIST/ITL StRD, or by checking the file extension.

To add a new fitting problem definition type, complete the following steps:

- 1. Give the format a name (<format\_name>). This should be a single word or string of alphanumeric characters, and must be unique ignoring case.
- 2. Create a parser in the fitbenchmarking/parsing directory. This parser must satisfy the following:
	- The filename should be of the form "<format\_name>\_parser.py"
	- The parser must be a subclass of the base parser, [Parser](#page-119-0)
	- The parser must implement parse(self) method which takes only self and returns a populated [FittingProblem](#page-120-0)

Note: File opening and closing is handled automatically.

- 3. If the format is unable to accommodate the current convention of starting with the <format\_name>, you will need to edit [ParserFactory](#page-124-0). This should be done in such a way that the type is inferred from the file.
- 4. Document the parser (see *[Problem Definition Files](#page-55-0)*), being sure to include any licencing information.
- 5. Create the files to test the new parser. Automated tests are run against the parsers in FitBenchmarking, which work by using test files in fitbenchmarking/parsing/tests/<format\_name>. In the test\_parsers. generate\_test\_cases() function, one needs to add the new parser's name to the variable formats, based on whether or not the parser is pip installable. There are 2 types of test files needed:
	- **Generic tests**: fitbenchmarking/parsing/tests/expected/ contains two files, basic.json and start\_end\_x.json. You must write two input files in the new file format, which will be parsed using the new parser to check that the entries in the generated fitting problem match the values expected. These must be called basic.<ext>, start\_end\_x.<ext>, where <ext> is the extension of the new file format, and they must be placed in fitbenchmarking/parsing/tests/<format\_name>/.
	- **Function tests**: A file named function\_evaluations.json must also be provided in fitbenchmarking/parsing/tests/<format\_name>/, which tests that the function evaluation behaves as expected. This file must be in json format and contain a string of the form:

```
{"file_name1": [[[x11,x12,...,x1n], [param11, param12,...,param1m], [result11,
˓→result12,...,result1n]],
                [[x21,x22,...,x2n], [param21, param22,...,param2m], [result21,
˓→result22,...,result2n]],
                ...],
{"file_name2": [...],
 ...}
```
The test will then parse the files file\_name<x> in turn evaluate the function at the given xx values and params. If the result is not suitably close to the specified value the test will fail.

- **Jacobian tests**: *If the parser you add has analytic Jacobian information*, then in test\_parsers. py add <format\_name> to the JACOBIAN\_ENABLED\_PARSERS global variable. Then add a file jacobian\_evaluations.json to fitbenchmarking/parsing/tests/<format\_name>/, which tests that the Jacobian evaluation behaves as expected. This file should have the same file structure as *function\_evaluations.json*, and works in a similar way.
- **Hessian tests**: *If the parser you add has analytic Hessian information*, then in test\_parsers. py add <format\_name> to the HESSIAN\_ENABLED\_PARSERS global variable. Then add a file hessian\_evaluations.json to fitbenchmarking/parsing/tests/<format\_name>/, which tests that the Hessian evaluation behaves as expected. This file should have the same file structure as *function\_evaluations.json*, and works in a similar way.
- **Integration tests**: Add an example to the directory fitbenchmarking/mock\_problems/ all\_parser\_set/. This will be used to verify that the problem can be run by scipy, and that accuracy results do not change unexpectedly in future updates. If the software used for the new parser is pip-installable, and the installation is done via FitBenchmarking's setup.py, then add the same example to fitbenchmarking/mock\_problems/default\_parsers/.
	- **As part of this, the** systests/expected\_results/all\_parsers.txt **file,** and if necessary the systests/expected\_results/default\_parsers.txt file, will need to be updated. This is done by running the systests:

pytest fitbenchmarking/systests

and then checking that the only difference between the results table and the expected value is the new problem, and updating the expected file with the result.

6. Verify that your tests have been found and are successful by running *pytest -vv fitbenchmarking/parsing/tests/test\_parsers.py*

Once the new parser is added, please add some examples that use this problem definition type following the instructions at *[Adding More Data](#page-63-0)*.

## <span id="page-63-0"></span>**Adding More Data**

We encourage users to contribute more data sets to FitBenchmarking; the more data we have available to test against, the more useful FitBenchmarking is. First, please ensure that there is a *[parser](#page-55-0)* available that can read your dataset, and if necessary follow the *[instructions to add this functionality](#page-61-0)* to FitBenchmarking. Once this is done, follow the steps below and add to a pull request to make the data available to others.

- 1. Create a directory that contains:
	- the data sets to be included
	- a file *META.txt* containing metadata about the dataset.
	- a subfolder *data files* which contains any supplemental data

needed by the data parser. We particularly encourage analytic derivative information, if available.

- 2. Update the *[Benchmark problems](#page-30-0)* page to include a description of the dataset. As well as information about the source of the data, this should include:
	- information about how many parameters and how many data points

are to be fitted in the dataset

• details of any external software that needs to be installed to load these

datasets.

- 3. Create *zip* and *tar.gz* archives of these directories, and pass along to one of the core developers to put on the webspace. They will pass you a location of the dataset to include in the description page, and update the folder containing all examples to contain your data set.
- 4. If the data is to be distributed with the GitHub source, add the directory to the *examples/benchmark\_problems* folder and commit to the repository. Please note that the maximum size of a file supported by GitHub is 100MB, and so datasets with files larger than this cannot be added to the repository. Also, GitHub recommends that the size of a Git repository is not more than 1GB.

## **Adding new cost functions**

*This section describes how to add cost functions to benchmarking in FitBenchmarking*

In order to add a new cost function, <cost\_func>, you will need to:

- 1. Create fitbenchmarking/cost\_func/<cost\_func>\_cost\_func.py, which contains a new subclass of [CostFunc](#page-109-0). Then implement the methods:
	- abstract CostFunc.eval\_cost()

Evaluate the cost function

**Parameters params** (*list*) – The parameters to calculate residuals for **Returns** evaluated cost function **Return type** float

• abstract CostFunc.jac\_res()

Uses the Jacobian of the model to evaluate the Jacobian of the cost function residual,  $\nabla_p r(x, y, p)$ , at the given parameters.

**Parameters** params (list) – The parameters at which to calculate Jacobians **Returns** evaluated Jacobian of the residual at each x, y pair **Return type** a list of 1D numpy arrays

• abstract CostFunc.jac\_cost()

Uses the Jacobian of the model to evaluate the Jacobian of the cost function,  $\nabla_p F(r(x, y, p))$ , at the given parameters.

**Parameters** params  $(list)$  – The parameters at which to calculate Jacobians **Returns** evaluated Jacobian of the cost function **Return type** 1D numpy array

• abstract CostFunc.hes\_res()

Uses the Hessian of the model to evaluate the Hessian of the cost function residual,  $\nabla_p^2 r(x, y, p)$ , at the given parameters.

**Parameters** params (list) – The parameters at which to calculate Hessians **Returns** evaluated Hessian and Jacobian of the residual at

each x, y pair :rtype: tuple(list of 2D numpy arrays, list of 1D numpy arrays)

• abstract CostFunc.hes\_cost()

Uses the Hessian of the model to evaluate the Hessian of the cost function,  $\nabla_p^2 F(r(x, y, p))$ , at the given parameters.

**Parameters params** (*list*) – The parameters at which to calculate Hessians **Returns** evaluated Hessian of the cost function **Return type** 2D numpy array

- 2. Document the available cost functions by:
- adding <cost\_func> to the cost\_func\_type option in *[Fitting Options](#page-35-0)*.
- updating any example files in the examples directory
- adding the new cost function to the *[Cost functions](#page-26-0)* user docs.
- 3. Create tests for the cost function in fitbenchmarking/cost\_func/tests/test\_cost\_func.py.

## **The** FittingProblem **and** CostFunc **classes**

When adding new cost functions, you will find it helpful to make use of the following members of the [FittingProblem](#page-120-0) class.

#### class fitbenchmarking.parsing.fitting\_problem.FittingProblem(*options*)

Definition of a fitting problem, which will be populated by a parser from a problem definition file.

Onces populated, this should include the data, the function and any other additional requirements from the data.

#### data\_e

*numpy array* The errors or weights

#### data\_x

*numpy array* The x-data

#### data\_y

*numpy array* The y-data

```
eval_model(params, **kwargs)
```
Function evaluation method

Parameters params  $(list)$  – parameter value(s)

**Returns** data values evaluated from the function of the problem

**Return type** numpy array

You will also find it useful to implement the subclass members of [CostFunc](#page-109-0), [Jacobian](#page-117-0) and [Hessian](#page-115-0).

class fitbenchmarking.cost\_func.base\_cost\_func.CostFunc(*problem*)

Base class for the cost functions.

## abstract eval\_cost(*params*, *\*\*kwargs*)

Evaluate the cost function

**Parameters** params (list) – The parameters to calculate residuals for

**Returns** evaluated cost function

**Return type** float

```
abstract hes_cost(params, **kwargs)
```
Uses the Hessian of the model to evaluate the Hessian of the cost function,  $\nabla_p^2 F(r(x, y, p))$ , at the given parameters.

**Parameters** params (list) – The parameters at which to calculate Hessians

**Returns** evaluated Hessian of the cost function

**Return type** 2D numpy array

abstract hes\_res(*params*, *\*\*kwargs*)

Uses the Hessian of the model to evaluate the Hessian of the cost function residual,  $\nabla_p^2 r(x, y, p)$ , at the given parameters.

**Parameters params** (*list*) – The parameters at which to calculate Hessians

**Returns** evaluated Hessian and Jacobian of the residual at

each x, y pair :rtype: tuple(list of 2D numpy arrays, list of 1D numpy arrays)

abstract jac\_cost(*params*, *\*\*kwargs*)

Uses the Jacobian of the model to evaluate the Jacobian of the cost function,  $\nabla_p F(r(x, y, p))$ , at the given parameters.

**Parameters** params (list) – The parameters at which to calculate Jacobians

**Returns** evaluated Jacobian of the cost function

**Return type** 1D numpy array

abstract jac\_res(*params*, *\*\*kwargs*)

Uses the Jacobian of the model to evaluate the Jacobian of the cost function residual,  $\nabla_p r(x, y, p)$ , at the given parameters.

**Parameters params** (*list*) – The parameters at which to calculate Jacobians

**Returns** evaluated Jacobian of the residual at each x, y pair

**Return type** a list of 1D numpy arrays

class fitbenchmarking.jacobian.base\_jacobian.Jacobian(*problem*)

Base class for Jacobian.

#### abstract eval(*params*, *\*\*kwargs*)

Evaluates Jacobian of the model,  $\nabla_p f(x, p)$ , at the point given by the parameters.

**Parameters** params  $(list)$  – The parameter values at which to evaluate the Jacobian

**Returns** Computed Jacobian

**Return type** numpy array

class fitbenchmarking.hessian.base\_hessian.Hessian(*problem*, *jacobian*)

Base class for Hessian.

abstract eval(*params*, *\*\*kwargs*)

Evaluates Hessian of the model

**Parameters** params (list) – The parameter values to find the Hessian at

**Returns** Computed Hessian

**Return type** 3D numpy array

## **Adding new Hessians**

*This section describes how to add further methods to approximate the Hessian within FitBenchmarking*

In order to add a new Hessian evaluation method, <hes\_method>, you will need to:

- 1. Create fitbenchmarking/hessian/<hes\_method>\_hessian.py, which contains a new subclass of hessian. Then implement the method:
	- abstract Hessian.eval()

Evaluates Hessian of the model **Parameters** params  $(list)$  – The parameter values to find the Hessian at **Returns** Computed Hessian **Return type** 3D numpy array

The method is set sequentially within  $loop\_over\_hessian()$  by using the method attribute of the class.

- 2. Enable the new method as an option in *[Fitting Options](#page-35-0)*, following the instructions in *[Adding new Options](#page-72-0)*. Specifically:
	- Amend the VALID\_FITTING dictionary so that the element associated with the hes\_method key contains the new <hes\_method>.
- 3. Document the available Hessians by:
- adding to the list of available method options under hes\_method in *[Fitting Options](#page-35-0)*.
- updating any example files in the examples directory
- 4. Create tests for the Hessian evaluation in fitbenchmarking/hessian/tests/test\_hessians.py.

## **The** FittingProblem **and** Jacobian

When adding new Hessian, you will find it helpful to make use of the following members of the [FittingProblem](#page-120-0) and subclasses of [Jacobian](#page-117-0):

#### class fitbenchmarking.parsing.fitting\_problem.FittingProblem(*options*)

Definition of a fitting problem, which will be populated by a parser from a problem definition file.

Onces populated, this should include the data, the function and any other additional requirements from the data.

## data\_e

*numpy array* The errors or weights

## data\_x

*numpy array* The x-data

#### data\_y

*numpy array* The y-data

eval\_model(*params*, *\*\*kwargs*)

Function evaluation method

**Parameters** params  $(list)$  – parameter value(s)

**Returns** data values evaluated from the function of the problem

**Return type** numpy array

class fitbenchmarking.jacobian.base\_jacobian.Jacobian(*problem*)

Base class for Jacobian.

```
abstract eval(params, **kwargs)
```
Evaluates Jacobian of the model,  $\nabla_p f(x, p)$ , at the point given by the parameters.

**Parameters** params  $(list)$  – The parameter values at which to evaluate the Jacobian

**Returns** Computed Jacobian

**Return type** numpy array

#### **Adding new Jacobians**

*FitBenchmarking allows the use of custom methods for evaluating the Jacobian of the model. This section describes how to add further methods within FitBenchmarking*

In order to add a new Jacobian evaluation method, <jac\_method>, you will need to:

- 1. Create fitbenchmarking/jacobian/<jac\_method>\_jacobian.py, which contains a new subclass of [Jacobian](#page-117-0). Then implement the method:
	- abstract Jacobian.eval()

Evaluates Jacobian of the model,  $\nabla_p f(x, p)$ , at the point given by the parameters. **Parameters** params  $(list)$  – The parameter values at which to evaluate the Jacobian **Returns** Computed Jacobian **Return type** numpy array

The numerical method is set sequentially within  $loop\_over_jacobians()$  by using the method attribute of the class.

- 2. Enable the new method as an option in *[Fitting Options](#page-35-0)*, following the instructions in *[Adding new Options](#page-72-0)*. Specifically:
	- Amend the VALID\_FITTING dictionary so that the element associated with the jac\_method key contains the new  $\langle$  jac\_method $\rangle$ .
	- Extend the VALID\_JACOBIAN dictionary to have a new key <jac\_method>, with the associated element being a list of valid options for this Jacobian.
	- Extend the DEFAULT\_JACOBIAN dictionary to have a new key <jac\_method>, with the associated element being a subset of the valid options added in VALID\_JACOBIAN in the previous step.
	- Amend the file fitbenchmarking/utils/tests/test\_options\_jacobian.py to include tests for the new options.
- 3. Document the available Jacobians by:
- adding a list of available method options to the docs for *[Jacobian Options](#page-47-1)*, and including licencing information, if appropriate.
- updating any example files in the examples directory
- 4. Create tests for the Jacobian evaluation in fitbenchmarking/jacobian/tests/test\_jacobians.py.

#### **The** FittingProblem **class**

When adding new Jacobian, you will find it helpful to make use of the following members of the [FittingProblem](#page-120-0) class:

class fitbenchmarking.parsing.fitting\_problem.FittingProblem(*options*)

Definition of a fitting problem, which will be populated by a parser from a problem definition file.

Onces populated, this should include the data, the function and any other additional requirements from the data.

data\_e

*numpy array* The errors or weights

## data\_x

*numpy array* The x-data

#### data\_y

*numpy array* The y-data

```
eval_model(params, **kwargs)
```
Function evaluation method

Parameters params  $(list)$  – parameter value(s)

**Returns** data values evaluated from the function of the problem

**Return type** numpy array

## **Adding Fitting Software**

Controllers are used to interface FitBenchmarking with the various fitting packages. Controllers are responsible for converting the problem into a format that the fitting software can use, and converting the result back to a standardised format (numpy arrays). As well as this, the controller must be written so that the fitting is separated from the preparation wherever possible in order to give accurate timings for the fitting. Supported controllers are found in fitbenchmarking/controllers/.

In order to add a new controller, you will need to:

- 1. Give the software a name <software\_name>. This will be used by users when selecting this software.
- 2. Create fitbenchmarking/controllers/<software\_name>\_controller.py which contains a new subclass of [Controller](#page-82-0).

**Note:** Please note that if the fitting package being added uses Matlab, then the new controller should also inherit from the mixin class [MatlabMixin](#page-96-0).

```
class fitbenchmarking.controllers.matlab_mixin.MatlabMixin(cost_func)
```
Mixin class for matlab fitting software controllers

```
py_to_mat(func)
```
Get the named function from the matlab version of the cost function **Parameters** func  $(str)$  – The name of the function to retrieve

The new controller should implement four functions, as well as initializing the dictionary algorithm\_check:

```
• Controller.algorithm_check = {'all': [], 'bfgs': [],
 'conjugate_gradient': [], 'deriv_free': [], 'gauss_newton': [],
 'general': [], 'global_optimization': [], 'levenberg-marquardt': [],
 'ls': [], 'simplex': [], 'steepest_descent': [], 'trust_region': []}
```
Within the controller class, you must initialize a dictionary, algorithm\_check, such that the **keys** are given by:

- **–** all all minimizers
- **–** ls least-squares fitting algorithms
- **–** deriv\_free derivative free algorithms (these are algorithms that cannot use information about derivatives  $-$  e.g., the Simplex method in Mantid)
- **–** general minimizers which solve a generic *min f(x)*
- **–** simplex derivative free simplex based algorithms e.g. Nelder-Mead
- **–** trust\_region algorithms which emply a trust region approach
- **–** levenberg-marquardt minimizers that use the Levenberg-Marquardt algorithm
- **–** gauss\_newton minimizers that use the Gauss Newton algorithm
- **–** bfgs minimizers that use the BFGS algorithm
- **–** conjugate\_gradient Conjugate Gradient algorithms
- **–** steepest\_descent Steepest Descent algorithms
- **–** global\_optimization Global Optimization algorithms

The **values** of the dictionary are given as a list of minimizers for that specific controller that fit into each of the above categories. See for example the GSL controller.

#### • Controller.\_\_init\_\_()

Initialise anything that is needed specifically for the software, do any work that can be done without knowledge of the minimizer to use, or function to fit, and call super(<software\_name>Controller, self).\_\_init\_\_(problem) (the base class's \_\_init\_\_ implementation).

**Parameters** cost\_func (subclass of *[CostFunc](#page-109-0)*) – Cost function object selected from options.

## • abstract Controller.setup()

Setup the specifics of the fitting.

Anything needed for "fit" that can only be done after knowing the minimizer to use and the function to fit should be done here. Any variables needed should be saved to self (as class attributes).

If a solver supports bounded problems, then this is where *value\_ranges* should be set up for that specific solver. The default format is a list of tuples containing the lower and upper bounds for each parameter e.g.  $[(p1_l_b, p2_u_b), (p2_l_b, p2_u_b), \ldots]$ 

#### • abstract Controller.fit()

Run the fitting.

This will be timed so should include only what is needed to fit the data.

#### • abstract Controller.cleanup()

Retrieve the result as a numpy array and store results.

Convert the fitted parameters into a numpy array, saved to self.final\_params, and store the error flag as self.flag.

The flag corresponds to the following messages:

# flag()

- 0: *Successfully converged*
- 1: *Software reported maximum number of iterations exceeded*
- 2: *Software run but didn't converge to solution*
- 3: *Software raised an exception*
- 4: *Solver doesn't support bounded problems*
- 5: *Solution doesn't respect parameter bounds*
- 6: *Solver has exceeded maximum allowed runtime*
- 7: *Validation of the provided options failed*

By default, a controller does not accept Jacobian or Hessian information. If the controller being added can use hessians and/or jacobians, then the following controller attributes should be set:

• Controller.jacobian\_enabled\_solvers = []

Within the controller class, you must define the list jacobian\_enabled\_solvers if any of the minimizers for the specific software are able to use jacobian information. **–** jacobian\_enabled\_solvers: a list of minimizers in a specific software that allow Jacobian information to be passed into the fitting algorithm

• Controller.hessian\_enabled\_solvers = []

Within the controller class, you must define the list hessian\_enabled\_solvers if any of the minimizers for the specific software are able to use hessian information. **–** hessian\_enabled\_solvers: a list of minimizers in a specific software that allow Hessian information to be passed into the fitting algorithm

3. Add the new software to the default options, following the instructions in *[Adding new Options](#page-72-0)*.

Your new software is now fully hooked in with FitBenchmarking, and you can compare it with the current software. You are encouraged to contribute this to the repository so that other can use this package. To do this need to follow our *[Coding Standards](#page-75-0)* and our *[Git Workflow](#page-75-1)*, and you'll also need to

4. Document the available minimizers (see *[Fitting Options](#page-35-0)*, *[Minimizer Options](#page-38-0)*), including licencing information, if appropriate. Note: make sure that you use <software\_name> in these places so that the software links in the HTML tables link correctly to the documentation. Add the software to examples/all\_software.ini.

You should also ensure that the available minimizers are catagorised correctly in self. algorithm\_check using the *[algorithm type](#page-36-0)* options. Please refer to the *[Optimization Algorithms](#page-17-2)* page for more information about each algorithm type.

- 5. Create tests for the software in fitbenchmarking/controllers/tests/test\_controllers.py. If the package is pip installable then add the tests to the DefaultControllerTests class and if not add to the ExternalControllerTests class. Unless the new controller is more complicated than the currently available controllers, this can be done by following the example of the others.
- 6. If the software is deterministic, add the software to the regression tests in fitbenchmarking/systests/ test\_regression.py.
- 7. If *pip* installable add to install\_requires in setup.py and add to the installation step in .github/ workflows/release.yml. If not, document the installation procedure in *[Installing External Software](#page-15-1)* and update the FullInstall Docker Container – the main developers will help you with this.

**Note:** For ease of maintenance, please add new controllers to a list of software in alphabetical order.

#### **The** FittingProblem**,** CostFunc **and** Jacobian **classes**

When adding new minimizers, you will find it helpful to make use of the following members of the [FittingProblem](#page-120-0), subclasses of [CostFunc](#page-109-0) and subclasses of [Jacobian](#page-117-0) classes:

#### class fitbenchmarking.parsing.fitting\_problem.FittingProblem(*options*)

Definition of a fitting problem, which will be populated by a parser from a problem definition file.

Onces populated, this should include the data, the function and any other additional requirements from the data.

#### data\_e

*numpy array* The errors or weights

#### data\_x

*numpy array* The x-data

#### data\_y

*numpy array* The y-data

eval\_model(*params*, *\*\*kwargs*)

Function evaluation method

Parameters params  $(list)$  – parameter value(s)

**Returns** data values evaluated from the function of the problem

**Return type** numpy array

#### set\_value\_ranges(*value\_ranges*)

Function to format parameter bounds before passing to controllers, so self, value ranges is a list of tuples, which contain lower and upper bounds (lb,ub) for each parameter in the problem

#### **Parameters** value\_ranges (dict) –

**dictionary of bounded parameter names with** lower and upper bound values e.g.

{p1\_name: [p1\_min, p1\_max], ...}

class fitbenchmarking.cost\_func.base\_cost\_func.CostFunc(*problem*)

Base class for the cost functions.

#### abstract eval\_cost(*params*, *\*\*kwargs*)

Evaluate the cost function

**Parameters params** (*list*) – The parameters to calculate residuals for

**Returns** evaluated cost function

**Return type** float

class fitbenchmarking.jacobian.base\_jacobian.Jacobian(*problem*)

Base class for Jacobian.

#### abstract eval(*params*, *\*\*kwargs*)

Evaluates Jacobian of the model,  $\nabla_p f(x, p)$ , at the point given by the parameters.

Parameters params  $(list)$  – The parameter values at which to evaluate the Jacobian

**Returns** Computed Jacobian

**Return type** numpy array
# <span id="page-72-0"></span>**Adding new Options**

Default options are set by the class [Options](#page-143-0), which is defined in the file *fitbenchmarking/utils/options.py*.

The options used can be changed using an *.ini* formatted file [\(see here\)](https://docs.python.org/3/library/configparser.html#supported-ini-file-structure). *[FitBenchmarking Options](#page-35-0)* gives examples of how this is currently implemented in FitBenchmarking.

To add a new option to one of the five sections FITTING, MINIMIZERS, JACOBIAN, PLOTTING and LOGGING, follow the steps below. We'll illustrate the steps using <SECTION>, which could be any of the sections above.

- 1. Amend the dictionary DEFAULT\_<SECTION> in *[Options](#page-143-0)* to include any new default options.
- 2. If the option amended is to be checked for validity, add accepted option values to the VALID\_<SECTION> dictionary in [Options](#page-143-0).
- 3. Using the [read\\_value\(\)](#page-148-0) function, add your new option to the class, following the examples already in [Options](#page-143-0). The syntax of this function is:

### Options.read\_value(*func*, *option*)

Helper function which loads in the value

#### **Parameters**

- **func**  $(callable)$  configparser function
- **option**  $(str)$  option to be read for file

**Returns** value of the option

**Return type** list/str/int/bool

- 4. Add tests in the following way:
	- Each of the sections has it's own test file, for example, test\_option\_fitting has tests for the FITTING section.
	- Add default tests to the class called <SECTION>OptionTests.
	- Add user defined tests to the class called User<SECTION>OptionTests. These should check that the user added option is valid and raise an OptionsError if not.
- 5. Add relevant documentation for the new option in *[FitBenchmarking Options](#page-35-0)*.

Adding new Sections is also possible. To do this you'll need to extend VALID\_SECTIONS with the new section, and follow the same structure as the other SECTIONS.

### <span id="page-72-1"></span>**Amending FitBenchmarking Outputs**

Here we describe how to add ways of displaying results obtained by FitBenchmarking.

# **Adding further Tables**

The tables that are currently supported are listed in *[FitBenchmarking Output](#page-27-0)*. In order to add a new table, you will need to:

- 1. Give the table a name <table\_name>. This will be used by users when selecting this output from FitBenchmarking.
- 2. Create fitbenchmarking/results\_processing/<table\_name>\_table.py which contains a new subclass of [Table](#page-125-0). The main functions to change are:

• abstract Table.get\_value(*result*)

Gets the main value to be reported in the tables for a given result

If more than one value is returned please note that the first value will be used in the default colour handling.

**Parameters result** ([FittingResult](#page-141-0)) – The result to generate the values for. **Returns** The value to convert to a string for the tables **Return type** tuple(float)

• Table.display\_str(*value*)

Converts a value generated by [get\\_value\(\)](#page-127-0) into a string respresentation to be used in the tables. Base class implementation takes the relative and absolute values and uses  $self.output\_string\_type$  as a template for the string format. This can be overridden to adequately display the results.

**Parameters value** (*tuple*) – Relative and absolute values **Returns** string representation of the value for display in the table.

**Return type** str

Additional functions that may need to be overridden are:

• static Table.get\_error\_str(*result, error\_template='[{}]'*)

Get the error string for a result based on error\_template This can be overridden if tables require different error formatting.

**Parameters result** ([FittingResult](#page-141-0)) – The result to get the error string for **Returns** A string representation of the error **Return type** str

• Table.get\_link\_str(*result*)

Get the link as a string for the result. This can be overridden if tables require different links. **Parameters result** ([FittingResult](#page-141-0)) – The result to get the link for **Returns** The link to go to when the cell is selected **Return type** string

• static Table.vals\_to\_colour(*vals*, *cmap*, *cmap\_range*, *log\_ulim*)

Converts an array of values to a list of hexadecimal colour strings using logarithmic sampling from a matplotlib colourmap according to relative value.

**Parameters**

- **–** vals (list[float]) values in the range [0, 1] to convert to colour strings
- **–** cmap (matplotlib colourmap object) matplotlib colourmap
- **–** cmap\_range (list[float], 2 elements) values in range [0, 1] for colourmap cropping
- **–** log\_ulim (float) log10 of worst shading cutoff value

**Returns** colours as hex strings for each input value **Return type** list[str]

- 3. Extend the table\_type option in PLOTTING following the instructions in *[Adding new Options](#page-72-0)*.
- 4. Document the new table class is by setting the docstring to be the description of the table, and add to *[FitBench](#page-27-0)[marking Output](#page-27-0)*.
- 5. Create tests for the table in fitbenchmarking/results\_processing/tests/test\_tables.py. This is done by generating, ahead of time using the results problems constructed in fitbenchmarking/ results\_processing/tests/test\_tables.generate\_mock\_results, both a HTML and text table output as the expected result and adding the new table name to the global variable SORTED\_TABLE\_NAMES. This will automatically run the comparison tests for the tables.

# <span id="page-74-0"></span>**HTML/CSS Templates**

In FitBenchmarking, templates are used to generate all html output files, and can be found in the *fitbenchmarking/templates* directory.

### **HTML Templates**

HTML templates allow for easily adaptable outputs. In the simple case of rearranging the page or making static changes (changes that don't vary with results), this can be done by editing the template, and it will appear in every subsequent HTML page.

For more complicated changes such as adding information that is page dependent, we use [jinja.](https://jinja.palletsprojects.com/en/2.11.x/) Jinja allows code to be added to templates which can contain conditional blocks, replicated blocks, or substitutions for values from python.

Changes to what information is displayed in the page will usually involve editing the python source code to ensure you pass the appropriate values to jinja. In practice the amount of effort required to do this can range from one line of code to many depending on the object to be added.

## **CSS Templates**

The CSS files contained in the *templates* directory are used to format the HTML pages.

If you wish to change the style of the output results (e.g. to match a website), this is where they can be changed.

# **1.1.4 FitBenchmarking Contributor Documentation**

Thank you for being a contributor to the FitBenchmarking project. Here you will find all you need in order to get started.

### **Install Instructions for Contributors**

Please see below for the recommended install instructions for new contributors:

- 1. Before installing, it is recommended that you create an empty virtual environment. For more information about installing packages using virtual environments please see [here.](https://packaging.python.org/guides/installing-using-pip-and-virtual-environments/)
- 2. To ensure that you are working with the latest version of the code, you should install Fitbenchmarking from source. For details on how to do this, please see *[Installing from source](#page-14-0)*.

**Note:** The *editable* flag should be used when installing from source, like pip install -e ..., so that changes made to the cloned code are immediately reflected in the imported package.

3. So that you are able to run all tests locally, all extra dependencies and external software should be installed. Please see *[Extra dependencies](#page-15-0)* and *[Installing External Software](#page-15-1)* for instructions on how to do this.

**Note:** Please note that if you are using WSL, Matlab is likely to be difficult to install so it is recommended that you use an alternative operating system if you are working on Matlab related issues.

Additionally, the tests run through Github do not currently include Matlab fitting software, so please ensure tests are run locally before submitting code.

4. You should check that the versions of packages such as pylint are up to date with those used listed in requirements.txt. This can be done by running the command pip install -r requirements.txt from within the fitbenchmarking directory.

# <span id="page-75-1"></span>**Coding Standards**

All code submitted must meet certain standards, outlined below, before it can be merged into the master branch. It is the contributor's job to ensure that the following is satisfied, and the reviewer's role to check that these guidelines have been followed.

The workflow to be used for submitting new code/issues is described in *[Git Workflow](#page-75-0)*.

# **Linting**

All pull requests should be [PEP 8 compliant.](https://www.python.org/dev/peps/pep-0008/) We suggest running code through [flake8](https://flake8.pycqa.org/en/latest/) and [pylint](https://www.pylint.org/) before submitting to check for this.

# **Documentation**

Any new code will be accepted only if the documentation, written in [sphinx](https://www.sphinx-doc.org/en/master/) and found in *docs/*, has been updated accordingly, and the docstrings in the code have been updated where necessary.

# **Testing**

All tests should pass before submitting code. Tests are written using [pytest.](https://docs.pytest.org/en/stable/)

The following should be checked before any code is merged:

- Function: Does the change do what it's supposed to?
- Tests: Does it pass? Is there adequate coverage for new code?
- Style: Is the coding style consistent? Is anything overly confusing?
- Documentation: Is there a suitable change to documentation for this change?

# **Logging**

Code should use the logging in utils.log. This uses Python's built in [logging module,](https://docs.python.org/3.8/library/logging.html) and should be used in place of any print statements to ensure that persistent logs are kept after runs.

# <span id="page-75-0"></span>**Git Workflow**

# **Issues**

All new work should start with a [new GitHub issue](https://github.com/fitbenchmarking/fitbenchmarking/issues/new/choose) being filed. This should clearly explain what the change to the code will do. There are templates for *Bug report*, *Documentation*, *Feature request* and *Test* issues on GitHub, and you can also open a blank issue if none of these work.

If issues help meet a piece of work agreed with our funders, it is linked to the appropriate [Milestone](https://github.com/fitbenchmarking/fitbenchmarking/milestones) in GitHub.

## **Adding new code**

The first step in adding new code is to create a branch, where the work will be done. Branches should be named according to the convention *<nnn>-description of work*, where *<nnn*> is the issue number.

Please ensure our *[Coding Standards](#page-75-1)* are adhered to throughout the branch.

When you think your new code is ready to be merged into the codebase, you should open a pull request (PR) to master. The description should contain the words *Fixes #<nnn>*, where *<nnn>* is the issue number; this will ensure the issue is closed when the code is merged into master. At this point the automated tests will trigger, and you can see if the code passes on an independent system.

Sometimes it is desirable to open a PR when the code is not quite ready to be merged. This is a good idea, for example, if you want to get an early opinion on a coding decision. If this is the case, you should mark the PR as a *draft* on GitHub.

Once the work is ready to be reviewed, you may want to assign a reviewer, if you think someone would be well suited to review this change. It is worth messaging them on, for example, Slack, as well as requesting their review on GitHub.

## **Release branches**

Branches named *release-\** are protected branches; code must be approved by a reviewer before being added to them, and automated tests will be run on PRs to these branches. If code is to be included in the release, it must be pulled into this branch from master.

Release branches should have the format *release-major.minor.x*, starting from *release-0.1.x*. When the code is released, we will tag that commit with a version number *v0.1.0*. Any hotfixes will increment *x* by one, and a new tag will be created accordingly. If at some point we don't want to provide hot-fixes to a given minor release, then the corresponding release branch may be deleted.

All changes must be initially merged into master. There is a *backport-candidate* label, which must be put on PRs that in addition must be merged into the release branch.

The recommended mechanism for merging PRs labeled with *backport-candidate* into master is to use the *Squash and merge* commit option:

After such a PR (with label *backport-candidate*) has been merged into master, it must then subsequently be merged into the release branch as soon as possible. It is the responsibility of the person merging such PRs to also perform this merge into the release branch.

This can be done using git cherry pick:

```
git checkout release-x.x.x
git cherry-pick -x <commit-id>
git push
```
If you didn't do a squash merge, you will have to cherry pick each commit in the PR that this being backported separately.

If you encounter problems with cherry picking into release branch please don't hesitate to speak to an experienced member of the FitBenchmarking team.

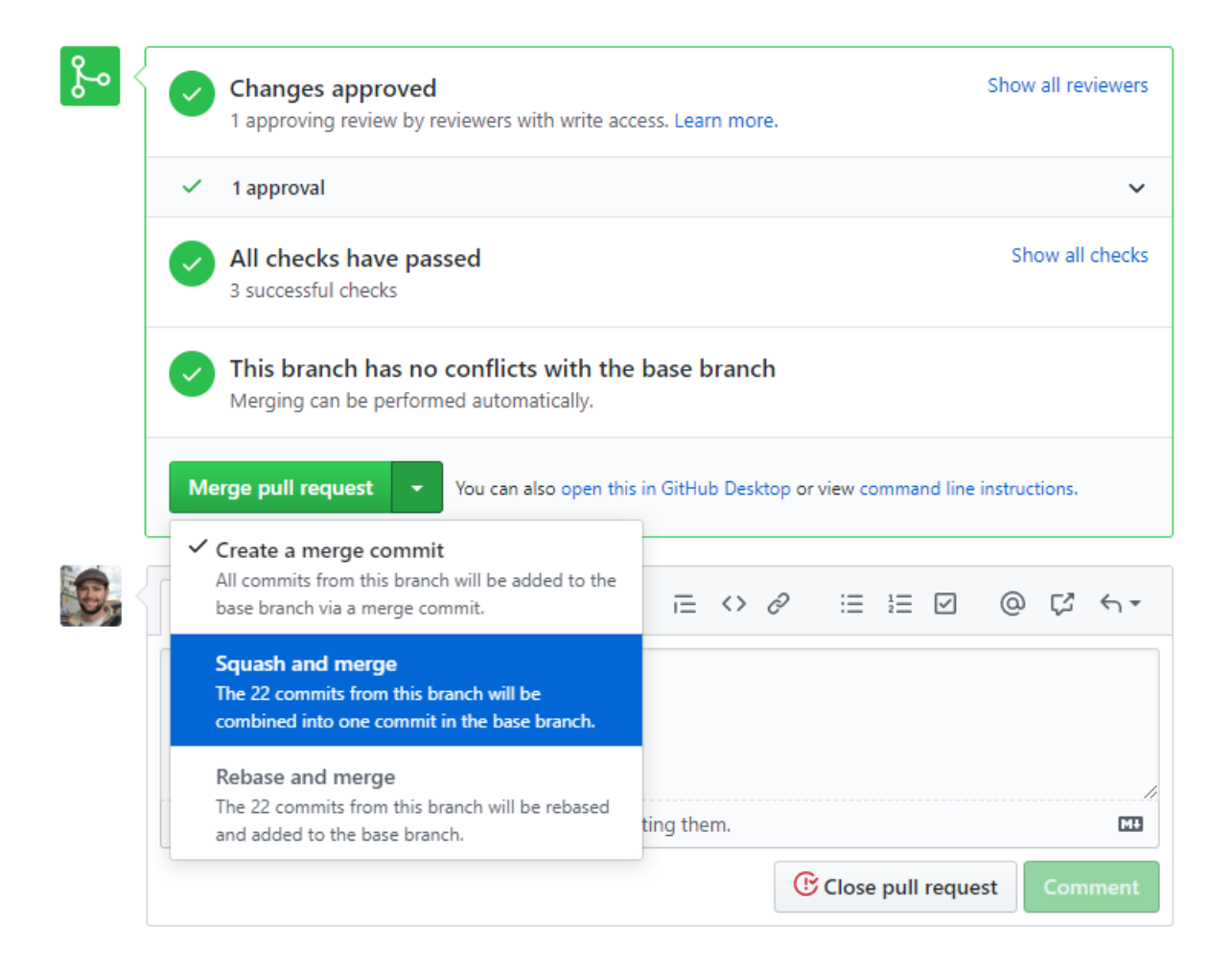

# **Creating a release**

In order to create a new release for FitBenchmarking, there are a few manual steps. These have been streamlined as much as possible.

First checkout the branch to create the release from. Releases should only be made from a *release-x-x* branch, not a development branch or master.

From the root of the repo run the "ci/prep\_and\_tag\_release.sh" script with the new version number. The version number will be rejected if it is not of the expected form. We expect a "v" followed by the major, minor, and patch numbers, and an optional numbered label to mark the type of release.

#### **Possible labels are:**

- - beta (release for testing)
- -rc (release candidate)

This script will create a new commit with the docs and testing links updated, tag it, and revert the change in a second commit so that the links point back to the latest versions.

These commits will need to be pushed to github.

Finally, you will need to create a release on github. This can be done by navigating to the releases page, selecting new release and typing in the tag that was given to the release (it should tell you the tag exists at this point!).

For example, For a first beta version of release 0.1.0, one would run:

```
git checkout release-0.1.x
ci/prep_and_tag_release.sh v0.1.0-beta1
git push origin release-0.1.x
```
<And make the release on GitHub>

# **Adding New Datasets**

Users or developers are encouraged to add new data sets following the instructions *[here](#page-63-0)*. Someone in SCD's Computational Mathematics Group must make this publically available by:

- adding the *zip* and *tar.gz* archives to *powell:/var/www/html/numerical-www/fitbenchmarking/*
- adding the datasets to the master *examples.zip* and *examples.tar.gz* folders, and updating the versions on *powell*

Please note that the maximum file size allowed by GitHub is 100MB, and the total repository size is recommended to be kept below 1GB. Please bear this in mind when advising users whether or not they should also add their data to the *examples/benchmark\_problems* directory of FitBenchmarking.

### **Repository Structure**

At the root of the repository there are six directories:

- build
- ci
- Docker
- docs
- examples

• fitbenchmarking

# **Build (**build**)**

This directory contains scripts to allow for installing packages such as Mantid through setuptools.

# **CI (**ci**)**

We use [GitHub Actions](https://github.com/fitbenchmarking/fitbenchmarking/actions) to run our Continuous Integration tests. The specific tests run are defined in a series of Bash scripts, which are stored in this folder.

# **Docker (**Docker**)**

The continuous integration process on Github Actions currently run on a Docker container, and this directory holds the Dockerfiles. The Docker containers are hosted on Dockerhub.

BasicInstall holds the Dockerfile that is pushed to the repository fitbenchmarking/fitbenchmarking-deps, the latest of which should have the tag latest. This contains a basic Ubuntu install, with just the minimal infrastructure needed to run the tests.

FullInstall holds the Dockerfile that is pushed to the repository fitbenchmarking/fitbenchmarking-extras, the latest of which should have the tag latest. This is built on top of the basic container, and includes optional third party software that FitBenchmarking can work with.

The versions on Docker Hub can be updated from a connected account by issuing the commands:

```
docker build --tag fitbenchmarking-<type>:<tag>
docker tag fitbenchmarking-<type>:<tag> fitbenchmarking/fitbenchmarking-<type>:<tag>
docker push fitbenchmarking/fitbenchmarking-<type>:<tag>
```
where <type> is, e.g., deps or extras, and <tag> is, e.g., latest.

# **Documentation (**docs**)**

The documentation for FitBenchmarking is stored in this folder under source. A local copy of the documentation can be build using make html in the build directory.

# **Examples (**examples**)**

Examples is used to store sample problem files and options files.

A collection of problem files can be found organised into datasets within the examples/benchmark\_problems/ directory.

An options template file and a prewritten options file to run a full set of minimizers is also made available in the examples/ directory.

# **FitBenchmarking Package (**fitbenchmarking**)**

The main FitBenchmarking package is split across several directories with the intention that it is easily extensible. The majority of these directories are source code, with exceptions being Templates, Mock Problems, and System Tests.

Each file that contains source code will have a directory inside it called tests, which contains all of the tests for that section of the code.

## **Benchmark Problems (**benchmark\_problems**)**

This is a copy of the NIST benchmark problems from *examples/benchmark\_problems*. These are the default problems that are run if no problem is passed to the fitbenchmarking command, and is copied here so that it is distributed with the package when installed using, say, *pip*.

# **CLI (**cli**)**

The CLI directory is used to define all of the entry points into the software. Currently this is just the main *fitbenchmarking* command.

# **Controllers (**controllers**)**

In FitBenchmarking, controllers are used to interface with third party minimizers.

The controllers directory holds a base controller class ([Controller](#page-82-0)) and all its subclasses, each of which of which interfaces with a different fitting package. The controllers currently implemented are described in *[Fitting Options](#page-35-1)* and *[Minimizer Options](#page-38-0)*.

New controllers can be added by following the instructions in *[Adding Fitting Software](#page-68-0)*.

# **Core (**core**)**

This directory holds all code central to FitBenchmarking. For example, this manages calling the correct parser and controller, as well as compiling the results into a data object.

### **Hessian (**Hessian**)**

This directory holds the [Hessian](#page-115-0) class, and subclasses, which are used by the controllers to approximate second derivatives. Currently available options are described in *[Fitting Options](#page-35-1)*, and new Hessians can be added by following the instructions in *[Adding new Hessians](#page-66-0)*.

# **Jacobian (**jacobian**)**

This directory holds the [Jacobian](#page-117-0) class, and subclasses, which are used by the controllers to approximate derivatives. Currently available options are described in *[Jacobian Options](#page-47-0)*, and new numerical Jacobians can be added by following the instructions in *[Adding new Jacobians](#page-67-0)*.

# **Mock Problems (**mock\_problems**)**

The mock problems are used in some tests where full problem files are required. These are here so that the examples can be moved without breaking the tests.

## **Parsing (**parsing**)**

The parsers read raw data into a format that FitBenchmarking can use. This directory holds a base parser, [Parser](#page-119-0) and all its subclasses. Each subclass implements a parser for a specific file format. Information about existing parsers can be found in *[Problem Definition Files](#page-55-0)*, and see *[Adding Fitting Problem Definition Types](#page-61-0)* for instructions on extending these.

### **Results Processing (**results\_processing**)**

All files that are used to generate output are stored here. This includes index pages, text/html tables, plots, and support pages. Information about the tables we provide can be found in *[FitBenchmarking Output](#page-27-0)*, and instructions on how to add further tables and change the formatting of the displayed information can be found in *[Amending FitBenchmarking](#page-72-1) [Outputs](#page-72-1)*.

### **System Tests (**systests**)**

FitBenchmarking runs regression tests to check that the accuracy results do not change with updates to the code. These tests run fitbenchmarking against a subset of problems (in subdirectories of */fitbenchmarking/mock\_problems/*), and compares the text output with that stored in */fitbenchmarking/systests/expected\_results/*.

### **Templates (**templates**)**

Files in Templates are used to create the resulting html pages, and are a combination of css, html, and python files. The python files in this directory are scripts to update the css and html assets. Instructions on updating these can be found in *[HTML/CSS Templates](#page-74-0)*.

### **Utils (**utils**)**

This directory contains utility functions that do not fit into the above sections. This includes the *[Options](#page-143-0)* class (see *[Adding new Options](#page-72-0)* to extend) and [FittingResult](#page-141-0) class, as well as functions for logging and directory creation.

# **fitbenchmarking package**

**Subpackages**

**fitbenchmarking.cli package**

**Submodules**

### **fitbenchmarking.cli.exception\_handler module**

This file holds an exception handler decorator that should wrap all cli functions to provide cleaner output.

### fitbenchmarking.cli.exception\_handler.exception\_handler(*f* )

Decorator to simplify handling exceptions within FitBenchmarking This will strip off any 'debug' inputs.

**Parameters f** (*python function*) – The function to wrap

### **fitbenchmarking.cli.main module**

This is the main entry point into the FitBenchmarking software package. For more information on usage type fitbenchmarking –help or for more general information, see the online docs at docs.fitbenchmarking.com.

#### fitbenchmarking.cli.main.get\_parser()

Creates and returns a parser for the args.

**Returns** configured argument parser

**Return type** argparse.ArgParser

## fitbenchmarking.cli.main.main()

Entry point to be exposed as the *fitbenchmarking* command.

fitbenchmarking.cli.main.run(*problem\_sets*, *results\_directory*, *options\_file=''*, *debug=False*)

Run benchmarking for the problems sets and options file given. Opens a webbrowser to the results\_index after fitting.

#### **Parameters**

- problem\_sets  $(list$  of  $str)$  The paths to directories containing problem\_sets
- results\_directory  $(str)$  The directory to store the resulting files in
- options\_file (str, optional) The path to an options file, defaults to ''
- debug  $(bool)$  Enable debugging output

# **Module contents**

**fitbenchmarking.controllers package**

# **Submodules**

### **fitbenchmarking.controllers.base\_controller module**

<span id="page-82-0"></span>Implements the base class for the fitting software controllers.

class fitbenchmarking.controllers.base\_controller.Controller(*cost\_func*)

Bases: object

Base class for all fitting software controllers. These controllers are intended to be the only interface into the fitting software, and should do so by implementing the abstract classes defined here.

VALID\_FLAGS = [0, 1, 2, 3, 4, 5, 6, 7]

```
algorithm_check = {'all': [], 'bfgs': [], 'conjugate_gradient': [], 'deriv_free':
[], 'gauss_newton': [], 'general': [], 'global_optimization': [],
'levenberg-marquardt': [], 'ls': [], 'simplex': [], 'steepest_descent': [],
'trust_region': []}
```
Within the controller class, you must initialize a dictionary, algorithm\_check, such that the **keys** are given by:

- all all minimizers
- ls least-squares fitting algorithms
- deriv\_free derivative free algorithms (these are algorithms that cannot use information about derivatives – e.g., the Simplex method in Mantid)
- general minimizers which solve a generic *min f(x)*
- simplex derivative free simplex based algorithms e.g. Nelder-Mead
- trust\_region algorithms which emply a trust region approach
- levenberg-marquardt minimizers that use the Levenberg-Marquardt algorithm
- gauss\_newton minimizers that use the Gauss Newton algorithm
- bfgs minimizers that use the BFGS algorithm
- conjugate\_gradient Conjugate Gradient algorithms
- steepest\_descent Steepest Descent algorithms
- global\_optimization Global Optimization algorithms

The **values** of the dictionary are given as a list of minimizers for that specific controller that fit into each of the above categories. See for example the GSL controller.

### check\_attributes()

A helper function which checks all required attributes are set in software controllers

### check\_bounds\_respected()

Check whether the selected minimizer has respected parameter bounds

# check\_minimizer\_bounds(*minimizer*)

Helper function which checks whether the selected minimizer from the options (options.minimizer) supports problems with parameter bounds

**Parameters minimizer** (str) – string of minimizers selected from the options

#### abstract cleanup()

Retrieve the result as a numpy array and store results.

Convert the fitted parameters into a numpy array, saved to self.final\_params, and store the error flag as self.flag.

The flag corresponds to the following messages:

### $flag()$

0: *Successfully converged*

- 1: *Software reported maximum number of iterations exceeded*
- 2: *Software run but didn't converge to solution*
- 3: *Software raised an exception*
- 4: *Solver doesn't support bounded problems*
- 5: *Solution doesn't respect parameter bounds*
- 6: *Solver has exceeded maximum allowed runtime*
- 7: *Validation of the provided options failed*

# controller\_name = None

A name to be used in tables. If this is set to None it will be inferred from the class name.

eval\_chisq(*params*, *x=None*, *y=None*, *e=None*)

Computes the chisq value

### **Parameters**

- **params**  $(list)$  The parameters to calculate residuals for
- **x** (numpy array, optional) x data points, defaults to self.data\_x
- $y$  (numpy array, optional) y data points, defaults to self.data\_y
- e (numpy array, optional) error at each data point, defaults to self.data\_e

**Returns** The sum of squares of residuals for the datapoints at the given parameters

**Return type** numpy array

#### execute()

Starts and stops the timer used to check if the fit reaches the 'max\_runtime'. In the middle, it calls self.fit().

### abstract fit()

Run the fitting.

This will be timed so should include only what is needed to fit the data.

# property flag

- 0: *Successfully converged*
- 1: *Software reported maximum number of iterations exceeded*
- 2: *Software run but didn't converge to solution*
- 3: *Software raised an exception*
- 4: *Solver doesn't support bounded problems*
- 5: *Solution doesn't respect parameter bounds*
- 6: *Solver has exceeded maximum allowed runtime*
- 7: *Validation of the provided options failed*

#### hessian\_enabled\_solvers = []

Within the controller class, you must define the list hessian\_enabled\_solvers if any of the minimizers for the specific software are able to use hessian information.

• hessian\_enabled\_solvers: a list of minimizers in a specific

software that allow Hessian information to be passed into the fitting algorithm

# incompatible\_problems = []

A list of incompatible problem formats for this controller.

# jacobian\_enabled\_solvers = []

Within the controller class, you must define the list jacobian\_enabled\_solvers if any of the minimizers for the specific software are able to use jacobian information.

• jacobian\_enabled\_solvers: a list of minimizers in a specific

software that allow Jacobian information to be passed into the fitting algorithm

# prepare()

Check that function and minimizer have been set. If both have been set, run self.setup().

## record\_alg\_type(*minimizer*, *algorithm\_type*)

Helper function which records the algorithm types of the selected minimizer that match those chosen in options

### **Parameters**

- minimizer  $(str)$  string of minimizers selected from the options
- algorithm\_type  $(list)$  the algorithm type selected from the options

## abstract setup()

Setup the specifics of the fitting.

Anything needed for "fit" that can only be done after knowing the minimizer to use and the function to fit should be done here. Any variables needed should be saved to self (as class attributes).

If a solver supports bounded problems, then this is where *value\_ranges* should be set up for that specific solver. The default format is a list of tuples containing the lower and upper bounds for each parameter e.g.  $[(p1_l_b, p2_l_b), (p2_l_b, p2_l_b), \dots]$ 

# property software

Return the name of the software.

This assumes the class is named '<software>Controller'

# $value() \rightarrow None$

Validates that the provided options are compatible with each other. If there are some invalid options, the relevant exception is raised.

# validate\_minimizer(*minimizer*, *algorithm\_type*)

Helper function which checks that the selected minimizer from the options (options.minimizer) exists and whether the minimizer is in self.algorithm\_check[options.algorithm\_type] (this is a list set in the controller)

# **Parameters**

- minimizer  $(str)$  string of minimizers selected from the options
- algorithm\_type  $(list)$  the algorithm type selected from the options

### **fitbenchmarking.controllers.bumps\_controller module**

Implements a controller for the Bumps fitting software.

class fitbenchmarking.controllers.bumps\_controller.BumpsController(*cost\_func*)

```
Bases: fitbenchmarking.controllers.base_controller.Controller
```
Controller for the Bumps fitting software.

Sasview requires a model to fit. Setup creates a model with the correct function.

```
algorithm_check = {'all': ['amoeba', 'lm-bumps', 'newton', 'de', 'scipy-leastsq'],
'bfgs': ['newton'], 'conjugate_gradient': [], 'deriv_free': ['amoeba', 'de'],
'gauss_newton': [], 'general': ['amoeba', 'newton', 'de'], 'global_optimization':
['de'], 'levenberg-marquardt': ['lm-bumps', 'scipy-leastsq'], 'ls': ['lm-bumps',
'scipy-leastsq'], 'simplex': ['amoeba'], 'steepest_descent': [], 'trust_region':
['lm-bumps', 'scipy-leastsq']}
```
Within the controller class, you must initialize a dictionary, algorithm\_check, such that the **keys** are given by:

- all all minimizers
- ls least-squares fitting algorithms
- deriv\_free derivative free algorithms (these are algorithms that cannot use information about derivatives – e.g., the Simplex method in Mantid)
- general minimizers which solve a generic *min f(x)*
- simplex derivative free simplex based algorithms e.g. Nelder-Mead
- trust\_region algorithms which emply a trust region approach
- levenberg-marquardt minimizers that use the Levenberg-Marquardt algorithm
- gauss\_newton minimizers that use the Gauss Newton algorithm
- bfgs minimizers that use the BFGS algorithm
- conjugate\_gradient Conjugate Gradient algorithms
- steepest\_descent Steepest Descent algorithms
- global\_optimization Global Optimization algorithms

The **values** of the dictionary are given as a list of minimizers for that specific controller that fit into each of the above categories. See for example the GSL controller.

### cleanup()

Convert the result to a numpy array and populate the variables results will be read from.

# $fit()$

Run problem with Bumps.

### setup()

Setup problem ready to run with Bumps.

Creates a FitProblem for calling in the fit() function of Bumps

### **fitbenchmarking.controllers.controller\_factory module**

This file contains a factory implementation for the controllers. This is used to manage the imports and reduce effort in adding new controllers.

class fitbenchmarking.controllers.controller\_factory.ControllerFactory

Bases: object

A factory for creating software controllers. This has the capability to select the correct controller, import it, and generate an instance of it. Controllers generated from this must be a subclass of base\_controller.Controller

#### static create\_controller(*software*)

Create a controller that matches the required software.

**Parameters** software (string) – The name of the software to create a controller for

**Returns** Controller class for the problem

**Return type** fitbenchmarking.fitting.base\_controller.Controller subclass

#### **fitbenchmarking.controllers.dfo\_controller module**

Implements a controller for DFO-GN <http://people.maths.ox.ac.uk/robertsl/dfogn/>

class fitbenchmarking.controllers.dfo\_controller.DFOController(*cost\_func*)

Bases: [fitbenchmarking.controllers.base\\_controller.Controller](#page-82-0)

Controller for the DFO-{GN/LS} fitting software.

```
algorithm_check = {'all': ['dfogn', 'dfols'], 'bfgs': [], 'conjugate_gradient':
[], 'deriv_free': ['dfogn', 'dfols'], 'gauss_newton': ['dfogn'], 'general': [],
'global_optimization': [], 'levenberg-marquardt': [], 'ls': ['dfogn', 'dfols'],
'simplex': [], 'steepest_descent': [], 'trust_region': ['dfols', 'dfogn']}
```
Within the controller class, you must initialize a dictionary, algorithm\_check, such that the **keys** are given by:

- all all minimizers
- ls least-squares fitting algorithms
- deriv\_free derivative free algorithms (these are algorithms that cannot use information about derivatives – e.g., the Simplex method in Mantid)
- general minimizers which solve a generic *min f(x)*
- simplex derivative free simplex based algorithms e.g. Nelder-Mead
- trust\_region algorithms which emply a trust region approach
- levenberg-marquardt minimizers that use the Levenberg-Marquardt algorithm
- gauss\_newton minimizers that use the Gauss Newton algorithm
- bfgs minimizers that use the BFGS algorithm
- conjugate\_gradient Conjugate Gradient algorithms
- steepest\_descent Steepest Descent algorithms
- global\_optimization Global Optimization algorithms

The **values** of the dictionary are given as a list of minimizers for that specific controller that fit into each of the above categories. See for example the GSL controller.

```
cleanup()
```
Convert the result to a numpy array and populate the variables results will be read from.

 $fit()$ 

Run problem with DFO.

```
setup()
```
Setup for DFO

### **fitbenchmarking.controllers.gradient\_free\_controller module**

Implements a controller for Gradient Free Optimizers

```
class fitbenchmarking.controllers.gradient_free_controller.GradientFreeController(cost_func)
```

```
Bases: fitbenchmarking.controllers.base_controller.Controller
```
Controller for the Gradient Free Optimizers fitting software.

```
algorithm check = {val':} ['HillClimbingOptimizer',
'RepulsingHillClimbingOptimizer', 'SimulatedAnnealingOptimizer',
'RandomSearchOptimizer', 'RandomRestartHillClimbingOptimizer',
'RandomAnnealingOptimizer', 'ParallelTemperingOptimizer', 'ParticleSwarmOptimizer',
'EvolutionStrategyOptimizer', 'BayesianOptimizer', 'TreeStructuredParzenEstimators',
'DecisionTreeOptimizer'], 'bfgs': [], 'conjugate_gradient': [], 'deriv_free':
['HillClimbingOptimizer', 'RepulsingHillClimbingOptimizer',
'SimulatedAnnealingOptimizer', 'RandomSearchOptimizer',
'RandomRestartHillClimbingOptimizer', 'RandomAnnealingOptimizer',
'ParallelTemperingOptimizer', 'ParticleSwarmOptimizer',
'EvolutionStrategyOptimizer', 'BayesianOptimizer', 'TreeStructuredParzenEstimators',
'DecisionTreeOptimizer'], 'gauss_newton': [], 'general': ['HillClimbingOptimizer',
'RepulsingHillClimbingOptimizer', 'SimulatedAnnealingOptimizer',
'RandomSearchOptimizer', 'RandomRestartHillClimbingOptimizer',
'RandomAnnealingOptimizer', 'ParallelTemperingOptimizer', 'ParticleSwarmOptimizer',
'EvolutionStrategyOptimizer', 'BayesianOptimizer', 'TreeStructuredParzenEstimators',
'DecisionTreeOptimizer'], 'global_optimization': ['HillClimbingOptimizer',
'RepulsingHillClimbingOptimizer', 'SimulatedAnnealingOptimizer',
'RandomSearchOptimizer', 'RandomRestartHillClimbingOptimizer',
'RandomAnnealingOptimizer', 'ParallelTemperingOptimizer', 'ParticleSwarmOptimizer',
'EvolutionStrategyOptimizer', 'BayesianOptimizer', 'TreeStructuredParzenEstimators',
'DecisionTreeOptimizer'], 'levenberg-marquardt': [], 'ls': [], 'simplex': [],
'steepest_descent': [], 'trust_region': []}
```
- all all minimizers
- ls least-squares fitting algorithms
- deriv\_free derivative free algorithms (these are algorithms that cannot use information about derivatives – e.g., the Simplex method in Mantid)
- general minimizers which solve a generic *min f(x)*
- simplex derivative free simplex based algorithms e.g. Nelder-Mead
- trust\_region algorithms which emply a trust region approach
- levenberg-marquardt minimizers that use the Levenberg-Marquardt algorithm
- gauss\_newton minimizers that use the Gauss Newton algorithm
- bfgs minimizers that use the BFGS algorithm
- conjugate\_gradient Conjugate Gradient algorithms
- steepest\_descent Steepest Descent algorithms
- global\_optimization Global Optimization algorithms

### cleanup()

Convert the result to a numpy array and populate the variables results will be read from.

#### controller\_name = 'gradient\_free'

A name to be used in tables. If this is set to None it will be inferred from the class name.

#### $fit()$

Run problem with Gradient Free Optimizers

#### setup()

Setup for Gradient Free Optimizers

#### **fitbenchmarking.controllers.gsl\_controller module**

Implements a controller for GSL <https://www.gnu.org/software/gsl/> using the pyGSL python interface [https://](https://sourceforge.net/projects/pygsl/) [sourceforge.net/projects/pygsl/](https://sourceforge.net/projects/pygsl/)

class fitbenchmarking.controllers.gsl\_controller.GSLController(*cost\_func*)

Bases: [fitbenchmarking.controllers.base\\_controller.Controller](#page-82-0)

Controller for the GSL fitting software

```
algorithm_check = {'all': ['lmsder', 'lmder', 'nmsimplex', 'nmsimplex2',
'conjugate_pr', 'conjugate_fr', 'vector_bfgs', 'vector_bfgs2', 'steepest_descent'],
'bfgs': ['vector_bfgs', 'vector_bfgs2'], 'conjugate_gradient': ['conjugate_fr',
'conjugate_pr'], 'deriv_free': ['nmsimplex', 'nmsimplex2'], 'gauss_newton': [],
'general': ['nmsimplex', 'nmsimplex2', 'conjugate_pr', 'conjugate_fr',
'vector_bfgs', 'vector_bfgs2', 'steepest_descent'], 'global_optimization': [],
'levenberg-marquardt': ['lmder', 'lmsder'], 'ls': ['lmsder', 'lmder'], 'simplex':
['nmsimplex', 'nmsimplex2'], 'steepest_descent': ['steepest_descent'],
'trust_region': ['lmder', 'lmsder']}
```
- all all minimizers
- ls least-squares fitting algorithms
- deriv\_free derivative free algorithms (these are algorithms that cannot use information about derivatives – e.g., the Simplex method in Mantid)
- general minimizers which solve a generic *min f(x)*
- simplex derivative free simplex based algorithms e.g. Nelder-Mead
- trust\_region algorithms which emply a trust region approach
- levenberg-marquardt minimizers that use the Levenberg-Marquardt algorithm
- gauss\_newton minimizers that use the Gauss Newton algorithm
- bfgs minimizers that use the BFGS algorithm
- conjugate\_gradient Conjugate Gradient algorithms
- steepest\_descent Steepest Descent algorithms
- global\_optimization Global Optimization algorithms

### cleanup()

Convert the result to a numpy array and populate the variables results will be read from

```
fit()
```
Run problem with GSL

```
jacobian_enabled_solvers = ['lmsder', 'lmder', 'conjugate_pr', 'conjugate_fr',
'vector_bfgs', 'vector_bfgs2', 'steepest_descent']
```
Within the controller class, you must define the list jacobian\_enabled\_solvers if any of the minimizers for the specific software are able to use jacobian information.

• jacobian\_enabled\_solvers: a list of minimizers in a specific

software that allow Jacobian information to be passed into the fitting algorithm

#### setup()

Setup for GSL

#### **fitbenchmarking.controllers.horace\_controller module**

Implements a controller to the lm implementation in Herbert/Horace

```
class fitbenchmarking.controllers.horace_controller.HoraceController(cost_func)
```

```
fitbenchmarking.controllers.matlab_mixin.MatlabMixinfitbenchmarking.
controllers.base_controller.Controller
```
Controller for fit in Herbert

```
algorithm_check = {'all': ['lm-lsqr'], 'bfgs': [], 'conjugate_gradient': [],
'deriv_free': ['lm-lsqr'], 'gauss_newton': [], 'general': [],
'global_optimization': [], 'levenberg-marquardt': ['lm-lsqr'], 'ls': ['lm-lsqr'],
'simplex': [], 'steepest_descent': [], 'trust_region': []}
```
- all all minimizers
- ls least-squares fitting algorithms
- deriv\_free derivative free algorithms (these are algorithms that cannot use information about derivatives – e.g., the Simplex method in Mantid)
- general minimizers which solve a generic *min f(x)*
- simplex derivative free simplex based algorithms e.g. Nelder-Mead
- trust\_region algorithms which emply a trust region approach
- levenberg-marquardt minimizers that use the Levenberg-Marquardt algorithm
- gauss\_newton minimizers that use the Gauss Newton algorithm
- bfgs minimizers that use the BFGS algorithm
- conjugate\_gradient Conjugate Gradient algorithms
- steepest\_descent Steepest Descent algorithms
- global\_optimization Global Optimization algorithms

### cleanup()

Convert the result to a numpy array and populate the variables results will be read from.

#### $fit()$

Run problem with Horace

# incompatible\_problems = ['mantid']

A list of incompatible problem formats for this controller.

#### setup()

Setup for Matlab fitting

### **fitbenchmarking.controllers.levmar\_controller module**

Implements a controller for the levmar fitting software. <http://www.ics.forth.gr/~lourakis/levmar/> via the python interface <https://pypi.org/project/levmar/>

class fitbenchmarking.controllers.levmar\_controller.LevmarController(*cost\_func*)

Bases: [fitbenchmarking.controllers.base\\_controller.Controller](#page-82-0)

Controller for the levmar fitting software

```
algorithm_check = {'all': ['levmar'], 'bfgs': [], 'conjugate_gradient': [],
'deriv_free': [], 'gauss_newton': [], 'general': [], 'global_optimization': [],
'levenberg-marquardt': ['levmar'], 'ls': ['levmar'], 'simplex': [],
'steepest_descent': [], 'trust_region': ['levmar']}
```
- all all minimizers
- ls least-squares fitting algorithms
- deriv\_free derivative free algorithms (these are algorithms that cannot use information about derivatives – e.g., the Simplex method in Mantid)
- general minimizers which solve a generic *min f(x)*
- simplex derivative free simplex based algorithms e.g. Nelder-Mead
- trust\_region algorithms which emply a trust region approach
- levenberg-marquardt minimizers that use the Levenberg-Marquardt algorithm
- gauss\_newton minimizers that use the Gauss Newton algorithm
- bfgs minimizers that use the BFGS algorithm
- conjugate\_gradient Conjugate Gradient algorithms
- steepest\_descent Steepest Descent algorithms
- global\_optimization Global Optimization algorithms

#### cleanup()

Convert the result to a numpy array and populate the variables results will be read from.

#### $fit()$

run problem with levmar

### jacobian\_enabled\_solvers = ['levmar']

Within the controller class, you must define the list jacobian\_enabled\_solvers if any of the minimizers for the specific software are able to use jacobian information.

• jacobian\_enabled\_solvers: a list of minimizers in a specific

software that allow Jacobian information to be passed into the fitting algorithm

### setup()

Setup problem ready to be run with levmar

#### **fitbenchmarking.controllers.mantid\_controller module**

Implements a controller for the Mantid fitting software.

```
class fitbenchmarking.controllers.mantid_controller.MantidController(cost_func)
```
Bases: [fitbenchmarking.controllers.base\\_controller.Controller](#page-82-0)

Controller for the Mantid fitting software.

Mantid requires subscribing a custom function in a predefined format, so this controller creates that in setup.

```
COST_FUNCTION_MAP = {'nlls': 'Unweighted least squares', 'poisson': 'Poisson',
'weighted_nlls': 'Least squares'}
```
A map from fitbenchmarking cost functions to mantid ones.

```
algorithm_check = {'all': ['BFGS', 'Conjugate gradient (Fletcher-Reeves imp.)',
'Conjugate gradient (Polak-Ribiere imp.)', 'Damped GaussNewton',
'Levenberg-Marquardt', 'Levenberg-MarquardtMD', 'Simplex', 'SteepestDescent', 'Trust
Region', 'FABADA'], 'bfgs': ['BFGS'], 'conjugate_gradient': ['Conjugate gradient
(Fletcher-Reeves imp.)', 'Conjugate gradient (Polak-Ribiere imp.)'], 'deriv_free':
['Simplex', 'FABADA'], 'gauss_newton': ['Damped GaussNewton'], 'general': ['BFGS',
'Conjugate gradient (Fletcher-Reeves imp.)', 'Conjugate gradient (Polak-Ribiere
imp.)', 'Damped GaussNewton', 'Simplex', 'SteepestDescent'], 'global_optimization':
['FABADA'], 'levenberg-marquardt': ['Levenberg-Marquardt',
'Levenberg-MarquardtMD'], 'ls': ['Levenberg-Marquardt', 'Levenberg-MarquardtMD',
'Trust Region', 'FABADA'], 'simplex': ['Simplex'], 'steepest_descent':
['SteepestDescent'], 'trust_region': ['Trust Region', 'Levenberg-Marquardt',
'Levenberg-MarquardtMD']}
```
- all all minimizers
- ls least-squares fitting algorithms
- deriv\_free derivative free algorithms (these are algorithms that cannot use information about derivatives – e.g., the Simplex method in Mantid)
- general minimizers which solve a generic *min f(x)*
- simplex derivative free simplex based algorithms e.g. Nelder-Mead
- trust\_region algorithms which emply a trust region approach
- levenberg-marquardt minimizers that use the Levenberg-Marquardt algorithm
- gauss\_newton minimizers that use the Gauss Newton algorithm
- bfgs minimizers that use the BFGS algorithm
- conjugate\_gradient Conjugate Gradient algorithms
- steepest\_descent Steepest Descent algorithms
- global\_optimization Global Optimization algorithms

#### cleanup()

Convert the result to a numpy array and populate the variables results will be read from.

### eval\_chisq(*params*, *x=None*, *y=None*, *e=None*)

Computes the chisq value. If multi-fit inputs will be lists and this will return a list of chi squared of params[i],  $x[i], y[i],$  and  $e[i].$ 

### **Parameters**

- params (list of float or list of list of float) The parameters to calculate residuals for
- x (numpy array or list of numpy arrays, optional) x data points, defaults to self.data\_x
- y (numpy array or list of numpy arrays, optional) y data points, defaults to self.data\_y
- e (numpy array or list of numpy arrays, optional) error at each data point, defaults to self.data\_e

**Returns** The sum of squares of residuals for the datapoints at the given parameters

**Return type** numpy array

# $fit()$

Run problem with Mantid.

```
jacobian_enabled_solvers = ['BFGS', 'Conjugate gradient (Fletcher-Reeves imp.)',
'Conjugate gradient (Polak-Ribiere imp.)', 'Damped GaussNewton',
```

```
'Levenberg-Marquardt', 'Levenberg-MarquardtMD', 'SteepestDescent', 'Trust Region']
```
Within the controller class, you must define the list jacobian\_enabled\_solvers if any of the minimizers for the specific software are able to use jacobian information.

• jacobian\_enabled\_solvers: a list of minimizers in a specific

software that allow Jacobian information to be passed into the fitting algorithm

#### setup()

Setup problem ready to run with Mantid.

Adds a custom function to Mantid for calling in fit().

### **fitbenchmarking.controllers.matlab\_controller module**

Implements a controller for MATLAB

```
class fitbenchmarking.controllers.matlab_controller.MatlabController(cost_func)
```
Bases: [fitbenchmarking.controllers.matlab\\_mixin.MatlabMixin](#page-96-0), [fitbenchmarking.](#page-82-0) [controllers.base\\_controller.Controller](#page-82-0)

Controller for MATLAB fitting (fminsearch)

```
algorithm_check = {'all': ['Nelder-Mead Simplex'], 'bfgs': [],
'conjugate_gradient': [], 'deriv_free': ['Nelder-Mead Simplex'], 'gauss_newton':
[], 'general': ['Nelder-Mead Simplex'], 'global_optimization': [],
'levenberg-marquardt': [], 'ls': [], 'simplex': ['Nelder-Mead Simplex'],
'steepest_descent': [], 'trust_region': []}
```
Within the controller class, you must initialize a dictionary, algorithm\_check, such that the **keys** are given by:

- all all minimizers
- ls least-squares fitting algorithms
- deriv\_free derivative free algorithms (these are algorithms that cannot use information about derivatives – e.g., the Simplex method in Mantid)
- general minimizers which solve a generic *min f(x)*
- simplex derivative free simplex based algorithms e.g. Nelder-Mead
- trust\_region algorithms which emply a trust region approach
- levenberg-marquardt minimizers that use the Levenberg-Marquardt algorithm
- gauss\_newton minimizers that use the Gauss Newton algorithm
- bfgs minimizers that use the BFGS algorithm
- conjugate\_gradient Conjugate Gradient algorithms
- steepest\_descent Steepest Descent algorithms
- global\_optimization Global Optimization algorithms

The **values** of the dictionary are given as a list of minimizers for that specific controller that fit into each of the above categories. See for example the GSL controller.

### cleanup()

Convert the result to a numpy array and populate the variables results will be read from.

# $fit()$

Run problem with Matlab

# incompatible\_problems = ['mantid']

A list of incompatible problem formats for this controller.

#### setup()

Setup for Matlab fitting

### **fitbenchmarking.controllers.matlab\_curve\_controller module**

Implements a controller for MATLAB Curve Fitting Toolbox

class fitbenchmarking.controllers.matlab\_curve\_controller.MatlabCurveController(*cost\_func*)

Bases: [fitbenchmarking.controllers.matlab\\_mixin.MatlabMixin](#page-96-0), [fitbenchmarking.](#page-82-0) [controllers.base\\_controller.Controller](#page-82-0)

Controller for MATLAB Curve Fitting Toolbox fitting (fit)

```
algorithm_check = {'all': ['Trust-Region', 'Levenberg-Marquardt'], 'bfgs': [],
'conjugate_gradient': [], 'deriv_free': [], 'gauss_newton': [], 'general': [],
'global_optimization': [], 'levenberg-marquardt': ['Levenberg-Marquardt'], 'ls':
['Trust-Region', 'Levenberg-Marquardt'], 'simplex': [], 'steepest_descent': [],
'trust_region': ['Trust-Region', 'Levenberg-Marquardt']}
```
Within the controller class, you must initialize a dictionary, algorithm\_check, such that the **keys** are given by:

- all all minimizers
- ls least-squares fitting algorithms
- deriv\_free derivative free algorithms (these are algorithms that cannot use information about derivatives – e.g., the Simplex method in Mantid)
- general minimizers which solve a generic *min f(x)*
- simplex derivative free simplex based algorithms e.g. Nelder-Mead
- trust\_region algorithms which emply a trust region approach
- levenberg-marquardt minimizers that use the Levenberg-Marquardt algorithm
- gauss\_newton minimizers that use the Gauss Newton algorithm
- bfgs minimizers that use the BFGS algorithm
- conjugate\_gradient Conjugate Gradient algorithms
- steepest\_descent Steepest Descent algorithms
- global\_optimization Global Optimization algorithms

The **values** of the dictionary are given as a list of minimizers for that specific controller that fit into each of the above categories. See for example the GSL controller.

#### cleanup()

Convert the result to a numpy array and populate the variables results will be read from.

#### controller\_name = 'matlab\_curve'

A name to be used in tables. If this is set to None it will be inferred from the class name.

### $fit()$

Run problem with Matlab

### incompatible\_problems = ['mantid']

A list of incompatible problem formats for this controller.

#### setup()

Setup for Matlab fitting

### **fitbenchmarking.controllers.matlab\_mixin module**

Implements mixin class for the matlab fitting software controllers.

<span id="page-96-0"></span>class fitbenchmarking.controllers.matlab\_mixin.MatlabMixin(*cost\_func*)

Bases: object

Mixin class for matlab fitting software controllers

clear\_matlab()

Clear the matlab instance, ready for the next setup.

```
py_to_mat(func)
```
Get the named function from the matlab version of the cost function

**Parameters** func  $(str)$  – The name of the function to retrieve

### setup\_timer()

Create an interface into the timer associated with the cost function. The timer will be created in the matlab engine as "timer" and must not be overridden, although this can be changed in this function if there's a conflict.

This overrides the controller's timer so that it can be controlled from other parts of the code.

```
class fitbenchmarking.controllers.matlab_mixin.MatlabTimerInterface(timer)
```
Bases: object

A timer to convert from matlab to the python timer.

#### **fitbenchmarking.controllers.matlab\_opt\_controller module**

Implements a controller for MATLAB Optimization Toolbox

class fitbenchmarking.controllers.matlab\_opt\_controller.MatlabOptController(*cost\_func*)

Bases: [fitbenchmarking.controllers.matlab\\_mixin.MatlabMixin](#page-96-0), [fitbenchmarking.](#page-82-0) [controllers.base\\_controller.Controller](#page-82-0)

Controller for MATLAB Optimization Toolbox, implementing lsqcurvefit

```
algorithm_check = {'all': ['levenberg-marquardt', 'trust-region-reflective'],
'bfgs': [], 'conjugate_gradient': [], 'deriv_free': [], 'gauss_newton': [],
'general': [], 'global_optimization': [], 'levenberg-marquardt':
['levenberg-marquardt'], 'ls': ['levenberg-marquardt', 'trust-region-reflective'],
'simplex': [], 'steepest_descent': [], 'trust_region': ['levenberg-marquardt',
'trust-region-reflective']}
```
- all all minimizers
- 1s least-squares fitting algorithms
- deriv\_free derivative free algorithms (these are algorithms that cannot use information about derivatives – e.g., the Simplex method in Mantid)
- general minimizers which solve a generic *min f(x)*
- simplex derivative free simplex based algorithms e.g. Nelder-Mead
- trust\_region algorithms which emply a trust region approach
- levenberg-marquardt minimizers that use the Levenberg-Marquardt algorithm
- gauss\_newton minimizers that use the Gauss Newton algorithm
- bfgs minimizers that use the BFGS algorithm
- conjugate\_gradient Conjugate Gradient algorithms
- steepest\_descent Steepest Descent algorithms
- global\_optimization Global Optimization algorithms

#### cleanup()

Convert the result to a numpy array and populate the variables results will be read from.

#### controller\_name = 'matlab\_opt'

A name to be used in tables. If this is set to None it will be inferred from the class name.

#### $fit()$

Run problem with Matlab Optimization Toolbox

### incompatible\_problems = ['mantid']

A list of incompatible problem formats for this controller.

#### jacobian\_enabled\_solvers = ['levenberg-marquardt', 'trust-region-reflective']

Within the controller class, you must define the list jacobian\_enabled\_solvers if any of the minimizers for the specific software are able to use jacobian information.

• jacobian\_enabled\_solvers: a list of minimizers in a specific

software that allow Jacobian information to be passed into the fitting algorithm

#### setup()

Setup for Matlab Optimization Toolbox fitting

#### **fitbenchmarking.controllers.matlab\_stats\_controller module**

Implements a controller for MATLAB Statistics Toolbox

### class fitbenchmarking.controllers.matlab\_stats\_controller.MatlabStatsController(*cost\_func*)

Bases: [fitbenchmarking.controllers.matlab\\_mixin.MatlabMixin](#page-96-0), [fitbenchmarking.](#page-82-0) [controllers.base\\_controller.Controller](#page-82-0)

Controller for MATLAB Statistics Toolbox fitting (nlinfit)

```
algorithm_check = {'all': ['Levenberg-Marquardt'], 'bfgs': [],
'conjugate_gradient': [], 'deriv_free': [], 'gauss_newton': [], 'general': [],
'global_optimization': [], 'levenberg-marquardt': ['Levenberg-Marquardt'], 'ls':
['Levenberg-Marquardt'], 'simplex': [], 'steepest_descent': [], 'trust_region':
['Levenberg-Marquardt']}
```
- all all minimizers
- 1s least-squares fitting algorithms
- deriv\_free derivative free algorithms (these are algorithms that cannot use information about derivatives – e.g., the Simplex method in Mantid)
- general minimizers which solve a generic *min f(x)*
- simplex derivative free simplex based algorithms e.g. Nelder-Mead
- trust\_region algorithms which emply a trust region approach
- levenberg-marquardt minimizers that use the Levenberg-Marquardt algorithm
- gauss\_newton minimizers that use the Gauss Newton algorithm
- bfgs minimizers that use the BFGS algorithm
- conjugate\_gradient Conjugate Gradient algorithms
- steepest\_descent Steepest Descent algorithms
- global\_optimization Global Optimization algorithms

#### cleanup()

Convert the result to a numpy array and populate the variables results will be read from.

### controller\_name = 'matlab\_stats'

A name to be used in tables. If this is set to None it will be inferred from the class name.

#### $fit()$

Run problem with Matlab Statistics Toolbox

# incompatible\_problems = ['mantid']

A list of incompatible problem formats for this controller.

#### setup()

Setup for Matlab fitting

# **fitbenchmarking.controllers.minuit\_controller module**

Implements a controller for the CERN package Minuit [https://seal.web.cern.ch/seal/snapshot/work-packages/mathlibs/](https://seal.web.cern.ch/seal/snapshot/work-packages/mathlibs/minuit/) [minuit/](https://seal.web.cern.ch/seal/snapshot/work-packages/mathlibs/minuit/) using the iminuit python interface <http://iminuit.readthedocs.org>

class fitbenchmarking.controllers.minuit\_controller.MinuitController(*cost\_func*)

Bases: [fitbenchmarking.controllers.base\\_controller.Controller](#page-82-0)

Controller for the Minuit fitting software

```
algorithm_check = {'all': ['minuit'], 'bfgs': [], 'conjugate_gradient': [],
'deriv_free': [], 'gauss_newton': [], 'general': ['minuit'],
'global_optimization': [], 'levenberg-marquardt': [], 'ls': [], 'simplex': [],
'steepest_descent': [], 'trust_region': []}
```
- all all minimizers
- ls least-squares fitting algorithms
- deriv\_free derivative free algorithms (these are algorithms that cannot use information about derivatives – e.g., the Simplex method in Mantid)
- general minimizers which solve a generic *min f(x)*
- simplex derivative free simplex based algorithms e.g. Nelder-Mead
- trust\_region algorithms which emply a trust region approach
- levenberg-marquardt minimizers that use the Levenberg-Marquardt algorithm
- gauss\_newton minimizers that use the Gauss Newton algorithm
- bfgs minimizers that use the BFGS algorithm
- conjugate\_gradient Conjugate Gradient algorithms
- steepest\_descent Steepest Descent algorithms
- global\_optimization Global Optimization algorithms

### cleanup()

Convert the result to a numpy array and populate the variables results will be read from

#### $fit()$

Run problem with Minuit

### setup()

Setup for Minuit

#### **fitbenchmarking.controllers.ralfit\_controller module**

Implements a controller for RALFit <https://github.com/ralna/RALFit>

class fitbenchmarking.controllers.ralfit\_controller.RALFitController(*cost\_func*)

Bases: [fitbenchmarking.controllers.base\\_controller.Controller](#page-82-0)

Controller for the RALFit fitting software.

```
algorithm_check = {'all': ['gn', 'hybrid', 'gn_reg', 'hybrid_reg'], 'bfgs': [],
'conjugate_gradient': [], 'deriv_free': [], 'gauss_newton': ['gn', 'gn_reg'],
'general': [], 'global_optimization': [], 'levenberg-marquardt': ['gn',
'gn_reg'], 'ls': ['gn', 'hybrid', 'gn_reg', 'hybrid_reg'], 'simplex': [],
'steepest_descent': [], 'trust_region': ['gn', 'hybrid']}
```
- all all minimizers
- 1s least-squares fitting algorithms
- deriv\_free derivative free algorithms (these are algorithms that cannot use information about derivatives – e.g., the Simplex method in Mantid)
- general minimizers which solve a generic *min f(x)*
- simplex derivative free simplex based algorithms e.g. Nelder-Mead
- trust\_region algorithms which emply a trust region approach
- levenberg-marquardt minimizers that use the Levenberg-Marquardt algorithm
- gauss\_newton minimizers that use the Gauss Newton algorithm
- bfgs minimizers that use the BFGS algorithm
- conjugate\_gradient Conjugate Gradient algorithms
- steepest\_descent Steepest Descent algorithms
- global\_optimization Global Optimization algorithms

# cleanup()

Convert the result to a numpy array and populate the variables results will be read from.

#### $fit()$

Run problem with RALFit.

# hes\_eval(*params*, *r*)

Function to ensure correct inputs and outputs are used for the RALFit hessian evaluation

**param params** parameters

**type params** numpy array

**param r** residuals, required by RALFit to be passed for hessian evaluation

**type r** numpy array

**return** hessian 2nd order term: sum\_{i=1}^m r\_i

**abla^2 r\_i**

**rtype** numpy array

#### hessian\_enabled\_solvers = ['hybrid', 'hybrid\_reg']

Within the controller class, you must define the list hessian\_enabled\_solvers if any of the minimizers for the specific software are able to use hessian information.

• hessian\_enabled\_solvers: a list of minimizers in a specific

software that allow Hessian information to be passed into the fitting algorithm

# jacobian\_enabled\_solvers = ['gn', 'hybrid', 'gn\_reg', 'hybrid\_reg']

Within the controller class, you must define the list jacobian\_enabled\_solvers if any of the minimizers for the specific software are able to use jacobian information.

• jacobian\_enabled\_solvers: a list of minimizers in a specific

software that allow Jacobian information to be passed into the fitting algorithm

#### setup()

Setup for RALFit

### **fitbenchmarking.controllers.scipy\_controller module**

Implements a controller for the scipy fitting software. In particular, here for the scipy minimize solver for general minimization problems.

class fitbenchmarking.controllers.scipy\_controller.ScipyController(*cost\_func*)

```
Bases: fitbenchmarking.controllers.base_controller.Controller
```
Controller for the Scipy fitting software.

```
algorithm_check = {'all': ['Nelder-Mead', 'Powell', 'CG', 'BFGS', 'Newton-CG',
'L-BFGS-B', 'TNC', 'SLSQP'], 'bfgs': ['BFGS', 'L-BFGS-B'], 'conjugate_gradient':
['CG', 'Newton-CG', 'Powell'], 'deriv_free': ['Nelder-Mead', 'Powell'],
'gauss_newton': [], 'general': ['Nelder-Mead', 'Powell', 'CG', 'BFGS',
'Newton-CG', 'L-BFGS-B', 'TNC', 'SLSQP'], 'global_optimization': [],
'levenberg-marquardt': [], 'ls': [None], 'simplex': ['Nelder-Mead'],
'steepest_descent': [], 'trust_region': []}
```
Within the controller class, you must initialize a dictionary, algorithm\_check, such that the **keys** are given by:

- all all minimizers
- ls least-squares fitting algorithms
- deriv\_free derivative free algorithms (these are algorithms that cannot use information about derivatives – e.g., the Simplex method in Mantid)
- general minimizers which solve a generic *min f(x)*
- simplex derivative free simplex based algorithms e.g. Nelder-Mead
- trust\_region algorithms which emply a trust region approach
- levenberg-marquardt minimizers that use the Levenberg-Marquardt algorithm
- gauss\_newton minimizers that use the Gauss Newton algorithm
- bfgs minimizers that use the BFGS algorithm
- conjugate\_gradient Conjugate Gradient algorithms
- steepest\_descent Steepest Descent algorithms
- global\_optimization Global Optimization algorithms

The **values** of the dictionary are given as a list of minimizers for that specific controller that fit into each of the above categories. See for example the GSL controller.

#### cleanup()

Convert the result to a numpy array and populate the variables results will be read from.

# $fit()$

Run problem with Scipy.

#### hessian\_enabled\_solvers = ['Newton-CG']

Within the controller class, you must define the list hessian\_enabled\_solvers if any of the minimizers for the specific software are able to use hessian information.

• hessian\_enabled\_solvers: a list of minimizers in a specific

software that allow Hessian information to be passed into the fitting algorithm

jacobian\_enabled\_solvers = ['CG', 'BFGS', 'Newton-CG', 'L-BFGS-B', 'TNC', 'SLSQP']

Within the controller class, you must define the list jacobian\_enabled\_solvers if any of the minimizers for the specific software are able to use jacobian information.

• jacobian\_enabled\_solvers: a list of minimizers in a specific

software that allow Jacobian information to be passed into the fitting algorithm

### setup()

Setup problem ready to be run with SciPy

#### **fitbenchmarking.controllers.scipy\_go\_controller module**

Implements a controller for the scipy fitting software. In particular, here for the scipy minimize solver for general minimization problems.

```
class fitbenchmarking.controllers.scipy_go_controller.ScipyGOController(cost_func)
```
Bases: [fitbenchmarking.controllers.base\\_controller.Controller](#page-82-0)

Controller for the Scipy fitting software.

```
algorithm_check = {'all': ['differential_evolution', 'shgo', 'dual_annealing'],
'bfgs': [], 'conjugate_gradient': [], 'deriv_free': ['differential_evolution'],
'gauss_newton': [], 'general': ['differential_evolution', 'shgo',
'dual_annealing'], 'global_optimization': ['differential_evolution', 'shgo',
'dual_annealing'], 'levenberg-marquardt': [], 'ls': [None], 'simplex': [],
'steepest_descent': [], 'trust_region': []}
```
Within the controller class, you must initialize a dictionary, algorithm\_check, such that the **keys** are given by:

- $\cdot$  all  $\cdot$  all minimizers
- ls least-squares fitting algorithms
- deriv\_free derivative free algorithms (these are algorithms that cannot use information about derivatives – e.g., the Simplex method in Mantid)
- general minimizers which solve a generic *min f(x)*
- simplex derivative free simplex based algorithms e.g. Nelder-Mead
- trust\_region algorithms which emply a trust region approach
- levenberg-marquardt minimizers that use the Levenberg-Marquardt algorithm
- gauss\_newton minimizers that use the Gauss Newton algorithm
- bfgs minimizers that use the BFGS algorithm
- conjugate\_gradient Conjugate Gradient algorithms
- steepest\_descent Steepest Descent algorithms
- global\_optimization Global Optimization algorithms

The **values** of the dictionary are given as a list of minimizers for that specific controller that fit into each of the above categories. See for example the GSL controller.

#### cleanup()

Convert the result to a numpy array and populate the variables results will be read from.

```
controller_name = 'scipy_go'
```
A name to be used in tables. If this is set to None it will be inferred from the class name.

### $fit()$

Run problem with Scipy GO.

### jacobian\_enabled\_solvers = ['shgo', 'dual\_annealing']

Within the controller class, you must define the list jacobian\_enabled\_solvers if any of the minimizers for the specific software are able to use jacobian information.

• jacobian\_enabled\_solvers: a list of minimizers in a specific

software that allow Jacobian information to be passed into the fitting algorithm

```
setup()
```
Setup problem ready to be run with SciPy GO

### **fitbenchmarking.controllers.scipy\_ls\_controller module**

Implements a controller for the scipy ls fitting software. In particular, for the scipy least\_squares solver.

```
class fitbenchmarking.controllers.scipy_ls_controller.ScipyLSController(cost_func)
    Bases: fitbenchmarking.controllers.base_controller.Controller
```
Controller for the Scipy Least-Squares fitting software.

```
algorithm_check = {'all': ['lm-scipy', 'trf', 'dogbox'], 'bfgs': [],
'conjugate_gradient': [], 'deriv_free': [None], 'gauss_newton': [], 'general':
[None], 'global_optimization': [], 'levenberg-marquardt': ['lm-scipy'], 'ls':
['lm-scipy', 'trf', 'dogbox'], 'simplex': [], 'steepest_descent': [],
'trust_region': ['lm-scipy', 'trf', 'dogbox']}
```
Within the controller class, you must initialize a dictionary, algorithm\_check, such that the **keys** are given by:

- all all minimizers
- ls least-squares fitting algorithms
- deriv\_free derivative free algorithms (these are algorithms that cannot use information about derivatives – e.g., the Simplex method in Mantid)
- general minimizers which solve a generic *min f(x)*
- simplex derivative free simplex based algorithms e.g. Nelder-Mead
- trust\_region algorithms which emply a trust region approach
- levenberg-marquardt minimizers that use the Levenberg-Marquardt algorithm
- gauss\_newton minimizers that use the Gauss Newton algorithm
- bfgs minimizers that use the BFGS algorithm
- conjugate\_gradient Conjugate Gradient algorithms
- steepest\_descent Steepest Descent algorithms
- global\_optimization Global Optimization algorithms

The **values** of the dictionary are given as a list of minimizers for that specific controller that fit into each of the above categories. See for example the GSL controller.

### cleanup()

Convert the result to a numpy array and populate the variables results will be read from.

# controller\_name = 'scipy\_ls'

A name to be used in tables. If this is set to None it will be inferred from the class name.

#### $fit()$

Run problem with Scipy LS.

### jacobian\_enabled\_solvers = ['lm-scipy', 'trf', 'dogbox']

Within the controller class, you must define the list jacobian\_enabled\_solvers if any of the minimizers for the specific software are able to use jacobian information.

• jacobian\_enabled\_solvers: a list of minimizers in a specific

software that allow Jacobian information to be passed into the fitting algorithm

#### setup()

Setup problem ready to be run with SciPy LS

### **Module contents**

### **fitbenchmarking.core package**

# **Submodules**

#### **fitbenchmarking.core.fitting\_benchmarking module**

Main module of the tool, this holds the master function that calls lower level functions to fit and benchmark a set of problems for a certain fitting software.

fitbenchmarking.core.fitting\_benchmarking.benchmark(*options*, *data\_dir*)

Gather the user input and list of paths. Call benchmarking on these. The benchmarking structure is:

```
loop_over_benchmark_problems()
    loop_over_starting_values()
        loop_over_software()
            loop_over_minimizers()
                loop_over_jacobians()
                    loop_over_hessians()
```
#### **Parameters**

- options ([fitbenchmarking.utils.options.Options](#page-143-0)) dictionary containing software used in fitting the problem, list of minimizers and location of json file contain minimizers
- data\_dir full path of a directory that holds a group of problem definition files

**Returns** all results, problems where all fitting failed, minimizers that were unselected due to algorithm\_type

**Return type** list [fibenchmarking.utils.fitbm\_result.FittingResult], list [str], dict [str, list [str]]

fitbenchmarking.core.fitting\_benchmarking.loop\_over\_benchmark\_problems(*problem\_group*, *options*)

Loops over benchmark problems

### **Parameters**

- problem\_group  $(list)$  locations of the benchmark problem files
- options ([fitbenchmarking.utils.options.Options](#page-143-0)) FitBenchmarking options for current run

**Returns** all results, problems where all fitting failed, and minimizers that were unselected due to algorithm\_type

**Return type** list[fibenchmarking.utils.fitbm\_result.FittingResult], list[str], dict[str, list[str]]

fitbenchmarking.core.fitting\_benchmarking.loop\_over\_cost\_function(*problem*, *options*, *start\_values\_index*, *grabbed\_output*)

Run benchmarking for each cost function given in options.

#### **Parameters**

- problem ([fitbenchmarking.parsing.fitting\\_problem.FittingProblem](#page-120-0)) The problem to run fitting on
- options ([fitbenchmarking.utils.options.Options](#page-143-0)) FitBenchmarking options for current run
- start\_values\_index  $(int)$  Integer that selects the starting values when datasets have multiple ones.
- **grabbed\_output** ([fitbenchmarking.utils.output\\_grabber.OutputGrabber](#page-149-0)) Object that removes third part output from console

**Returns** all results, and minimizers that were unselected due to algorithm\_type

**Return type** list[fibenchmarking.utils.fitbm\_result.FittingResult], dict[str, list[str]]

fitbenchmarking.core.fitting\_benchmarking.loop\_over\_fitting\_software(*cost\_func*, *options*, *start\_values\_index*, *grabbed\_output*)

Loops over fitting software selected in the options

#### **Parameters**

- cost\_func (CostFunction) a cost\_func object containing information used in fitting
- options ([fitbenchmarking.utils.options.Options](#page-143-0)) FitBenchmarking options for current run
- start\_values\_index  $(int)$  Integer that selects the starting values when datasets have multiple ones.
- grabbed\_output ([fitbenchmarking.utils.output\\_grabber.OutputGrabber](#page-149-0)) -Object that removes third part output from console

**Returns** all results, and minimizers that were unselected due to algorithm type

**Return type** list[fibenchmarking.utils.fitbm\_result.FittingResult], dict[str, list[str]]

# fitbenchmarking.core.fitting\_benchmarking.loop\_over\_hessians(*controller*, *options*, *grabbed\_output*) Loops over Hessians set from the options file

### **Parameters**

- controller (Object derived from BaseSoftwareController) The software controller for the fitting
- options ([fitbenchmarking.utils.options.Options](#page-143-0)) FitBenchmarking options for current run
- grabbed\_output ([fitbenchmarking.utils.output\\_grabber.OutputGrabber](#page-149-0)) -Object that removes third part output from console

**Returns** a FittingResult for each run

**Return type** list[fibenchmarking.utils.fitbm\_result.FittingResult],

fitbenchmarking.core.fitting\_benchmarking.loop\_over\_jacobians(*controller*, *options*,

*grabbed\_output*)

Loops over Jacobians set from the options file

## **Parameters**

- controller (Object derived from BaseSoftwareController) The software controller for the fitting
- options ([fitbenchmarking.utils.options.Options](#page-143-0)) FitBenchmarking options for current run
- **grabbed\_output** ([fitbenchmarking.utils.output\\_grabber.OutputGrabber](#page-149-0)) Object that removes third part output from console

**Returns** a FittingResult for each run.

**Return type** list[fibenchmarking.utils.fitbm\_result.FittingResult]

fitbenchmarking.core.fitting\_benchmarking.loop\_over\_minimizers(*controller*, *minimizers*, *options*, *grabbed\_output*)

Loops over minimizers in fitting software

# **Parameters**

- controller (Object derived from BaseSoftwareController) The software controller for the fitting
- minimizers  $(list)$  array of minimizers used in fitting
- options ([fitbenchmarking.utils.options.Options](#page-143-0)) FitBenchmarking options for current run
- grabbed\_output ([fitbenchmarking.utils.output\\_grabber.OutputGrabber](#page-149-0)) -Object that removes third part output from console

**Returns** all results, and minimizers that were unselected due to algorithm\_type

**Return type** list[fibenchmarking.utils.fitbm\_result.FittingResult], list[str])

fitbenchmarking.core.fitting\_benchmarking.loop\_over\_starting\_values(*problem*, *options*,

*grabbed\_output*)

Loops over starting values from the fitting problem.

### **Parameters**

• problem ([fitbenchmarking.parsing.fitting\\_problem.FittingProblem](#page-120-0)) - The problem to benchmark on

- options ([fitbenchmarking.utils.options.Options](#page-143-0)) FitBenchmarking options for current run
- grabbed\_output ([fitbenchmarking.utils.output\\_grabber.OutputGrabber](#page-149-0)) -Object that removes third party output from console
- **Returns** all results, problems where all fitting failed, and minimizers that were unselected due to algorithm\_type

**Return type** list [fibenchmarking.utils.fitbm\_result.FittingResult], list[str], dict[str, list[str]]

fitbenchmarking.core.fitting\_benchmarking.perform\_fit(*controller*, *options*, *grabbed\_output*)

Performs a fit using the provided controller and its data. It will be run a number of times specified by num\_runs.

### **Parameters**

- controller (Object derived from BaseSoftwareController) The software controller for the fitting
- options ([fitbenchmarking.utils.options.Options](#page-143-0)) The user options for the benchmark.
- grabbed\_output ([fitbenchmarking.utils.output\\_grabber.OutputGrabber](#page-149-0)) -Object that removes third part output from console

**Returns** The chi squared and runtime of the fit.

**Return type** tuple(float, float)

# **fitbenchmarking.core.results\_output module**

Functions that create the tables, support pages, figures, and indexes.

### fitbenchmarking.core.results\_output.create\_directories(*options*, *group\_name*)

Create the directory structure ready to store the results

### **Parameters**

- options ([fitbenchmarking.utils.options.Options](#page-143-0)) The options used in the fitting problem and plotting
- group\_name  $(str)$  name of the problem group

**Returns** paths to the top level group results, support pages, and figures directories

### **Return type** (str, str, str)

fitbenchmarking.core.results\_output.create\_plots(*options*, *results*, *best\_results*, *figures\_dir*)

Create a plot for each result and store in the figures directory

# **Parameters**

- **options** ([fitbenchmarking.utils.options.Options](#page-143-0)) The options used in the fitting problem and plotting
- results (list of list of fitbenchmarking.utils.fitbm\_result.  $FittingResult)$  – results nested array of objects
- best\_results (list[dict[str: fitbenchmarking.utils.fitbm\_result.  $FittingResultJJ) - best result for each problem separated by cost function$
- figures\_dir  $(str)$  Path to directory to store the figures in
fitbenchmarking.core.results\_output.create\_problem\_level\_index(*options*, *table\_names*, *group\_name*, *group\_dir*, *table\_descriptions*)

Generates problem level index page.

## **Parameters**

- options ([fitbenchmarking.utils.options.Options](#page-143-0)) The options used in the fitting problem and plotting
- table\_names  $(list)$  list of table names
- group\_name  $(str)$  name of the problem group
- group\_dir  $(str)$  Path to the directory where the index should be stored
- table\_descriptions  $(dict)$  dictionary containing descriptions of the tables and the comparison mode

fitbenchmarking.core.results\_output.preprocess\_data(*results: list[*[FittingResult](#page-141-0)*]*)

Generate a dictionary of results lists sorted into the correct order with rows and columns as the key and list elements respectively.

This is used to create HTML and txt tables. This is stored in self.sorted\_results

**Parameters results** (list[[fitbenchmarking.utils.fitbm\\_result.FittingResult](#page-141-0)]) -The results to process

**Returns** The best result grouped by row and category (cost function), The sorted results grouped by row and category

**Return type** dict[str, dict[str, *[utils.fitbm\\_result.FittingResult](#page-141-0)*]], dict[str, dict[str, list[*[utils.fitbm\\_result.FittingResult](#page-141-0)*]]]

fitbenchmarking.core.results\_output.save\_results(*options*, *results*, *group\_name*, *failed\_problems*, *unselected\_minimizers*)

Create all results files and store them. Result files are plots, support pages, tables, and index pages.

#### **Parameters**

- options ([fitbenchmarking.utils.options.Options](#page-143-0)) The options used in the fitting problem and plotting
- results (list[[fitbenchmarking.utils.fitbm\\_result.FittingResult](#page-141-0)]) The results from fitting
- group\_name  $(str)$  name of the problem group
- failed\_problems  $(list)$  list of failed problems to be reported in the html output
- **Params unselected minimizers** Dictionary containing unselected minimizers based on the algorithm\_type option

**Returns** Path to directory of group results

# **Module contents**

## **fitbenchmarking.cost\_func package**

## **Submodules**

### **fitbenchmarking.cost\_func.base\_cost\_func module**

Implements the base class for the cost function class.

<span id="page-109-0"></span>class fitbenchmarking.cost\_func.base\_cost\_func.CostFunc(*problem*)

Bases: object

Base class for the cost functions.

abstract eval\_cost(*params*, *\*\*kwargs*)

Evaluate the cost function

**Parameters params** (*list*) – The parameters to calculate residuals for

**Returns** evaluated cost function

**Return type** float

#### abstract hes\_cost(*params*, *\*\*kwargs*)

Uses the Hessian of the model to evaluate the Hessian of the cost function,  $\nabla_p^2 F(r(x, y, p))$ , at the given parameters.

**Parameters params** (*list*) – The parameters at which to calculate Hessians

**Returns** evaluated Hessian of the cost function

**Return type** 2D numpy array

abstract hes\_res(*params*, *\*\*kwargs*)

Uses the Hessian of the model to evaluate the Hessian of the cost function residual,  $\nabla_p^2 r(x, y, p)$ , at the given parameters.

**Parameters params** (*list*) – The parameters at which to calculate Hessians

**Returns** evaluated Hessian and Jacobian of the residual at

each x, y pair :rtype: tuple(list of 2D numpy arrays, list of 1D numpy arrays)

#### abstract jac\_cost(*params*, *\*\*kwargs*)

Uses the Jacobian of the model to evaluate the Jacobian of the cost function,  $\nabla_p F(r(x, y, p))$ , at the given parameters.

**Parameters params** (*list*) – The parameters at which to calculate Jacobians

**Returns** evaluated Jacobian of the cost function

**Return type** 1D numpy array

#### abstract jac\_res(*params*, *\*\*kwargs*)

Uses the Jacobian of the model to evaluate the Jacobian of the cost function residual,  $\nabla_p r(x, y, p)$ , at the given parameters.

**Parameters params** (*list*) – The parameters at which to calculate Jacobians

**Returns** evaluated Jacobian of the residual at each x, y pair

#### **Return type** a list of 1D numpy arrays

#### validate\_algorithm\_type(*algorithm\_check*, *minimizer*)

Helper function which checks that the algorithm type of the selected minimizer from the options (options.minimizer) is incompatible with the selected cost function

Parameters algorithm\_check – dictionary object containing algorithm

types and minimizers for selected software :type algorithm\_check: dict :param minimizer: string of minimizers selected from the options :type minimizer: str

#### **fitbenchmarking.cost\_func.cost\_func\_factory module**

This file contains a factory implementation for the available cost functions within FitBenchmarking.

fitbenchmarking.cost\_func.cost\_func\_factory.create\_cost\_func(*cost\_func\_type*)

Create a cost function class class.

**Parameters** cost\_func\_type (str) – Type of cost function selected from options

**Returns** Cost function class for the problem

**Return type** fitbenchmarking.cost\_func.base\_cost\_func.CostFunc subclass

#### **fitbenchmarking.cost\_func.hellinger\_nlls\_cost\_func module**

Implements the root non-linear least squares cost function

class fitbenchmarking.cost\_func.hellinger\_nlls\_cost\_func.HellingerNLLSCostFunc(*problem*)

Bases: [fitbenchmarking.cost\\_func.nlls\\_base\\_cost\\_func.BaseNLLSCostFunc](#page-111-0)

This defines the Hellinger non-linear least squares cost function where, given a set of *n* data points  $(x_i, y_i)$ , associated errors  $e_i$ , and a model function  $f(x, p)$ , we find the optimal parameters in the Hellinger least-squares sense by solving:

$$
\min_{p} \sum_{i=1}^{n} \left( \sqrt{y_i} - \sqrt{f(x_i, p)} \right)^2
$$

where  $p$  is a vector of length  $m$ , and we start from a given initial guess for the optimal parameters. More information on non-linear least squares cost functions can be found [here](https://en.wikipedia.org/wiki/Non-linear_least_squares) and for the Hellinger distance measure see [here.](https://en.wikipedia.org/wiki/Hellinger_distance)

eval\_r(*params*, *\*\*kwargs*)

Calculate the residuals,  $\sqrt{y_i} - \sqrt{f(x_i, p)}$ 

**Parameters params**  $(list)$  – The parameters, p, to calculate residuals for

**Returns** The residuals for the datapoints at the given parameters

**Return type** numpy array

```
hes_res(params, **kwargs)
```
Uses the Hessian of the model to evaluate the Hessian of the cost function residual,  $\nabla_p^2 r(x, y, p)$ , at the given parameters.

**Parameters params** (*list*) – The parameters at which to calculate Hessians

**Returns** evaluated Hessian and Jacobian of the residual at

each x, y pair :rtype: tuple(list of 2D numpy arrays, list of 1D numpy arrays)

jac\_res(*params*, *\*\*kwargs*)

Uses the Jacobian of the model to evaluate the Jacobian of the cost function residual,  $\nabla_p r(x, y, p)$ , at the given parameters.

**Parameters params** (*list*) – The parameters at which to calculate Jacobians

**Returns** evaluated Jacobian of the residual at each x, y pair

**Return type** a list of 1D numpy arrays

## **fitbenchmarking.cost\_func.nlls\_base\_cost\_func module**

Implements the base non-linear least squares cost function

## <span id="page-111-0"></span>class fitbenchmarking.cost\_func.nlls\_base\_cost\_func.BaseNLLSCostFunc(*problem*)

Bases: [fitbenchmarking.cost\\_func.base\\_cost\\_func.CostFunc](#page-109-0)

This defines a base cost function for objectives of the type

$$
\min_{p} \sum_{i=1}^{n} r(y_i, x_i, p)^2
$$

where p is a vector of length  $m$ , and we start from a given initial guess for the optimal parameters.

#### eval\_cost(*params*, *\*\*kwargs*)

Evaluate the square of the L2 norm of the residuals,  $\sum_i r(x_i, y_i, p)^2$  at the given parameters

**Parameters params**  $(list)$  – The parameters, p, to calculate residuals for

**Returns** The sum of squares of residuals for the datapoints at the given parameters

**Return type** numpy array

#### abstract eval\_r(*params*, *\*\*kwargs*)

Calculate residuals used in Least-Squares problems

**Parameters params** (*list*) – The parameters to calculate residuals for

**Returns** The residuals for the datapoints at the given parameters

**Return type** numpy array

## hes\_cost(*params*, *\*\*kwargs*)

Uses the Hessian of the model to evaluate the Hessian of the cost function,  $\nabla_p^2 F(r(x, y, p))$ , at the given parameters.

**Parameters** params (list) – The parameters at which to calculate Hessians

**Returns** evaluated Hessian of the cost function

**Return type** 2D numpy array

#### jac\_cost(*params*, *\*\*kwargs*)

Uses the Jacobian of the model to evaluate the Jacobian of the cost function,  $\nabla_p F(r(x, y, p))$ , at the given parameters. :param params: The parameters at which to calculate Jacobians :type params: list :return: evaluated Jacobian of the cost function :rtype: 1D numpy array

#### **fitbenchmarking.cost\_func.nlls\_cost\_func module**

Implements the non-weighted non-linear least squares cost function

class fitbenchmarking.cost\_func.nlls\_cost\_func.NLLSCostFunc(*problem*)

Bases: [fitbenchmarking.cost\\_func.nlls\\_base\\_cost\\_func.BaseNLLSCostFunc](#page-111-0)

This defines the non-linear least squares cost function where, given a set of  $n$  data points  $(x_i, y_i)$ , associated errors  $e_i$ , and a model function  $f(x, p)$ , we find the optimal parameters in the root least-squares sense by solving:

$$
\min_{p} \sum_{i=1}^{n} (y_i - f(x_i, p))^2
$$

where  $p$  is a vector of length  $m$ , and we start from a given initial guess for the optimal parameters. More information on non-linear least squares cost functions can be found [here.](https://en.wikipedia.org/wiki/Non-linear_least_squares)

eval\_r(*params*, *\*\*kwargs*)

Calculate the residuals,  $y_i - f(x_i, p)$ 

**Parameters** params  $(list)$  – The parameters, p, to calculate residuals for

**Returns** The residuals for the datapoints at the given parameters

**Return type** numpy array

hes\_res(*params*, *\*\*kwargs*)

Uses the Hessian of the model to evaluate the Hessian of the cost function residual,  $\nabla_p^2 r(x, y, p)$ , at the given parameters.

**Parameters** params (*list*) – The parameters at which to calculate Hessians

**Returns** evaluated Hessian and Jacobian of the residual at

each x, y pair :rtype: tuple(list of 2D numpy arrays, list of 1D numpy arrays)

jac\_res(*params*, *\*\*kwargs*)

Uses the Jacobian of the model to evaluate the Jacobian of the cost function residual,  $\nabla_p r(x, y, p)$ , at the given parameters.

**Parameters params** (*list*) – The parameters at which to calculate Jacobians

**Returns** evaluated Jacobian of the residual at each x, y pair

**Return type** a list of 1D numpy arrays

## **fitbenchmarking.cost\_func.poisson\_cost\_func module**

Implements a Poisson deviance cost function based on Mantid's: [https://docs.mantidproject.org/nightly/fitting/](https://docs.mantidproject.org/nightly/fitting/fitcostfunctions/Poisson.html) [fitcostfunctions/Poisson.html](https://docs.mantidproject.org/nightly/fitting/fitcostfunctions/Poisson.html)

#### class fitbenchmarking.cost\_func.poisson\_cost\_func.PoissonCostFunc(*problem*)

Bases: [fitbenchmarking.cost\\_func.base\\_cost\\_func.CostFunc](#page-109-0)

This defines the Poisson deviance cost-function where, given the set of  $n$  data points  $(x_i, y_i)$ , and a model function  $f(x, p)$ , we find the optimal parameters in the Poisson deviance sense by solving:

$$
\min_{p} \sum_{i=1}^{n} (y_i (\log y_i - \log f(x_i, p)) - (y_i - f(x_i, p)))
$$

where  $p$  is a vector of length  $m$ , and we start from a given initial guess for the optimal parameters.

This cost function is intended for positive values.

This cost function is not a least squares problem and as such will not work with least squares minimizers. Please use *algorithm\_type* to select *general* solvers. See options docs (*[Fitting Options](#page-35-0)*) for information on how to do this.

eval\_cost(*params*, *\*\*kwargs*)

Evaluate the Poisson deviance cost function

#### **Parameters**

- **params**  $(list)$  The parameters to calculate residuals for
- x (np.array (optional)) The x values to evaluate at. Default is self.problem.data\_x
- y (np.array (optional)) The y values to evaluate at. Default is self.problem.data\_y

**Returns** evaluated cost function

#### **Return type** float

hes\_cost(*params*, *\*\*kwargs*)

Uses the Hessian of the model to evaluate the Hessian of the cost function,  $\nabla_p^2 F(r(x, y, p))$ , at the given parameters.

**Parameters params** (*list*) – The parameters at which to calculate Hessians

**Returns** evaluated Hessian of the cost function

**Return type** 2D numpy array

#### hes\_res(*params*, *\*\*kwargs*)

Uses the Hessian of the model to evaluate the Hessian of the cost function residual,  $\nabla_p^2 r(x, y, p)$ , at the given parameters.

**Parameters params** (*list*) – The parameters at which to calculate Hessians

**Returns** evaluated Hessian and Jacobian of the residual at

each x, y pair :rtype: tuple(list of 2D numpy arrays, list of 1D numpy arrays)

### jac\_cost(*params*, *\*\*kwargs*)

Uses the Jacobian of the model to evaluate the Jacobian of the cost function,  $\nabla_p F(r(x, y, p))$ , at the given parameters. :param params: The parameters at which to calculate Jacobians :type params: list :return: evaluated Jacobian of the cost function :rtype: 1D numpy array

## jac\_res(*params*, *\*\*kwargs*)

Uses the Jacobian of the model to evaluate the Jacobian of the cost function residual,  $\nabla_p r(x, y, p)$ , at the given parameters.

**Parameters params** (*list*) – The parameters at which to calculate Jacobians

**Returns** evaluated Jacobian of the residual at each x, y pair

**Return type** a list of 1D numpy arrays

## **fitbenchmarking.cost\_func.weighted\_nlls\_cost\_func module**

Implements the weighted non-linear least squares cost function

#### class fitbenchmarking.cost\_func.weighted\_nlls\_cost\_func.WeightedNLLSCostFunc(*problem*)

Bases: [fitbenchmarking.cost\\_func.nlls\\_base\\_cost\\_func.BaseNLLSCostFunc](#page-111-0)

This defines the weighted non-linear least squares cost function where, given a set of *n* data points  $(x_i, y_i)$ , associated errors  $e_i$ , and a model function  $f(x, p)$ , we find the optimal parameters in the root least-squares sense by solving:

$$
\min_{p} \sum_{i=1}^{n} \left( \frac{y_i - f(x_i, p)}{e_i} \right)^2
$$

where  $p$  is a vector of length  $m$ , and we start from a given initial guess for the optimal parameters. More information on non-linear least squares cost functions can be found [here.](https://en.wikipedia.org/wiki/Non-linear_least_squares)

eval\_r(*params*, *\*\*kwargs*)

Calculate the residuals,  $\frac{y_i - f(x_i, p)}{e_i}$ 

**Parameters params**  $(list)$  – The parameters, p, to calculate residuals for

**Returns** The residuals for the data points at the given parameters

**Return type** numpy array

hes\_res(*params*, *\*\*kwargs*)

Uses the Hessian of the model to evaluate the Hessian of the cost function residual,  $\nabla_p^2 r(x, y, p)$ , at the given parameters.

**Parameters params** (*list*) – The parameters at which to calculate Hessians

**Returns** evaluated Hessian and Jacobian of the residual at

each x, y pair :rtype: tuple(list of 2D numpy arrays, list of 1D numpy arrays)

#### jac\_res(*params*, *\*\*kwargs*)

Uses the Jacobian of the model to evaluate the Jacobian of the cost function residual,  $\nabla_p r(x, y, p)$ , at the given parameters.

**Parameters params** (*list*) – The parameters at which to calculate Jacobians

**Returns** evaluated Jacobian of the residual at each x, y pair

**Return type** a list of 1D numpy arrays

# **Module contents**

**fitbenchmarking.hessian package**

# **Submodules**

## **fitbenchmarking.hessian.analytic\_hessian module**

Module which acts as an analytic Hessian calculator

```
class fitbenchmarking.hessian.analytic_hessian.Analytic(problem, jacobian)
    Bases: fitbenchmarking.hessian.base_hessian.Hessian
```
Class to apply an analytic Hessian

eval(*params*, *\*\*kwargs*)

Evaluates Hessian of problem.eval\_model, returning the value

abla $^2$ <sub>p</sub> f(x, p)

**param params** The parameter values to find the Hessian at

**type params** list

**return** Approximation of the Hessian

**rtype** 3D numpy array

#### $name() \rightarrow str$

Get a name for the current status of the jacobian.

**Returns** A unique name for this jacobian/method combination

**Return type** str

### **fitbenchmarking.hessian.base\_hessian module**

Implements the base class for the Hessian.

#### <span id="page-115-0"></span>class fitbenchmarking.hessian.base\_hessian.Hessian(*problem*, *jacobian*)

Bases: object

Base class for Hessian.

#### INCOMPATIBLE\_PROBLEMS = {}

abstract eval(*params*, *\*\*kwargs*)

Evaluates Hessian of the model

#### **Parameters** params  $(list)$  – The parameter values to find the Hessian at

**Returns** Computed Hessian

**Return type** 3D numpy array

#### property method

Utility function to get the numerical method

**Returns** the names of the parameters

**Return type** list of str

#### $name() \rightarrow str$

Get a name for the current status of the hessian.

**Returns** A unique name for this hessian/method combination

# **fitbenchmarking.hessian.hessian\_factory module**

This file contains a factory implementation for the Hessians. This is used to manage the imports and reduce effort in adding new Hessian methods.

fitbenchmarking.hessian.hessian\_factory.create\_hessian(*hes\_method*)

Create a Hessian class.

**Parameters hes\_method** (str) – Type of Hessian selected from options

**Returns** Controller class for the problem

**Return type** fitbenchmarking.hessian.base\_controller.Hessian subclass

# **fitbenchmarking.hessian.numdifftools\_hessian module**

### **fitbenchmarking.hessian.scipy\_hessian module**

Module which calculates SciPy finite difference approximations

class fitbenchmarking.hessian.scipy\_hessian.Scipy(*problem*, *jacobian*) Bases: [fitbenchmarking.hessian.base\\_hessian.Hessian](#page-115-0)

Implements SciPy finite difference approximations to the derivative

INCOMPATIBLE\_PROBLEMS = {'cs': ['mantid']}

eval(*params*, *\*\*kwargs*)

Evaluates Hessian of problem.eval\_model, returning the value

abla $^2$ <sub>-p</sub> f(x, p)

**param params** The parameter values to find the Hessian at **type params** list **return** Approximation of the Hessian **rtype** 3D numpy array

# **Module contents**

**fitbenchmarking.jacobian package**

## **Submodules**

### **fitbenchmarking.jacobian.analytic\_jacobian module**

Module which acts as a analytic Jacobian calculator

```
class fitbenchmarking.jacobian.analytic_jacobian.Analytic(problem)
    Bases: fitbenchmarking.jacobian.base_jacobian.Jacobian
```
Class to apply an analytical Jacobian

```
eval(params, **kwargs)
```
Evaluates Jacobian of problem.eval\_model

**Parameters params** (*list*) – The parameter values to find the Jacobian at

**Returns** Approximation of the Jacobian

**Return type** numpy array

### $name() \rightarrow str$

Get a name for the current status of the jacobian.

**Returns** A unique name for this jacobian/method combination

**Return type** str

# **fitbenchmarking.jacobian.base\_jacobian module**

Implements the base class for the Jacobian.

<span id="page-117-0"></span>class fitbenchmarking.jacobian.base\_jacobian.Jacobian(*problem*)

Bases: object

Base class for Jacobian.

### INCOMPATIBLE\_PROBLEMS = {}

abstract eval(*params*, *\*\*kwargs*)

Evaluates Jacobian of the model,  $\nabla_p f(x, p)$ , at the point given by the parameters.

**Parameters params** (*list*) – The parameter values at which to evaluate the Jacobian

**Returns** Computed Jacobian

**Return type** numpy array

# property method

Utility function to get the numerical method

**Returns** the names of the parameters

**Return type** list of str

#### $name() \rightarrow str$

Get a name for the current status of the jacobian.

**Returns** A unique name for this jacobian/method combination

**Return type** str

### **fitbenchmarking.jacobian.default\_jacobian module**

Module which uses the minimizer's default jacobian

class fitbenchmarking.jacobian.default\_jacobian.Default(*problem*) Bases: [fitbenchmarking.jacobian.scipy\\_jacobian.Scipy](#page-118-0)

Use the minimizer's jacobian/derivative approximation

eval(*params*, *\*\*kwargs*)

Evaluates Jacobian of problem.eval\_model

**Parameters params** (*list*) – The parameter values to find the Jacobian at

**Returns** Approximation of the Jacobian

**Return type** numpy array

## $name() \rightarrow str$

Get a name for the current status of the jacobian.

**Returns** A unique name for this jacobian/method combination

**Return type** str

# **fitbenchmarking.jacobian.jacobian\_factory module**

This file contains a factory implementation for the Jacobians. This is used to manage the imports and reduce effort in adding new Jacobian methods.

fitbenchmarking.jacobian.jacobian\_factory.create\_jacobian(*jac\_method*)

Create a Jacobian class.

**Parameters** jac\_method  $(str)$  – Type of Jacobian selected from options

**Returns** Controller class for the problem

**Return type** fitbenchmarking.jacobian.base\_controller.Jacobian subclass

## **fitbenchmarking.jacobian.numdifftools\_jacobian module**

## **fitbenchmarking.jacobian.scipy\_jacobian module**

Module which calculates SciPy finite difference approximations

<span id="page-118-0"></span>class fitbenchmarking.jacobian.scipy\_jacobian.Scipy(*problem*) Bases: [fitbenchmarking.jacobian.base\\_jacobian.Jacobian](#page-117-0)

Implements SciPy finite difference approximations to the derivative

INCOMPATIBLE\_PROBLEMS = {'cs': ['mantid']}

eval(*params*, *\*\*kwargs*)

Evaluates Jacobian of problem.eval\_model

**Parameters params** (*list*) – The parameter values to find the Jacobian at

**Returns** Approximation of the Jacobian

**Return type** numpy array

# **Module contents**

# **fitbenchmarking.parsing package**

# **Submodules**

# **fitbenchmarking.parsing.base\_parser module**

Implements the base Parser as a Context Manager.

<span id="page-119-0"></span>class fitbenchmarking.parsing.base\_parser.Parser(*filename*, *options*)

Bases: object

Base abstract class for a parser. Further parsers should inherit from this and override the abstract parse() method.

### abstract parse()

Parse the file into a FittingProblem.

**Returns** The parsed problem

**Return type** *[FittingProblem](#page-120-0)*

# **fitbenchmarking.parsing.cutest\_parser module**

This file calls the pycutest interface for SIF data

### class fitbenchmarking.parsing.cutest\_parser.CutestParser(*filename*, *options*)

Bases: [fitbenchmarking.parsing.base\\_parser.Parser](#page-119-0)

Use the pycutest interface to parse SIF files

This parser has some quirks. Due to the complex nature of SIF files, we utilise pycutest to generate the function. This function returns the residual  $r(f,x,y,e) := (f(x) - y)/e$  for some parameters x. For consistency we require the value to be *f(x, p)*.

To avoid having to convert back from the residual in the evaluation, we store the data separately and set y to 0.0, and e to 1.0 for all datapoints.

We then accomodate for the missing x argument by caching x against an associated function  $f_x(p)$ .

As such the function is defined by:  $f(x, p) := r(f_x, p, 0, 1)$ 

If a new x is passed, we write a new file and parse it to generate a function. We define x to be new if not np.isclose(x, cached\_x) for each cached\_x that has already been stored.

### parse()

Get data into a Fitting Problem via cutest.

**Returns** The fully parsed fitting problem

**Return type** *[fitbenchmarking.parsing.fitting\\_problem.FittingProblem](#page-120-0)*

# **fitbenchmarking.parsing.fitbenchmark\_parser module**

This file implements a parser for the Fitbenchmark data format.

<span id="page-120-1"></span>class fitbenchmarking.parsing.fitbenchmark\_parser.FitbenchmarkParser(*filename*, *options*)

Bases: [fitbenchmarking.parsing.base\\_parser.Parser](#page-119-0)

Parser for the native FitBenchmarking problem definition (FitBenchmark) file.

parse() → *[fitbenchmarking.parsing.fitting\\_problem.FittingProblem](#page-120-0)*

Parse the Fitbenchmark problem file into a Fitting Problem.

**Returns** The fully parsed fitting problem

**Return type** *[fitbenchmarking.parsing.fitting\\_problem.FittingProblem](#page-120-0)*

### **fitbenchmarking.parsing.fitting\_problem module**

Implements the FittingProblem class, this will be the object that inputs are parsed into before being passed to the controllers

<span id="page-120-0"></span>class fitbenchmarking.parsing.fitting\_problem.FittingProblem(*options*)

Bases: object

Definition of a fitting problem, which will be populated by a parser from a problem definition file.

Onces populated, this should include the data, the function and any other additional requirements from the data.

## additional\_info

*dict* Container for software specific information. This should be avoided if possible.

# correct\_data()

Strip data that overruns the start and end x\_range, and approximate errors if not given. Modifications happen on member variables.

# data\_e

*numpy array* The errors or weights

## data\_x

*numpy array* The x-data

# data\_y

*numpy array* The y-data

### description

*string* Description of the fitting problem

## end\_x

*float* The end of the range to fit model data over (if different from entire range) (/float/)

# equation

*string* Equation (function or model) to fit against data

```
eval_model(params, **kwargs)
```
Function evaluation method

```
Parameters params (list) – parameter value(s)
```
**Returns** data values evaluated from the function of the problem

**Return type** numpy array

# format

*string* Name of the problem definition type (e.g., 'cutest')

## function

Callable function

#### get\_function\_params(*params*)

Return the function definition in a string format for output

**Parameters** params  $(list)$  – The parameters to use in the function string

**Returns** Representation of the function example format: 'b1  $*$  (b2+x) | b1=-2.0, b2=50.0'

**Return type** string

## hessian

Callable function for the Hessian

#### jacobian

Callable function for the Jacobian

### multifit

*bool* Used to check if a problem is using multifit.

# multivariate

*bool* Whether the function has been wrapped to reduce the dimension of x on function calls

#### name

*string* Name (title) of the fitting problem

#### property param\_names

Utility function to get the parameter names

**Returns** the names of the parameters

**Return type** list of str

#### set\_value\_ranges(*value\_ranges*)

Function to format parameter bounds before passing to controllers, so self.value\_ranges is a list of tuples, which contain lower and upper bounds (lb,ub) for each parameter in the problem

**Parameters** value\_ranges (dict) –

**dictionary of bounded parameter names with** lower and upper bound values e.g.

{p1\_name: [p1\_min, p1\_max], ...}

# sorted\_index

*numpy array* The index for sorting the data (used in plotting)

## start\_x

*float* The start of the range to fit model data over (if different from entire range)

## starting\_values: list

*list of dict* Starting values of the fitting parameters

e.g. [{p1\_name: p1\_val1, p2\_name: p2\_val1, ...}, {p1\_name: p1\_val2, ...}, ...]

#### value\_ranges

*list* Smallest and largest values of interest in the data

e.g. [(p1\_min, p1\_max), (p2\_min, p2\_max),...]

## verify()

Basic check that minimal set of attributes have been set.

Raise FittingProblemError if object is not properly initialised.

fitbenchmarking.parsing.fitting\_problem.correct\_data(*x*, *y*, *e*, *startx*, *endx*, *use\_errors*)

Strip data that overruns the start and end x\_range, and approximate errors if not given.

#### **Parameters**

- $\mathbf{x}(np.array) x$  data
- $y(np.array) y data$
- $e$  (*np.array*) error data
- startx  $(f$ loat) minimum x value
- endx  $(fload)$  maximum x value
- use\_errors (boo1) whether errors should be added if not present

### **fitbenchmarking.parsing.ivp\_parser module**

This file implements a parser for the IVP data format.

class fitbenchmarking.parsing.ivp\_parser.IVPParser(*filename*, *options*) Bases: [fitbenchmarking.parsing.fitbenchmark\\_parser.FitbenchmarkParser](#page-120-1) Parser for a IVP problem definition file.

# **fitbenchmarking.parsing.mantid\_parser module**

This file implements a parser for the Mantid data format.

class fitbenchmarking.parsing.mantid\_parser.MantidParser(*filename*, *options*) Bases: [fitbenchmarking.parsing.fitbenchmark\\_parser.FitbenchmarkParser](#page-120-1) Parser for a Mantid problem definition file.

### **fitbenchmarking.parsing.nist\_data\_functions module**

Functions that prepare the function specified in NIST problem definition file into the right format for SciPy.

fitbenchmarking.parsing.nist\_data\_functions.format\_function\_scipy(*function*)

Formats the function string such that it is scipy-ready.

**Parameters function** (str) – The function to be formatted

**Returns** The formatted function

#### fitbenchmarking.parsing.nist\_data\_functions.is\_int(*value*)

Checks to see if a value is an integer or not

**Parameters** value (str) – String representation of an equation

**Returns** Whether or not value is an int

**Return type** bool

fitbenchmarking.parsing.nist\_data\_functions.is\_safe(*func\_str*)

Verifies that a string is safe to be passed to exec in the context of an equation.

**Parameters func\_str** (string) – The function to be checked

**Returns** Whether the string is of the expected format for an equation

**Return type** bool

```
fitbenchmarking.parsing.nist_data_functions.nist_func_definition(function, param_names)
```
Processing a function plus different set of starting values as specified in the NIST problem definition file into a callable

# **Parameters**

- function  $(str)$  function string as defined in a NIST problem definition file
- param\_names  $(list)$  names of the parameters in the function

**Returns** callable function

**Return type** callable

fitbenchmarking.parsing.nist\_data\_functions.nist\_hessian\_definition(*hessian*, *param\_names*) Processing a Hessian into a callable

#### **Parameters**

- $\bullet$  hessian (str) Hessian string as defined in the data files for the corresponding NIST problem definition file
- param\_names  $(list)$  names of the parameters in the function

**Returns** callable function

#### **Return type** callable

```
fitbenchmarking.parsing.nist_data_functions.nist_jacobian_definition(jacobian, param_names)
```
Processing a Jacobian plus different set of starting values as specified in the NIST problem definition file into a callable

# **Parameters**

- jacobian  $(str)$  Jacobian string as defined in the data files for the corresponding NIST problem definition file
- param\_names  $(list)$  names of the parameters in the function

**Returns** callable function

**Return type** callable

# **fitbenchmarking.parsing.nist\_parser module**

This file implements a parser for the NIST style data format.

class fitbenchmarking.parsing.nist\_parser.NISTParser(*filename*, *options*)

Bases: [fitbenchmarking.parsing.base\\_parser.Parser](#page-119-0)

Parser for the NIST problem definition file.

#### parse()

Parse the NIST problem file into a Fitting Problem.

**Returns** The fully parsed fitting problem

**Return type** *[fitbenchmarking.parsing.fitting\\_problem.FittingProblem](#page-120-0)*

### **fitbenchmarking.parsing.parser\_factory module**

This file contains a factory implementation for the parsers. This is used to manage the imports and reduce effort in adding new parsers.

#### class fitbenchmarking.parsing.parser\_factory.ParserFactory

Bases: object

A factory for creating parsers. This has the capability to select the correct parser, import it, and generate an instance of it. Parsers generated from this must be a subclass of base\_parser.Parser

# static create\_parser(*filename*)

Inspect the input and create a parser that matches the required file.

**Parameters filename** (string) – The path to the file to be parsed

**Returns** Parser for the problem

**Return type** fitbenchmarking.parsing.base\_parser.Parser subclass

#### fitbenchmarking.parsing.parser\_factory.parse\_problem\_file(*prob\_file*, *options*)

Loads the problem file into a fitting problem using the correct parser.

### **Parameters**

- prob\_file  $(string)$  path to the problem file
- options ([fitbenchmarking.utils.options.Options](#page-143-0)) all the information specified by the user

**Returns** problem object with fitting information

**Return type** *[fitbenchmarking.parsing.fitting\\_problem.FittingProblem](#page-120-0)*

**fitbenchmarking.parsing.sasview\_parser module**

# **Module contents**

**fitbenchmarking.results\_processing package**

**Submodules**

**fitbenchmarking.results\_processing.acc\_table module**

Accuracy table

class fitbenchmarking.results\_processing.acc\_table.AccTable(*results*, *best\_results*, *options*,

*group\_dir*, *pp\_locations*, *table\_name*)

Bases: [fitbenchmarking.results\\_processing.base\\_table.Table](#page-125-0)

The accuracy results are calculated by evaluating the cost function with the fitted parameters.

#### get\_value(*result*)

Gets the main value to be reported in the tables for a given result

Note that the first value (relative chi sq) will be used in the default colour handling.

**Parameters result** ([FittingResult](#page-141-0)) – The result to generate the values for.

**Returns** The normalised chi sq with respect to the smallest chi\_sq value and absolute chi\_sq for the result.

**Return type** tuple(float, float)

## **fitbenchmarking.results\_processing.base\_table module**

Implements the base class for the tables.

<span id="page-125-0"></span>class fitbenchmarking.results\_processing.base\_table.Table(*results*, *best\_results*, *options*, *group\_dir*, *pp\_locations*, *table\_name*)

Bases: object

Base class for the FitBenchmarking HTML and text output tables.

When inheriting from this, it may be useful to override the following functions as required:

- get\_value
- display\_str
- get\_error\_str
- get\_link\_str

### create\_pandas\_data\_frame(*html=False*)

Creates a pandas data frame of results

**Parameters html** (bool. defaults to False) – Whether to make the dataframe for html or plain text

**Returns** DataFrame with string representations of results

**Return type** pandas.DataFrame

#### create\_results\_dict()

Generate a dictionary of results lists with rows and columns as the key and list elements respectively. This is used to create HTML and txt tables. This is stored in self.sorted\_results

#### display\_str(*value*)

Converts a value generated by  $get_value()$  into a string respresentation to be used in the tables. Base class implementation takes the relative and absolute values and uses self.output\_string\_type as a template for the string format. This can be overridden to adequately display the results.

Parameters value (tuple) – Relative and absolute values

**Returns** string representation of the value for display in the table.

**Return type** str

#### property file\_path

Getter function for the path to the table

**Returns** path to table

**Return type** str

#### get\_colour\_df(*like\_df=None*)

Generate a dataframe of colours to add to the html rendering.

If like\_df is passed this will use the column and row indexes of that dataframe.

**Parameters** like\_df (pandas.DataFrame) – The dataframe to copy headings from. Defaults to None.

**Returns** A dataframe with colourings as strings

**Return type** pandas.DataFrame

#### get\_colours\_for\_row(*results*)

Get the colours as strings for the given results in the table. The base class implementation, for example, uses the first value from self.get\_value and colour\_map, colour\_ulim and cmap\_range within [Options](#page-143-0).

**Parameters result** (*list* [[fitbenchmarking.utils.fitbm\\_result.FittingResult](#page-141-0)]) – Results to get the colours for.

**Returns** The colour to use for each cell in the list

**Return type** list[str]

#### get\_description(*html\_description*)

Generates table description from class docstrings and converts them into html

**Parameters html\_description** (dict) – Dictionary containing table descriptions

**Returns** Dictionary containing table descriptions

**Return type** dict

#### static get\_error\_str(*result*, *error\_template='[{}]'*)

Get the error string for a result based on error\_template This can be overridden if tables require different error formatting.

Parameters result ([FittingResult](#page-141-0)) – The result to get the error string for

**Returns** A string representation of the error

#### get\_link\_str(*result*)

Get the link as a string for the result. This can be overridden if tables require different links.

**Parameters result** ([FittingResult](#page-141-0)) – The result to get the link for

**Returns** The link to go to when the cell is selected

**Return type** string

#### get\_str\_dict(*html=False*)

Create a dictionary with the table values as strings for display.

**Returns** The dictionary of strings for the table

### **Return type** dict[list[str]]

#### get\_str\_result(*result*, *html=False*)

Given a single result, generate the string to display in this table. The html flag can be used to switch between a plain text and html format.

This is intended to be easily extensible by overriding the following functions:

- get\_value
- display\_str
- get\_error\_str
- get link str

If you find yourself overriding this, please consider if changes could be made to allow future tables to benefit.

#### **Parameters**

- result (fitbenchmarking.utils.ftibm\_result.FittingResult) The result to generate a string for
- **html** (bool) Flag to control whether to generate a html string or plain text. Defaults to False.

**Returns** The string representation.

## **Return type** str

#### <span id="page-127-0"></span>abstract get\_value(*result*)

Gets the main value to be reported in the tables for a given result

If more than one value is returned please note that the first value will be used in the default colour handling.

**Parameters result** ([FittingResult](#page-141-0)) – The result to generate the values for.

**Returns** The value to convert to a string for the tables

**Return type** tuple(float)

## $minimize r_dropdown_ltml() \rightarrow str$

Generates the HTML for a dropdown checklist of minimizers.

**Returns** HTML for a dropdown checklist of minimizers.

#### problem\_dropdown\_html()  $\rightarrow$  str

Generates the HTML for a dropdown checklist of problem sets.

**Returns** HTML for a dropdown checklist of problem sets.

#### **Return type** str

 $\textbf{save\_colourbar}(fig\_dir, n\_divs=100, sz\_in=(3, 0.8)) \rightarrow str$ 

Generates a png of a labelled colourbar using matplotlib.

# **Parameters**

- fig\_dir  $(str)$  path to figures directory
- **n\_divs** (int) number of divisions of shading in colourbar
- sz\_in (list [float] 2 elements) dimensions of png in inches [width, height]

**Returns** The relative path to the colourbar image.

# **Return type** str

# property table\_title

Getter function for table name if self.\_table\_title is None

**Returns** name of table

### **Return type** str

# to html()

Generate a html version of the table.

**Returns** HTML table output

#### **Return type** str

#### to\_txt()

Generate a plain text version of the table

**Returns** Plain text table output

#### **Return type** str

## static vals\_to\_colour(*vals*, *cmap*, *cmap\_range*, *log\_ulim*)

Converts an array of values to a list of hexadecimal colour strings using logarithmic sampling from a matplotlib colourmap according to relative value.

# **Parameters**

- vals  $(list[float])$  values in the range [0, 1] to convert to colour strings
- cmap (matplotlib colourmap object) matplotlib colourmap
- cmap\_range (list [float], 2 elements) values in range [0, 1] for colourmap cropping
- $\log_\text{u}$ lim  $(f$ loat) log10 of worst shading cutoff value

**Returns** colours as hex strings for each input value

### **Return type** list[str]

# **fitbenchmarking.results\_processing.compare\_table module**

compare table

class fitbenchmarking.results\_processing.compare\_table.CompareTable(*results*, *best\_results*,

*options*, *group\_dir*, *pp\_locations*, *table\_name*)

## Bases: [fitbenchmarking.results\\_processing.base\\_table.Table](#page-125-0)

The combined results show the accuracy in the first line of the cell and the runtime on the second line of the cell.

### display\_str(*value*)

Combine the accuracy and runtime values into a string representation.

- **Parameters** value (list [list [float]]) Relative and absolute values for accuracy and runtime [[acc\_rel, runtime\_rel], [acc\_abs, runtime\_abs]]
- **Returns** string representation of the value for display in the table.
- **Return type** str

#### get\_value(*result*)

Gets the main value to be reported in the tables for a given result

Note that the first value (relative chi\_sq) will be used in the default colour handling.

Parameters result ([FittingResult](#page-141-0)) – The result to generate the values for.

**Returns** The normalised chi sq and runtime with respect to the smallest chi\_sq and runtime respectively as well as the absolute values for both chi\_sq and runtime for the result. [[acc\_rel, runtime\_rel], [acc\_abs, runtime\_abs]]

**Return type** list[list[float]]

#### vals\_to\_colour(*vals*, *\*args*)

Override vals\_to\_colour to allow it to run for both accuracy and runtime.

**Parameters vals** (list [list [float, float]]) – The relative values to get the colours for

**Returns** The colours for the values

**Return type** list[list[str]]

# **fitbenchmarking.results\_processing.fitting\_report module**

Set up and build the fitting reports for various types of problems.

fitbenchmarking.results\_processing.fitting\_report.create(*results*, *support\_pages\_dir*, *options*) Iterate through problem results and create a fitting report html page for each.

## **Parameters**

- results (list[[FittingResult](#page-141-0)]) results object
- support\_pages\_dir  $(str)$  directory in which the results are saved
- **options** ([fitbenchmarking.utils.options.Options](#page-143-0)) The options used in the fitting problem and plotting

fitbenchmarking.results\_processing.fitting\_report.create\_prob\_group(*result*, *support\_pages\_dir*, *options*)

Creates a fitting report containing figures and other details about the fit for a problem. A link to the fitting report is stored in the results object.

### **Parameters**

- result ([fitbenchmarking.utils.fitbm\\_result.FittingResult](#page-141-0)) The result for a specific benchmark problem-minimizer-etc combination
- support\_pages\_dir  $(str)$  directory to store the support pages in
- options ([fitbenchmarking.utils.options.Options](#page-143-0)) The options used in the fitting problem and plotting

fitbenchmarking.results\_processing.fitting\_report.get\_figure\_paths(*result*)

Get the paths to the figures used in the support page.

**Parameters** result (fitbenchmarking.utils.fitbm\_result.FittingProblem) – The result to get the figures for

**Returns** the paths to the required figures

**Return type** tuple(str, str)

### **fitbenchmarking.results\_processing.local\_min\_table module**

#### compare table

class fitbenchmarking.results\_processing.local\_min\_table.LocalMinTable(*results*, *best\_results*,

*options*, *group\_dir*, *pp\_locations*, *table\_name*)

# Bases: [fitbenchmarking.results\\_processing.base\\_table.Table](#page-125-0)

The local min results shows a True or False value together with  $\frac{||J^Tr||}{||r||}$ . The True or False indicates whether the software finds a minimum with respect to the following criteria:

- $||r|| \leq$  RES\_TOL,
- $\bullet \: \: ||J^Tr|| \leq \text{GRAD\_TOL},$
- $\bullet~~\frac{||J^Tr||}{||r||}\leq \text{GRAD\_TOL},$

where J and r are the Jacobian and residual of  $f(x, p)$ , respectively. The tolerances can be found in the results object.

### display\_str(*value*)

Combine the boolean value from variable local\_min with the normalised residual

Parameters value (bool, float) – Whether the minimizer found a local minimizer and the  $\frac{||J^Tr||}{||r||}$  value

**Returns** string representation of the value for display in the table.

#### **Return type** str

get\_value(*result*)

Gets the main value to be reported in the tables for a given result

Note that the first value (relative chi\_sq) will be used in the default colour handling.

**Parameters result** ([FittingResult](#page-141-0)) – The result to generate the values for.

**Returns** Whether the minimizer found a local minimizer (under the tests specified above) and  $||J^Tr||$  $||r||$ 

**Return type** bool, float

 $\textbf{save\_colourbar}(fig\_dir, n\_divs=2, sz\_in=None) \rightarrow str$ 

Override default save\_colourbar as there are only 2 possible divisions of the colour map (true or false).

**Parameters**

- fig\_dir  $(str)$  path to figures directory
- n\_divs (int, Fixed to 2) **Unused** number of divisions of shading in colourbar
- sz\_in (list [float] 2 elements) dimensions of png in inches [width, height]

**Returns** The relative path to the colourbar image.

#### **Return type** str

static vals\_to\_colour(*vals*, *cmap*, *cmap\_range*, *log\_ulim*)

Converts an array of values to a list of hexadecimal colour strings using sampling from a matplotlib colourmap according to whether a minimum was found.

Set to the bottom of the range if minimum was found, otherwise set to the top of the range.

#### **Parameters**

- vals  $(list[float])$  values in the range [0, 1] to convert to colour strings
- cmap (matplotlib colourmap object) matplotlib colourmap
- cmap\_range (list [float], 2 elements) values in range [0, 1] for colourmap cropping
- log\_ulim (float) **Unused** log10 of worst shading cutoff value

**Returns** colours as hex strings for each input value

**Return type** list[str]

### **fitbenchmarking.results\_processing.performance\_profiler module**

Set up performance profiles for both accuracy and runtime tables

fitbenchmarking.results\_processing.performance\_profiler.create\_plot(*ax*, *step\_values: list[np.ndarray]*, *solvers: list[str]*)

Function to draw the profile on a matplotlib axis

#### **Parameters**

- ax (an *.axes.SubplotBase* subclass of *~.axes.Axes* (or a subclass of *~.axes.Axes*)) A matplotlib axis to be filled
- step\_values (list of np.array [float]) a sorted list of the values of the metric being profiled
- solvers (list of strings) A list of the labels for the different solvers

fitbenchmarking.results\_processing.performance\_profiler.plot(*acc*, *runtime*, *fig\_dir*)

Function that generates profiler plots

## **Parameters**

- $acc (dict) acc dictionary containing number of occurrences$
- runtime  $(dict)$  runtime dictionary containing number of occurrences
- **fig\_dir**  $(str)$  path to directory containing the figures

**Returns** path to acc and runtime profile graphs

### **Return type** tuple(str, str)

fitbenchmarking.results\_processing.performance\_profiler.prepare\_profile\_data(*results*)

Helper function which generates acc and runtime dictionaries which contain the values for each minimizer.

Parameters results (dict[str, dict[str, list[[utils.fitbm\\_result.](#page-141-0) [FittingResult](#page-141-0)]]]) – The sorted results grouped by row and category

**Returns** dictionary containing number of occurrences

**Return type** tuple(dict, dict)

fitbenchmarking.results\_processing.performance\_profiler.profile(*results*, *fig\_dir*)

Function that generates profiler plots

#### **Parameters**

- results (dict[str, dict[str, list[[utils.fitbm\\_result.FittingResult](#page-141-0)]]]) – The sorted results grouped by row and category
- **fig\_dir**  $(str)$  path to directory containing the figures

**Returns** path to acc and runtime profile graphs

**Return type** tuple(str, str)

#### **fitbenchmarking.results\_processing.plots module**

Higher level functions that are used for plotting the fit plot and a starting guess plot.

class fitbenchmarking.results\_processing.plots.Plot(*best\_result*, *options*, *figures\_dir*)

Bases: object

Class providing plotting functionality.

```
best_fit_plot_options = {'color': '#6699ff', 'linestyle': ':', 'linewidth': 3,
'marker': '', 'zorder': 3}
```

```
data_plot_options = {'color': 'black', 'label': 'Data', 'linestyle': '',
'linewidth': 1, 'marker': 'x', 'zorder': 0}
```

```
fit_plot_options = {'color': '#99ff66', 'linestyle': '-', 'linewidth': 3,
'marker': '', 'zorder': 2}
```
# format\_plot()

Performs post plot processing to annotate the plot correctly

```
ini_guess_plot_options = {'color': '#ff6699', 'label': 'Starting Guess',
'linestyle': '-', 'linewidth': 3, 'marker': '', 'zorder': 1}
```
## plot\_best(*result*)

Plots the fit along with the data using the "best\_fit" style and saves to a file

Parameters result ([FittingResult](#page-141-0)) – The result to plot

**Returns** path to the saved file

## **Return type** str

plot\_data(*errors*, *plot\_options*, *x=None*, *y=None*)

Plots the data given

#### **Parameters**

- errors  $(bool)$  whether fit minimizer uses errors
- plot\_options  $(dict)$  Values for style of the data to plot, for example color and zorder
- $\mathbf{x}$  (*np.array*) x values to be plotted
- $y$  (*np. array*) y values to be plotted

#### plot\_fit(*result*)

Updates self.line to show the fit using the passed in params. If self.line is empty it will create a new line. Stores the plot in a file

**Parameters result** ([FittingResult](#page-141-0)) – The result to plot

**Returns** path to the saved file

**Return type** str

### plot\_initial\_guess()

Plots the initial guess along with the data and stores in a file

**Returns** path to the saved file

**Return type** str

# classmethod plot\_summary(*categories*, *title*, *options*, *figures\_dir*)

Create a comparison plot showing all fits from the results with the best for each category highlighted.

#### **Parameters**

- categories (dict[str, list[FittingResults]]) The results to plot sorted into colour groups
- title  $(str) A$  title for the graph
- options ([utils.options.Options](#page-143-0)) The options for the run
- figures\_dir  $(str)$  The directory to save the figures in

**Returns** The path to the new plot

```
summary_best_plot_options = {'linestyle': '-', 'linewidth': 2, 'marker': '',
'zorder': 2}
```

```
summary_plot_options = {'alpha': 0.5, 'linestyle': '-', 'linewidth': 1, 'marker':
'', 'zorder': 1}
```
# **fitbenchmarking.results\_processing.problem\_summary\_page module**

Create the summary pages for the best minimizers.

fitbenchmarking.results\_processing.problem\_summary\_page.create(*results*, *best\_results*,

*support\_pages\_dir*, *figures\_dir*, *options*)

Create the problem summary pages.

### **Parameters**

- results (dict[str, dict[str, list[[FittingResult](#page-141-0)]]]) The results to create summary pages for
- best\_results (dict[str, dict[str, [FittingResult](#page-141-0)]]) The best result from each row and category
- support\_pages\_dir  $(str)$  directory in which the results are to be saved
- figures\_dir  $(str)$  The directory where figures are stored.
- options ([fitbenchmarking.utils.options.Options](#page-143-0)) The options used in the fitting problem and plotting

# **fitbenchmarking.results\_processing.runtime\_table module**

Runtime table

class fitbenchmarking.results\_processing.runtime\_table.RuntimeTable(*results*, *best\_results*,

*options*, *group\_dir*, *pp\_locations*, *table\_name*)

### Bases: [fitbenchmarking.results\\_processing.base\\_table.Table](#page-125-0)

The timing results are calculated from an average (over num\_runs) using the [timeit](https://docs.python.org/2/library/timeit.html) module in python. num\_runs is set in *[FitBenchmarking Options](#page-35-1)*.

# get\_value(*result*)

Gets the main value to be reported in the tables for a given result

Note that the first value (relative runtime) will be used in the default colour handling.

**Parameters result** ([FittingResult](#page-141-0)) – The result to generate the values for.

**Returns** The normalised runtime with respect to the smallest runtime and absolute runtime for the result.

**Return type** tuple(float, float)

### **fitbenchmarking.results\_processing.tables module**

Set up and build the results tables.

fitbenchmarking.results\_processing.tables.create\_results\_tables(*options*, *results*, *best\_results*,

*group\_dir*, *fig\_dir*, *pp\_locations*, *failed\_problems*, *unselected\_minimzers*)

Saves the results of the fitting to html/txt tables.

# **Parameters**

- **options** ([fitbenchmarking.utils.options.Options](#page-143-0)) The options used in the fitting problem and plotting
- results (dict[str, dict[str, list[[utils.fitbm\\_result.FittingResult](#page-141-0)]]]) – Results grouped by row and category (for colouring)
- best\_results (dict[str, dict[str, [utils.fitbm\\_result.FittingResult](#page-141-0)]]) -The best results from each row/category
- group\_dir  $(str)$  path to the directory where group results should be stored
- **fig\_dir**  $(str)$  path to the directory where figures should be stored
- pp\_locations  $(tuple(str, str)$  tuple containing the locations of the performance profiles (acc then runtime)
- failed\_problems  $(list)$  list of failed problems to be reported in the html output

**Params unselected\_minimzers** Dictionary containing unselected minimizers based on the algorithm\_type option

**Returns** filepaths to each table e.g {'acc': <acc-table-filename>, 'runtime': ... } and dictionary of table descriptions

**Return type** tuple(dict, dict)

fitbenchmarking.results\_processing.tables.generate\_table(*results*, *best\_results*, *options*, *group\_dir*, *fig\_dir*, *pp\_locations*, *table\_name*, *suffix*)

Generate html/txt tables.

#### **Parameters**

- results (dict[str, dict[str, list[[utils.fitbm\\_result.FittingResult](#page-141-0)]]]) – Results grouped by row and category (for colouring)
- best\_results (dict[str, dict[str, [utils.fitbm\\_result.FittingResult](#page-141-0)]]) -The best results from each row/category
- options ([fitbenchmarking.utils.options.Options](#page-143-0)) The options used in the fitting problem and plotting
- group\_dir  $(str)$  path to the directory where group results should be stored
- **fig\_dir**  $(str)$  path to the directory where figures should be stored
- pp\_locations  $(tuple(str, str)$  tuple containing the locations of the performance profiles (acc then runtime)
- table\_name  $(str)$  name of the table
- suffix  $(str)$  table suffix

**Returns** (Table object, Dict of HTML strings for table and dropdowns,

text string of table, path to colourbar) :rtype: tuple(Table object, dict{str: str}, str, str)

fitbenchmarking.results\_processing.tables.load\_table(*table*)

Create and return table object.

Parameters table (string) – The name of the table to create a table for

**Returns** Table class for the problem

**Return type** fitbenchmarking/results processing/tables.Table subclass

# **Module contents**

**fitbenchmarking.utils package**

# **Submodules**

## **fitbenchmarking.utils.create\_dirs module**

Utility functions for creating/deleting directories.

#### fitbenchmarking.utils.create\_dirs.css(*results\_dir*)

Creates a local css directory inside the results directory.

**Parameters** support\_pages\_dir  $(str)$  – path to the results directory

**Returns** path to the local css directory

**Return type** str

fitbenchmarking.utils.create\_dirs.del\_contents\_of\_dir(*directory*)

Delete contents of a directory, including other directories.

**Parameters directory** (str) – the target directory

# fitbenchmarking.utils.create\_dirs.figures(*support\_pages\_dir*)

Creates the figures directory inside the support\_pages directory.

**Parameters** support\_pages\_dir (str) – path to the support pages directory

**Returns** path to the figures directory

### **Return type** str

fitbenchmarking.utils.create\_dirs.group\_results(*results\_dir*, *group\_name*) Creates the results directory for a specific group. e.g. fitbenchmarking/results/Neutron/

### **Parameters**

• results\_dir  $(str)$  – path to directory that holds all the results

• group\_name  $(str)$  – name of the problem group

**Returns** path to folder group specific results dir

### **Return type** str

fitbenchmarking.utils.create\_dirs.results(*results\_dir*)

Creates the results folder in the working directory.

**Parameters results\_dir** (str) – path to the results directory, results dir name

**Returns** proper path to the results directory

# **Return type** str

fitbenchmarking.utils.create\_dirs.support\_pages(*group\_results\_dir*)

Creates the support\_pages directory in the group results directory.

**Parameters group\_results\_dir** (str) – path to the group results directory

**Returns** path to the figures directory

# **fitbenchmarking.utils.debug module**

Functions used for debugging and printing information in a readable format.

fitbenchmarking.utils.debug.get\_printable\_table(*class\_name: str*, *class\_info: dict*)  $\rightarrow$  str

Creates and returns a string displaying the class info in a format that is easily read in a table.

**Parameters**

- class\_name  $(str)$  The name of a class owning the data.
- class\_info  $(dict{str:} variant)$  The data in the class to display.

**Returns** The class info in a readable format.

**Return type** str

#### **fitbenchmarking.utils.exceptions module**

This file holds all FitBenchmarking exceptions, organised by exception id

exception fitbenchmarking.utils.exceptions.ControllerAttributeError(*message=''*) Bases: [fitbenchmarking.utils.exceptions.FitBenchmarkException](#page-137-0)

Indicates an issue with the attributes within a controller

class\_message = 'Error in the controller attributes.'

error\_code = 7

exception fitbenchmarking.utils.exceptions.CostFuncError(*message=''*) Bases: [fitbenchmarking.utils.exceptions.FitBenchmarkException](#page-137-0)

Indicates a problem with the cost function class.

class\_message = 'FitBenchmarking ran with no results'

error\_code = 16

```
exception fitbenchmarking.utils.exceptions.FilepathTooLongError(message='')
    Bases: fitbenchmarking.utils.exceptions.FitBenchmarkException
```
Indicates the filepath to save a file to is too long.

class\_message = 'The filepath for saving a file is too long.'

error\_code = 25

```
exception fitbenchmarking.utils.exceptions.FitBenchmarkException(message='')
    Bases: Exception
```
The base class for all FitBenchmarking exceptions

To define a new exception, inherrit from this and override the \_class\_message

class\_message = 'An unknown exception occurred.'

error\_code = 1

exception fitbenchmarking.utils.exceptions.FittingProblemError(*message=''*) Bases: [fitbenchmarking.utils.exceptions.FitBenchmarkException](#page-137-0)

Indicates a problem with the fitting problem.

class\_message = 'Fitting Problem raised and exception.'

error  $code = 10$ 

exception fitbenchmarking.utils.exceptions.IncompatibleHessianError(*message=''*) Bases: [fitbenchmarking.utils.exceptions.ValidationException](#page-141-1)

Indicates that the selected Hessian method is not compatible with selected options/problem set

class\_message = 'The provided Hessian method cannot be used with the selected options or problem set.'

error\_code = 26

exception fitbenchmarking.utils.exceptions.IncompatibleJacobianError(*message=''*) Bases: [fitbenchmarking.utils.exceptions.ValidationException](#page-141-1)

Indicates that the selected jacobian method is not compatible with selected options/problem set

class\_message = 'The provided Jacobian method cannot be used with the selected options or problem set.'

error\_code = 24

exception fitbenchmarking.utils.exceptions.IncompatibleMinimizerError(*message=''*) Bases: [fitbenchmarking.utils.exceptions.FitBenchmarkException](#page-137-0)

Indicates that the selected minimizer is not compatible with selected options/problem set

class\_message = 'Minimizer cannot be used with selected options/problem set'

error  $code = 17$ 

exception fitbenchmarking.utils.exceptions.IncompatibleProblemError(*message=''*) Bases: [fitbenchmarking.utils.exceptions.ValidationException](#page-141-1)

Indicates that the selected problem is not compatible with the selected options.

class\_message = 'The selected software can not be used with the given problem.'

error\_code = 27

exception fitbenchmarking.utils.exceptions.IncompatibleTableError(*message=''*) Bases: [fitbenchmarking.utils.exceptions.FitBenchmarkException](#page-137-0)

Indicates that selected cost function and table are not compatible

class\_message = 'The table type selected is not compatible with the selected cost function'

error\_code = 18

```
exception fitbenchmarking.utils.exceptions.IncorrectBoundsError(message='')
    Bases: fitbenchmarking.utils.exceptions.FitBenchmarkException
```
Indicates that *parameter\_ranges* have been set incorrectly

class\_message = 'Bounds for this problem are unable to be set, so this problem will be skipped.'

error\_code = 19

exception fitbenchmarking.utils.exceptions.MaxRuntimeError(*message=''*) Bases: [fitbenchmarking.utils.exceptions.FitBenchmarkException](#page-137-0)

Indicates a minimizer has taken too long to run

class\_message = 'Minimizer runtime exceeded maximum runtime'

error\_code = 23

exception fitbenchmarking.utils.exceptions.MissingBoundsError(*message=''*) Bases: [fitbenchmarking.utils.exceptions.FitBenchmarkException](#page-137-0)

Indicates that *parameter\_ranges* have not been set but are required

class\_message = 'Bounds on all parameters are required to use this software.'

error\_code = 20

exception fitbenchmarking.utils.exceptions.MissingSoftwareError(*message=''*) Bases: [fitbenchmarking.utils.exceptions.FitBenchmarkException](#page-137-0)

Indicates that the requirements for a software package are not available.

class\_message = 'Missing dependencies for fit.'

error\_code = 5

```
exception fitbenchmarking.utils.exceptions.NoAnalyticJacobian(message='')
    Bases: fitbenchmarking.utils.exceptions.FitBenchmarkException
```
Indicates when no Jacobian data files can be found

class\_message = 'Could not find Jacobian data files'

error\_code = 12

exception fitbenchmarking.utils.exceptions.NoControllerError(*message=''*) Bases: [fitbenchmarking.utils.exceptions.FitBenchmarkException](#page-137-0)

Indicates a controller could not be found

class\_message = 'Could not find controller.'

error\_code = 6

exception fitbenchmarking.utils.exceptions.NoDataError(*message=''*) Bases: [fitbenchmarking.utils.exceptions.FitBenchmarkException](#page-137-0) Indicates that no data could be found.

class\_message = 'No data found.'

error\_code = 8

```
exception fitbenchmarking.utils.exceptions.NoHessianError(message='')
    Bases: fitbenchmarking.utils.exceptions.FitBenchmarkException
```
Indicated a problem with Hessian import

class\_message = 'Could not find Hessian class'

error\_code = 22

```
exception fitbenchmarking.utils.exceptions.NoJacobianError(message='')
    Bases: fitbenchmarking.utils.exceptions.FitBenchmarkException
```
Indicates a problem with the Jacobian import.

class\_message = 'Could not find Jacobian class'

error\_code = 11

exception fitbenchmarking.utils.exceptions.NoParserError(*message=''*) Bases: [fitbenchmarking.utils.exceptions.FitBenchmarkException](#page-137-0) Indicates a parser could not be found.

class\_message = 'Could not find parser.'

error\_code = 4

exception fitbenchmarking.utils.exceptions.NoResultsError(*message=''*) Bases: [fitbenchmarking.utils.exceptions.FitBenchmarkException](#page-137-0)

Indicates a problem with the fitting problem.

class\_message = 'FitBenchmarking ran with no results'

```
error_code = 14
```
exception fitbenchmarking.utils.exceptions.OptionsError(*message=''*) Bases: [fitbenchmarking.utils.exceptions.FitBenchmarkException](#page-137-0) Indicates an error during processing options.

class\_message = 'Failed to process options.'

error\_code = 2

exception fitbenchmarking.utils.exceptions.ParsingError(*message=''*) Bases: [fitbenchmarking.utils.exceptions.FitBenchmarkException](#page-137-0) Indicates an error during parsing.

class\_message = 'Could not parse problem.'

error\_code = 3

exception fitbenchmarking.utils.exceptions.PlottingError(*message=''*) Bases: [fitbenchmarking.utils.exceptions.FitBenchmarkException](#page-137-0) Indicates an error during plotting results

class\_message = 'An error occurred during plotting.'

error\_code = 21

exception fitbenchmarking.utils.exceptions.UnknownMinimizerError(*message=''*) Bases: [fitbenchmarking.utils.exceptions.FitBenchmarkException](#page-137-0)

Indicates that the controller does not support a given minimizer given the current "algorithm\_type" option set.

class message = 'Minimizer cannot be run with Controller with current "algorithm\_type" option set.'

error\_code = 9

exception fitbenchmarking.utils.exceptions.UnknownTableError(*message=''*) Bases: [fitbenchmarking.utils.exceptions.FitBenchmarkException](#page-137-0) Indicates a problem with the fitting problem. class\_message = 'Set table option could not be found'

```
exception fitbenchmarking.utils.exceptions.UnsupportedMinimizerError(message='')
    Bases: fitbenchmarking.utils.exceptions.FitBenchmarkException
```
Indicates that the controller does not support a given minimizer.

class\_message = 'FitBenchmarking ran with no results'

error  $code = 15$ 

error\_code = 13

<span id="page-141-1"></span>exception fitbenchmarking.utils.exceptions.ValidationException(*message=''*) Bases: [fitbenchmarking.utils.exceptions.FitBenchmarkException](#page-137-0)

This should be subclassed to indicate any validation errors that preclude a combination from running.

class\_message = 'An error occured while verifying controller.'

#### **fitbenchmarking.utils.fitbm\_result module**

FitBenchmarking results object

<span id="page-141-0"></span>class fitbenchmarking.utils.fitbm\_result.FittingResult(*options*, *cost\_func*, *jac*, *hess*, *initial\_params*, *params*, *name=None*, *chi\_sq=None*, *runtime=None*, *software=None*, *minimizer=None*, *error\_flag=None*, *algorithm\_type=None*, *dataset\_id=None*)

Bases: object

Minimal definition of a class to hold results from a fitting problem test.

 $\text{modified\_minimizer\_name}(\text{with } software: \text{bool} = \text{False}) \rightarrow \text{str}$ 

Get a minimizer name which contains jacobian and hessian information. Optionally also include the software.

**Parameters** with\_software (bool, optional) – Add software to the name, defaults to False

**Returns** A name for the result combination

#### property norm\_acc

Getting function for norm\_acc attribute

**Returns** normalised accuracy value

**Return type** float

#### property norm\_runtime

Getting function for norm\_runtime attribute

**Returns** normalised runtime value

**Return type** float

#### sanitised\_min\_name(*with\_software=False*)

Sanitise the modified minimizer name into one which can be used as a filename.

**Returns** sanitised name

**Return type** str

#### property sanitised\_name

Sanitise the problem name into one which can be used as a filename.

**Returns** sanitised name

**Return type** str

#### **fitbenchmarking.utils.log module**

Utility functions to support logging for the fitbenchmarking project.

fitbenchmarking.utils.log.get\_logger(*name='fitbenchmarking'*)

Get the unique logger for the given name. This is a straight pass through but will be more intutive for people who have not used python logging.

**Parameters name** (str, optional) – Name of the logger to use, defaults to 'fitbenchmarking'

**Returns** The named logger

**Return type** logging.Logger

fitbenchmarking.utils.log.setup\_logger(*log\_file='./fitbenchmarking.log'*, *name='fitbenchmarking'*, *append=False*, *level='INFO'*)

Define the location and style of the log file.

#### **Parameters**

- log\_file (str, optional) path to the log file, defaults to './fitbenchmarking.log'
- name  $(str, optimal)$  The name of the logger to run the setup for, defaults to fitbenchmarking
- append (bool, optional) Whether to append to the log or create a new one, defaults to False
- level (str, optional) The level of error to print, defaults to 'INFO'

# **fitbenchmarking.utils.misc module**

Miscellaneous functions and utilities used in fitting benchmarking.

fitbenchmarking.utils.misc.get\_css(*options*, *working\_directory*)

Returns the path of the local css folder

Parameters working\_directory (string) – location of current directory

**Returns** A dictionary containing relative links to the local css directory

**Return type** dict of strings

fitbenchmarking.utils.misc.get\_js(*options*, *working\_directory*)

Returns the path of the local js folder

Parameters working\_directory (string) – location of current directory

**Returns** A dictionary containing relative links to the local js directory

**Return type** dict of strings

# fitbenchmarking.utils.misc.get\_problem\_files(*data\_dir*)

Gets all the problem definition files from the specified problem set directory.

Parameters data\_dir (str) – directory containing the problems

**Returns** array containing of paths to the problems e.g. In NIST we would have  $[low\_difficulty/file1.txt, ..., ...]$ 

**Return type** list of str

# **fitbenchmarking.utils.options module**

This file will handle all interaction with the options configuration file.

```
class fitbenchmarking.utils.options.Options(file_name=None, results_directory: str = '')
```
Bases: object

An options class to store and handle all options for fitbenchmarking
```
DEFAULTS = {'FITTING': {'algorithm_type': ['all'], 'cost_func_type':
['weighted_nlls'], 'hes_method': ['default'], 'jac_method': ['scipy'],
'max_runtime': 600, 'num_runs': 5, 'software': ['scipy', 'scipy_ls']}, 'HESSIAN':
{'analytic': ['default'], 'default': ['default'], 'numdifftools': ['central'],
'scipy': ['2-point']}, 'JACOBIAN': {'analytic': ['default'], 'default':
['default'], 'numdifftools': ['central'], 'scipy': ['2-point']}, 'LOGGING':
{'append': False, 'external_output': 'log_only', 'file_name':
'fitbenchmarking.log', 'level': 'INFO'}, 'MINIMIZERS': {'bumps': ['amoeba',
'lm-bumps', 'newton', 'scipy-leastsq'], 'dfo': ['dfogn', 'dfols'], 'gradient_free':
['HillClimbingOptimizer', 'RepulsingHillClimbingOptimizer',
'SimulatedAnnealingOptimizer', 'RandomSearchOptimizer',
'RandomRestartHillClimbingOptimizer', 'RandomAnnealingOptimizer',
'ParallelTemperingOptimizer', 'ParticleSwarmOptimizer',
'EvolutionStrategyOptimizer'], 'gsl': ['lmsder', 'lmder', 'nmsimplex',
'nmsimplex2', 'conjugate_pr', 'conjugate_fr', 'vector_bfgs', 'vector_bfgs2',
'steepest_descent'], 'horace': ['lm-lsqr'], 'levmar': ['levmar'], 'mantid':
['BFGS', 'Conjugate gradient (Fletcher-Reeves imp.)', 'Conjugate gradient
(Polak-Ribiere imp.)', 'Damped GaussNewton', 'Levenberg-Marquardt',
'Levenberg-MarquardtMD', 'Simplex', 'SteepestDescent', 'Trust Region'], 'matlab':
['Nelder-Mead Simplex'], 'matlab_curve': ['Levenberg-Marquardt', 'Trust-Region'],
'matlab_opt': ['levenberg-marquardt', 'trust-region-reflective'], 'matlab_stats':
['Levenberg-Marquardt'], 'minuit': ['minuit'], 'ralfit': ['gn', 'gn_reg',
'hybrid', 'hybrid_reg'], 'scipy': ['Nelder-Mead', 'Powell', 'CG', 'BFGS',
'Newton-CG', 'L-BFGS-B', 'TNC', 'SLSQP'], 'scipy_go': ['differential_evolution',
'dual_annealing'], 'scipy_ls': ['lm-scipy', 'trf', 'dogbox']}, 'OUTPUT':
{'results_dir': 'fitbenchmarking_results'}, 'PLOTTING': {'cmap_range': [0.2, 0.8],
'colour_map': 'magma_r', 'colour_ulim': 100, 'comparison_mode': 'both',
'make_plots': True, 'table_type': ['acc', 'runtime', 'compare', 'local_min']}}
DEFAULT_FITTING = {'algorithm_type': ['all'], 'cost_func_type': ['weighted_nlls'],
'hes_method': ['default'], 'jac_method': ['scipy'], 'max_runtime': 600,
'num_runs': 5, 'software': ['scipy', 'scipy_ls']}
DEFAULT_HESSIAN = {'analytic': ['default'], 'default': ['default'],
'numdifftools': ['central'], 'scipy': ['2-point']}
DEFAULT_JACOBIAN = {'analytic': ['default'], 'default': ['default'],
'numdifftools': ['central'], 'scipy': ['2-point']}
DEFAULT_LOGGING = {'append': False, 'external_output': 'log_only', 'file_name':
'fitbenchmarking.log', 'level': 'INFO'}
```
<span id="page-145-0"></span>DEFAULT\_MINIMZERS = {'bumps': ['amoeba', 'lm-bumps', 'newton', 'scipy-leastsq'], 'dfo': ['dfogn', 'dfols'], 'gradient\_free': ['HillClimbingOptimizer', 'RepulsingHillClimbingOptimizer', 'SimulatedAnnealingOptimizer', 'RandomSearchOptimizer', 'RandomRestartHillClimbingOptimizer', 'RandomAnnealingOptimizer', 'ParallelTemperingOptimizer', 'ParticleSwarmOptimizer', 'EvolutionStrategyOptimizer'], 'gsl': ['lmsder', 'lmder', 'nmsimplex', 'nmsimplex2', 'conjugate\_pr', 'conjugate\_fr', 'vector\_bfgs', 'vector\_bfgs2', 'steepest\_descent'], 'horace': ['lm-lsqr'], 'levmar': ['levmar'], 'mantid': ['BFGS', 'Conjugate gradient (Fletcher-Reeves imp.)', 'Conjugate gradient (Polak-Ribiere imp.)', 'Damped GaussNewton', 'Levenberg-Marquardt', 'Levenberg-MarquardtMD', 'Simplex', 'SteepestDescent', 'Trust Region'], 'matlab': ['Nelder-Mead Simplex'], 'matlab\_curve': ['Levenberg-Marquardt', 'Trust-Region'], 'matlab\_opt': ['levenberg-marquardt', 'trust-region-reflective'], 'matlab\_stats': ['Levenberg-Marquardt'], 'minuit': ['minuit'], 'ralfit': ['gn', 'gn\_reg', 'hybrid', 'hybrid\_reg'], 'scipy': ['Nelder-Mead', 'Powell', 'CG', 'BFGS', 'Newton-CG', 'L-BFGS-B', 'TNC', 'SLSQP'], 'scipy\_go': ['differential\_evolution', 'dual\_annealing'], 'scipy\_ls': ['lm-scipy', 'trf', 'dogbox']}

DEFAULT\_OUTPUT = {'results\_dir': 'fitbenchmarking\_results'}

DEFAULT\_PLOTTING = {'cmap\_range': [0.2, 0.8], 'colour\_map': 'magma\_r', 'colour\_ulim': 100, 'comparison\_mode': 'both', 'make\_plots': True, 'table\_type': ['acc', 'runtime', 'compare', 'local\_min']}

VALID = {'FITTING': {'algorithm\_type': ['all', 'ls', 'deriv\_free', 'general', 'simplex', 'trust\_region', 'levenberg-marquardt', 'gauss\_newton', 'bfgs', 'conjugate\_gradient', 'steepest\_descent', 'global\_optimization'], 'cost\_func\_type': ['nlls', 'weighted\_nlls', 'hellinger\_nlls', 'poisson'], 'hes\_method': ['scipy', 'analytic', 'default', 'numdifftools'], 'jac\_method': ['scipy', 'analytic', 'default', 'numdifftools'], 'software': ['bumps', 'dfo', 'gradient\_free', 'gsl', 'horace', 'levmar', 'mantid', 'matlab', 'matlab\_curve', 'matlab\_opt', 'matlab\_stats', 'minuit', 'ralfit', 'scipy', 'scipy\_ls', 'scipy\_go']}, 'HESSIAN': {'analytic': ['default'], 'default': ['default'], 'numdifftools': ['central', 'complex', 'multicomplex', 'forward', 'backward'], 'scipy': ['2-point', '3-point', 'cs']}, 'JACOBIAN': {'analytic': ['default'], 'default': ['default'], 'numdifftools': ['central', 'complex', 'multicomplex', 'forward', 'backward'], 'scipy': ['2-point', '3-point', 'cs']}, 'LOGGING': {'append': [True, False], 'external\_output': ['debug', 'display', 'log\_only'], 'level': ['NOTSET', 'DEBUG', 'INFO', 'WARNING', 'ERROR', 'CRITICAL']}, 'MINIMIZERS': {'bumps': ['amoeba', 'lm-bumps', 'newton', 'de', 'scipy-leastsq'], 'dfo': ['dfogn', 'dfols'], 'gradient\_free': ['HillClimbingOptimizer', 'RepulsingHillClimbingOptimizer', 'SimulatedAnnealingOptimizer', 'RandomSearchOptimizer', 'RandomRestartHillClimbingOptimizer', 'RandomAnnealingOptimizer', 'ParallelTemperingOptimizer', 'ParticleSwarmOptimizer', 'EvolutionStrategyOptimizer', 'BayesianOptimizer', 'TreeStructuredParzenEstimators', 'DecisionTreeOptimizer'], 'gsl': ['lmsder', 'lmder', 'nmsimplex', 'nmsimplex2', 'conjugate\_pr', 'conjugate\_fr', 'vector\_bfgs', 'vector\_bfgs2', 'steepest\_descent'], 'horace': ['lm-lsqr'], 'levmar': ['levmar'], 'mantid': ['BFGS', 'Conjugate gradient (Fletcher-Reeves imp.)', 'Conjugate gradient (Polak-Ribiere imp.)', 'Damped GaussNewton', 'Levenberg-Marquardt', 'Levenberg-MarquardtMD', 'Simplex', 'SteepestDescent', 'Trust Region', 'FABADA'], 'matlab': ['Nelder-Mead Simplex'], 'matlab\_curve': ['Levenberg-Marquardt', 'Trust-Region'], 'matlab\_opt': ['levenberg-marquardt', 'trust-region-reflective'], 'matlab\_stats': ['Levenberg-Marquardt'], 'minuit': ['minuit'], 'ralfit': ['gn', 'gn\_reg', 'hybrid', 'hybrid\_reg'], 'scipy': ['Nelder-Mead', 'Powell', 'CG', 'BFGS', 'Newton-CG', 'L-BFGS-B', 'TNC', 'SLSQP'], 'scipy\_go': ['differential\_evolution', 'shgo', 'dual\_annealing'], 'scipy\_ls': ['lm-scipy', 'trf', 'dogbox']}, 'OUTPUT': {}, 'PLOTTING': {'colour\_map': ['Accent', 'Accent\_r', 'Blues', 'Blues\_r', 'BrBG', 'BrBG\_r', 'BuGn', 'BuGn\_r', 'BuPu', 'BuPu\_r', 'CMRmap', 'CMRmap\_r', 'Dark2', 'Dark2\_r', 'GnBu', 'GnBu\_r', 'Greens', 'Greens\_r', 'Greys', 'Greys\_r', 'OrRd', 'OrRd\_r', 'Oranges', 'Oranges\_r', 'PRGn', 'PRGn\_r', 'Paired', 'Paired\_r', 'Pastel1', 'Pastel1\_r', 'Pastel2', 'Pastel2\_r', 'PiYG', 'PiYG\_r', 'PuBu', 'PuBuGn', 'PuBuGn\_r', 'PuBu\_r', 'PuOr', 'PuOr\_r', 'PuRd', 'PuRd\_r', 'Purples', 'Purples\_r', 'RdBu', 'RdBu\_r', 'RdGy', 'RdGy\_r', 'RdPu', 'RdPu\_r', 'RdYlBu', 'RdYlBu\_r', 'RdYlGn', 'RdYlGn\_r', 'Reds', 'Reds\_r', 'Set1', 'Set1\_r', 'Set2', 'Set2\_r', 'Set3', 'Set3\_r', 'Spectral', 'Spectral\_r', 'Wistia', 'Wistia\_r', 'YlGn', 'YlGnBu', 'YlGnBu\_r', 'YlGn\_r', 'YlOrBr', 'YlOrBr\_r', 'YlOrRd', 'YlOrRd\_r', 'afmhot', 'afmhot\_r', 'autumn', 'autumn\_r', 'binary', 'binary\_r', 'bone', 'bone\_r', 'brg', 'brg\_r', 'bwr', 'bwr\_r', 'cividis', 'cividis\_r', 'cool', 'cool\_r', 'coolwarm', 'coolwarm\_r', 'copper', 'copper\_r', 'cubehelix', 'cubehelix\_r', 'flag', 'flag\_r', 'gist\_earth', 'gist\_earth\_r', 'gist\_gray', 'gist\_gray\_r', 'gist\_heat', 'gist\_heat\_r', 'gist\_ncar', 'gist\_ncar\_r', 'gist\_rainbow', 'gist\_rainbow\_r', 'gist\_stern', 'gist\_stern\_r', 'gist\_yarg', 'gist\_yarg\_r', 'gnuplot', 'gnuplot2', 'gnuplot2\_r', 'gnuplot\_r', 'gray', 'gray\_r', 'hot', 'hot\_r', 'hsv', 'hsv\_r', 'inferno', 'inferno\_r', 'jet', 'jet\_r', 'magma', 'magma\_r', 'nipy\_spectral', 'nipy\_spectral\_r', 'ocean', 'ocean\_r', 'pink', 'pink\_r', 'plasma', 'plasma\_r', 'prism', 'prism\_r', 'rainbow', 'rainbow\_r', 'seismic', 'seismic\_r', 'spring', 'spring\_r', 'summer', 'summer\_r', 'tab10', 'tab10\_r', 'tab20', 'tab20\_r', 'tab20b', 'tab20b\_r', 'tab20c', 'tab20c\_r', 'terrain', 'terrain\_r', 'turbo', 'turbo\_r', 'twilight', 'twilight\_r', 'twilight\_shifted', 'twilight\_shifted\_r', 'viridis', 'viridis\_r', 'winter',

'winter\_r'], 'comparison\_mode': ['abs', 'rel', 'both'], 'make\_plots': [True, **1.1. Table Of Contents 143**False], 'table\_type': ['acc', 'runtime', 'compare', 'local\_min']}}

```
VALID_FITTING = {'algorithm_type': ['all', 'ls', 'deriv_free', 'general',
'simplex', 'trust_region', 'levenberg-marquardt', 'gauss_newton', 'bfgs',
'conjugate_gradient', 'steepest_descent', 'global_optimization'], 'cost_func_type':
['nlls', 'weighted_nlls', 'hellinger_nlls', 'poisson'], 'hes_method': ['scipy',
'analytic', 'default', 'numdifftools'], 'jac_method': ['scipy', 'analytic',
'default', 'numdifftools'], 'software': ['bumps', 'dfo', 'gradient_free', 'gsl',
'horace', 'levmar', 'mantid', 'matlab', 'matlab_curve', 'matlab_opt',
'matlab_stats', 'minuit', 'ralfit', 'scipy', 'scipy_ls', 'scipy_go']}
```
VALID\_HESSIAN = {'analytic': ['default'], 'default': ['default'], 'numdifftools': ['central', 'complex', 'multicomplex', 'forward', 'backward'], 'scipy': ['2-point', '3-point', 'cs']}

VALID\_JACOBIAN = {'analytic': ['default'], 'default': ['default'], 'numdifftools': ['central', 'complex', 'multicomplex', 'forward', 'backward'], 'scipy': ['2-point', '3-point', 'cs']}

VALID\_LOGGING = {'append': [True, False], 'external\_output': ['debug', 'display', 'log\_only'], 'level': ['NOTSET', 'DEBUG', 'INFO', 'WARNING', 'ERROR', 'CRITICAL']}

```
VALID_MINIMIZERS = {'bumps': ['amoeba', 'lm-bumps', 'newton', 'de',
'scipy-leastsq'], 'dfo': ['dfogn', 'dfols'], 'gradient_free':
['HillClimbingOptimizer', 'RepulsingHillClimbingOptimizer',
'SimulatedAnnealingOptimizer', 'RandomSearchOptimizer',
'RandomRestartHillClimbingOptimizer', 'RandomAnnealingOptimizer',
'ParallelTemperingOptimizer', 'ParticleSwarmOptimizer',
'EvolutionStrategyOptimizer', 'BayesianOptimizer', 'TreeStructuredParzenEstimators',
'DecisionTreeOptimizer'], 'gsl': ['lmsder', 'lmder', 'nmsimplex', 'nmsimplex2',
'conjugate_pr', 'conjugate_fr', 'vector_bfgs', 'vector_bfgs2', 'steepest_descent'],
'horace': ['lm-lsqr'], 'levmar': ['levmar'], 'mantid': ['BFGS', 'Conjugate
gradient (Fletcher-Reeves imp.)', 'Conjugate gradient (Polak-Ribiere imp.)', 'Damped
GaussNewton', 'Levenberg-Marquardt', 'Levenberg-MarquardtMD', 'Simplex',
'SteepestDescent', 'Trust Region', 'FABADA'], 'matlab': ['Nelder-Mead Simplex'],
'matlab_curve': ['Levenberg-Marquardt', 'Trust-Region'], 'matlab_opt':
['levenberg-marquardt', 'trust-region-reflective'], 'matlab_stats':
['Levenberg-Marquardt'], 'minuit': ['minuit'], 'ralfit': ['gn', 'gn_reg',
'hybrid', 'hybrid_reg'], 'scipy': ['Nelder-Mead', 'Powell', 'CG', 'BFGS',
'Newton-CG', 'L-BFGS-B', 'TNC', 'SLSQP'], 'scipy_go': ['differential_evolution',
'shgo', 'dual_annealing'], 'scipy_ls': ['lm-scipy', 'trf', 'dogbox']}
```
VALID\_OUTPUT = {}

<span id="page-148-0"></span>VALID\_PLOTTING = {'colour\_map': ['Accent', 'Accent\_r', 'Blues', 'Blues\_r', 'BrBG', 'BrBG\_r', 'BuGn', 'BuGn\_r', 'BuPu', 'BuPu\_r', 'CMRmap', 'CMRmap\_r', 'Dark2', 'Dark2\_r', 'GnBu', 'GnBu\_r', 'Greens', 'Greens\_r', 'Greys', 'Greys\_r', 'OrRd', 'OrRd\_r', 'Oranges', 'Oranges\_r', 'PRGn', 'PRGn\_r', 'Paired', 'Paired\_r', 'Pastel1', 'Pastel1\_r', 'Pastel2', 'Pastel2\_r', 'PiYG', 'PiYG\_r', 'PuBu', 'PuBuGn', 'PuBuGn\_r', 'PuBu\_r', 'PuOr', 'PuOr\_r', 'PuRd', 'PuRd\_r', 'Purples', 'Purples\_r', 'RdBu', 'RdBu\_r', 'RdGy', 'RdGy\_r', 'RdPu', 'RdPu\_r', 'RdYlBu', 'RdYlBu\_r', 'RdYlGn', 'RdYlGn\_r', 'Reds', 'Reds\_r', 'Set1', 'Set1\_r', 'Set2', 'Set2\_r', 'Set3', 'Set3\_r', 'Spectral', 'Spectral\_r', 'Wistia', 'Wistia\_r', 'YlGn', 'YlGnBu', 'YlGnBu\_r', 'YlGn\_r', 'YlOrBr', 'YlOrBr\_r', 'YlOrRd', 'YlOrRd\_r', 'afmhot', 'afmhot\_r', 'autumn', 'autumn\_r', 'binary', 'binary\_r', 'bone', 'bone\_r', 'brg', 'brg\_r', 'bwr', 'bwr\_r', 'cividis', 'cividis\_r', 'cool', 'cool\_r', 'coolwarm', 'coolwarm\_r', 'copper', 'copper\_r', 'cubehelix', 'cubehelix\_r', 'flag', 'flag\_r', 'gist\_earth', 'gist\_earth\_r', 'gist\_gray', 'gist\_gray\_r', 'gist\_heat', 'gist\_heat\_r', 'gist\_ncar', 'gist\_ncar\_r', 'gist\_rainbow', 'gist\_rainbow\_r', 'gist\_stern', 'gist\_stern\_r', 'gist\_yarg', 'gist\_yarg\_r', 'gnuplot', 'gnuplot2', 'gnuplot2\_r', 'gnuplot\_r', 'gray', 'gray\_r', 'hot', 'hot\_r', 'hsv', 'hsv\_r', 'inferno', 'inferno\_r', 'jet', 'jet\_r', 'magma', 'magma\_r', 'nipy\_spectral', 'nipy\_spectral\_r', 'ocean', 'ocean\_r', 'pink', 'pink\_r', 'plasma', 'plasma\_r', 'prism', 'prism\_r', 'rainbow', 'rainbow\_r', 'seismic', 'seismic\_r', 'spring', 'spring\_r', 'summer', 'summer\_r', 'tab10', 'tab10\_r', 'tab20', 'tab20\_r', 'tab20b', 'tab20b\_r', 'tab20c', 'tab20c\_r', 'terrain', 'terrain\_r', 'turbo', 'turbo\_r', 'twilight', 'twilight\_r', 'twilight\_shifted', 'twilight\_shifted\_r', 'viridis', 'viridis\_r', 'winter', 'winter\_r'], 'comparison\_mode': ['abs', 'rel', 'both'], 'make\_plots': [True, False], 'table\_type': ['acc', 'runtime', 'compare', 'local\_min']}

VALID\_SECTIONS = ['MINIMIZERS', 'FITTING', 'JACOBIAN', 'HESSIAN', 'PLOTTING', 'OUTPUT', 'LOGGING']

#### property minimizers

Returns the minimizers in a software package

### read\_value(*func*, *option*)

Helper function which loads in the value

#### **Parameters**

- func  $(callable)$  configparser function
- option  $(str)$  option to be read for file
- **Returns** value of the option

**Return type** list/str/int/bool

## reset()

Resets options object when running multiple problem groups.

#### property results\_dir: str

Returns the directory to store the results in.

### write(*file\_name*)

Write the contents of the options object to a new options file.

**Parameters file\_name**  $(str)$  – The path to the new options file

#### write\_to\_stream(*file\_object*)

Write the contents of the options object to a file object.

<span id="page-149-2"></span>fitbenchmarking.utils.options.read\_list(*s*)

Utility function to allow lists to be read by the config parser

**Parameters s** (string) – string to convert to a list

**Returns** list of items

**Return type** list of str

fitbenchmarking.utils.options.read\_range(*s*)

Utility function to allow ranges to be read by the config parser

**Parameters s** (string) – string to convert to a list

**Returns** two element list [lower\_lim, upper lim]

**Return type** list

# <span id="page-149-0"></span>**fitbenchmarking.utils.output\_grabber module**

This file will capture output that would be printed to the terminal

## class fitbenchmarking.utils.output\_grabber.OutputGrabber(*options*)

Bases: object

Class used to grab outputs for stdout and stderr

#### class fitbenchmarking.utils.output\_grabber.StreamGrabber(*stream*)

Bases: object

Class used to grab an output stream.

 $escape\_char = '\x08'$ 

# readOutput()

Read the stream data (one byte at a time) and save the text in *capturedtext*.

## start()

Start capturing the stream data.

### stop()

Stop capturing the stream data and save the text in *capturedtext*.

#### <span id="page-149-1"></span>**fitbenchmarking.utils.timer module**

Implements the TimerWithMaxTime class used for checking the 'max\_runtime' is not exceeded.

## class fitbenchmarking.utils.timer.TimerWithMaxTime(*max\_runtime: float*)

Bases: object

A timer class used for checking if the 'max\_runtime' is exceeded when executing the fits.

#### $check$  elapsed\_time()  $\rightarrow$  None

Checks whether the max runtime has been exceeded. Raises a MaxRuntimeError exception if it has been exceeded. Otherwise, it carries on.

# <span id="page-150-3"></span> $\text{reset}() \rightarrow \text{None}$

Resets the timer so it can be used for timing a different fit combination.

 $start() \rightarrow None$ 

Starts the timer by recording the current time.

 $stop() \rightarrow None$ 

Stops the timer if it is timing something. The elapsed time since starting the timer is added onto the total elapsed time.

# <span id="page-150-2"></span>**fitbenchmarking.utils.write\_files module**

Utility decorator function for saving and writing files.

# fitbenchmarking.utils.write\_files.write\_file(*function*)

A decorator function used for catching exceptions which can happen specifically when writing files. It will log a useful error message if the problem is identified.

**Parameters function** (A callable function.) – A callable function which writes files.

**Returns** A callable wrapped function which writes files.

**Return type** A callable function.

# <span id="page-150-1"></span>**Module contents**

<span id="page-150-0"></span>**Module contents**

# **BIBLIOGRAPHY**

- [Nocedal] Jorge Nocedal, Stephen J. Wright (2006), Numerical Optimization
- [Singer] Saša Singer, John Nelder (2009) Nelder-Mead algorithm. Scholarpedia, 4(7):2928.
- [Nocedal] Jorge Nocedal, Stephen J. Wright (2006), Numerical Optimization
- [Poczos] Barnabas Poczos, Ryan Tibshirani (2012), Lecture 10: Optimization, School of Computer Science, Carnegie Mellon University
- [Floater] Michael S. Floater (2018), Lecture 13: Non-linear least squares and the Gauss-Newton method, University of Oslo
- [Nocedal] Jorge Nocedal, Stephen J. Wright (2006), Numerical Optimization
- [Ranganathan] Ananth Ranganathan (2004), The Levenberg-Marquardt Algorithm, University of California, Santa Barbara

# **PYTHON MODULE INDEX**

# f

fitbenchmarking, [147](#page-150-0) fitbenchmarking.cli, [79](#page-82-0) fitbenchmarking.cli.exception\_handler, [79](#page-82-1) fitbenchmarking.cli.main, [79](#page-82-2) fitbenchmarking.controllers, [101](#page-104-0) fitbenchmarking.controllers.base\_controller, [79](#page-82-3) fitbenchmarking.controllers.bumps\_controller, [83](#page-86-0) fitbenchmarking.controllers.controller\_factory, [84](#page-87-0) fitbenchmarking.controllers.dfo\_controller, [84](#page-87-1) fitbenchmarking.controllers.gradient\_free\_contftteepchmarking.cost\_func.poisson\_cost\_func, [85](#page-88-0) fitbenchmarking.controllers.gsl\_controller, [86](#page-89-0) fitbenchmarking.controllers.horace\_controller, fitbenchmarking.hessian, [113](#page-116-0) [87](#page-90-0) fitbenchmarking.controllers.levmar\_controller, fitbenchmarking.hessian.base\_hessian, [112](#page-115-0) [88](#page-91-0) fitbenchmarking.controllers.mantid\_controller, fitbenchmarking.hessian.scipy\_hessian, [113](#page-116-2) [89](#page-92-0) fitbenchmarking.controllers.matlab\_controller,<sup>fitbenchmarking.jacobian.analytic\_jacobian,</sup> [91](#page-94-0) fitbenchmarking.controllers.matlab\_curve\_controller,chmarking.jacobian.base\_jacobian,[114](#page-117-0)  $92$ fitbenchmarking.controllers.matlab\_mixin, [93](#page-96-0) fitbenchmarking.controllers.matlab\_opt\_controlfithenchmarking.jacobian.jacobian\_factory, [93](#page-96-1) fitbenchmarking.controllers.matlab\_stats\_controller.chmarking.jacobian.scipy\_jacobian,[115](#page-118-1) [94](#page-97-0) fitbenchmarking.controllers.minuit\_controller, fitbenchmarking.parsing.base\_parser, [116](#page-119-1) [95](#page-98-0) fitbenchmarking.controllers.ralfit\_controller,<sup>fitbenchmarking.parsing.fitbenchmark\_parser,</sup> [96](#page-99-0) fitbenchmarking.controllers.scipy\_controller, fitbenchmarking.parsing.fitting\_problem, [117](#page-120-1) [98](#page-101-0) fitbenchmarking.controllers.scipy\_go\_controller, fitbenchmarking.parsing.mantid\_parser, [119](#page-122-1) [99](#page-102-0) fitbenchmarking.controllers.scipy\_ls\_controller, fitbenchmarking.core, [106](#page-109-0) fitbenchmarking.core.fitting\_benchmarking, [101](#page-104-1) fitbenchmarking.core.results\_output, [104](#page-107-0) fitbenchmarking.cost\_func, [111](#page-114-0) fitbenchmarking.cost\_func.base\_cost\_func, [106](#page-109-1) fitbenchmarking.cost\_func.cost\_func\_factory, [107](#page-110-0) fitbenchmarking.cost\_func.hellinger\_nlls\_cost\_func, [107](#page-110-1) fitbenchmarking.cost\_func.nlls\_base\_cost\_func, [108](#page-111-0) fitbenchmarking.cost\_func.nlls\_cost\_func, [109](#page-112-0) [109](#page-112-1) fitbenchmarking.cost\_func.weighted\_nlls\_cost\_func, [111](#page-114-1) fitbenchmarking.hessian.analytic\_hessian, [111](#page-114-2) fitbenchmarking.hessian.hessian\_factory, [113](#page-116-1) fitbenchmarking.jacobian, [116](#page-119-0) [113](#page-116-3) fitbenchmarking.jacobian.default\_jacobian, [114](#page-117-1) [115](#page-118-0) fitbenchmarking.parsing, [122](#page-125-0) fitbenchmarking.parsing.cutest\_parser, [116](#page-119-2) [117](#page-120-0) fitbenchmarking.parsing.ivp\_parser, [119](#page-122-0) fitbenchmarking.parsing.nist\_data\_functions, [119](#page-122-2)

[100](#page-103-0)

fitbenchmarking.parsing.nist\_parser, [121](#page-124-0) fitbenchmarking.parsing.parser\_factory, [121](#page-124-1) fitbenchmarking.results\_processing, [133](#page-136-0) fitbenchmarking.results\_processing.acc\_table, [122](#page-125-1) fitbenchmarking.results\_processing.base\_table, [122](#page-125-2) fitbenchmarking.results\_processing.compare\_table, [126](#page-129-0) fitbenchmarking.results\_processing.fitting\_report, [126](#page-129-1) fitbenchmarking.results\_processing.local\_min\_table, [127](#page-130-0) fitbenchmarking.results\_processing.performance\_profiler, [128](#page-131-0) fitbenchmarking.results\_processing.plots, [129](#page-132-0) fitbenchmarking.results\_processing.problem\_summary\_page, [131](#page-134-0) fitbenchmarking.results\_processing.runtime\_table, [131](#page-134-1) fitbenchmarking.results\_processing.tables, [131](#page-134-2) fitbenchmarking.utils, [147](#page-150-1) fitbenchmarking.utils.create\_dirs, [133](#page-136-1) fitbenchmarking.utils.debug, [134](#page-137-0) fitbenchmarking.utils.exceptions, [134](#page-137-1) fitbenchmarking.utils.fitbm\_result, [138](#page-141-0) fitbenchmarking.utils.log, [139](#page-142-0) fitbenchmarking.utils.misc, [140](#page-143-0) fitbenchmarking.utils.options, [140](#page-143-1) fitbenchmarking.utils.output\_grabber, [146](#page-149-0) fitbenchmarking.utils.timer, [146](#page-149-1) fitbenchmarking.utils.write\_files, [147](#page-150-2)

# **INDEX**

algorithm\_check (*fitbenchmark-*

# A

AccTable (*class in fitbenchmarking.results\_processing.acc\_table*), [122](#page-125-3) additional\_info (*fitbenchmarking.parsing.fitting\_problem.FittingProblem attribute*), [117](#page-120-2) algorithm\_check (*fitbenchmarking.controllers.base\_controller.Controller attribute*), [80](#page-83-0) algorithm\_check (*fitbenchmarking.controllers.bumps\_controller.BumpsController attribute*), [83](#page-86-1) algorithm\_check (*fitbenchmarking.controllers.dfo\_controller.DFOController attribute*), [84](#page-87-2) algorithm\_check (*fitbenchmarking.controllers.gradient\_free\_controller.GradientFreeControllerhessian.analytic\_hessian*), [111](#page-114-3) *attribute*), [85](#page-88-1) algorithm\_check (*fitbenchmarking.controllers.gsl\_controller.GSLController attribute*), [86](#page-89-1) algorithm\_check (*fitbenchmarking.controllers.horace\_controller.HoraceController attribute*), [87](#page-90-1) algorithm\_check (*fitbenchmarking.controllers.levmar\_controller.LevmarController* best\_fit\_plot\_options (*fitbenchmarkattribute*), [88](#page-91-1) algorithm\_check (*fitbenchmarking.controllers.mantid\_controller.MantidController* BumpsController (*class in fitbenchmarkattribute*), [89](#page-92-1) algorithm\_check (*fitbenchmarking.controllers.matlab\_controller.MatlabController* C *attribute*), [91](#page-94-1) algorithm\_check (*fitbenchmarking.controllers.matlab\_curve\_controller.MatlabCurveController method*), [80](#page-83-0) *attribute*), [92](#page-95-1) algorithm\_check (*fitbenchmarking.controllers.matlab\_opt\_controller.MatlabOptController method*), [80](#page-83-0) *attribute*), [93](#page-96-2) algorithm\_check (*fitbenchmarking.controllers.matlab\_stats\_controller.MatlabStatsController* [146](#page-149-2) *attribute*), [94](#page-97-1) *ing.controllers.minuit\_controller.MinuitController attribute*), [95](#page-98-1) algorithm\_check (*fitbenchmarking.controllers.ralfit\_controller.RALFitController attribute*), [96](#page-99-1) algorithm\_check (*fitbenchmarking.controllers.scipy\_controller.ScipyController attribute*), [98](#page-101-1) algorithm\_check (*fitbenchmarking.controllers.scipy\_go\_controller.ScipyGOController attribute*), [99](#page-102-1) algorithm\_check (*fitbenchmarking.controllers.scipy\_ls\_controller.ScipyLSController attribute*), [100](#page-103-1) Analytic (*class in fitbenchmark-*Analytic (*class in fitbenchmarking.jacobian.analytic\_jacobian*), [113](#page-116-4) B (fitbenchmark- BaseNLLSCostFunc (class in fitbenchmark*ing.cost\_func.nlls\_base\_cost\_func*), [108](#page-111-1) benchmark() (*in module fitbenchmarking.core.fitting\_benchmarking*), [101](#page-104-2) *ing.results\_processing.plots.Plot attribute*), [129](#page-132-1) *ing.controllers.bumps\_controller*), [83](#page-86-1) check\_attributes() (*fitbenchmarking.controllers.base\_controller.Controller* check\_bounds\_respected() (*fitbenchmarking.controllers.base\_controller.Controller* check\_elapsed\_time() (*fitbenchmarking.utils.timer.TimerWithMaxTime method*),

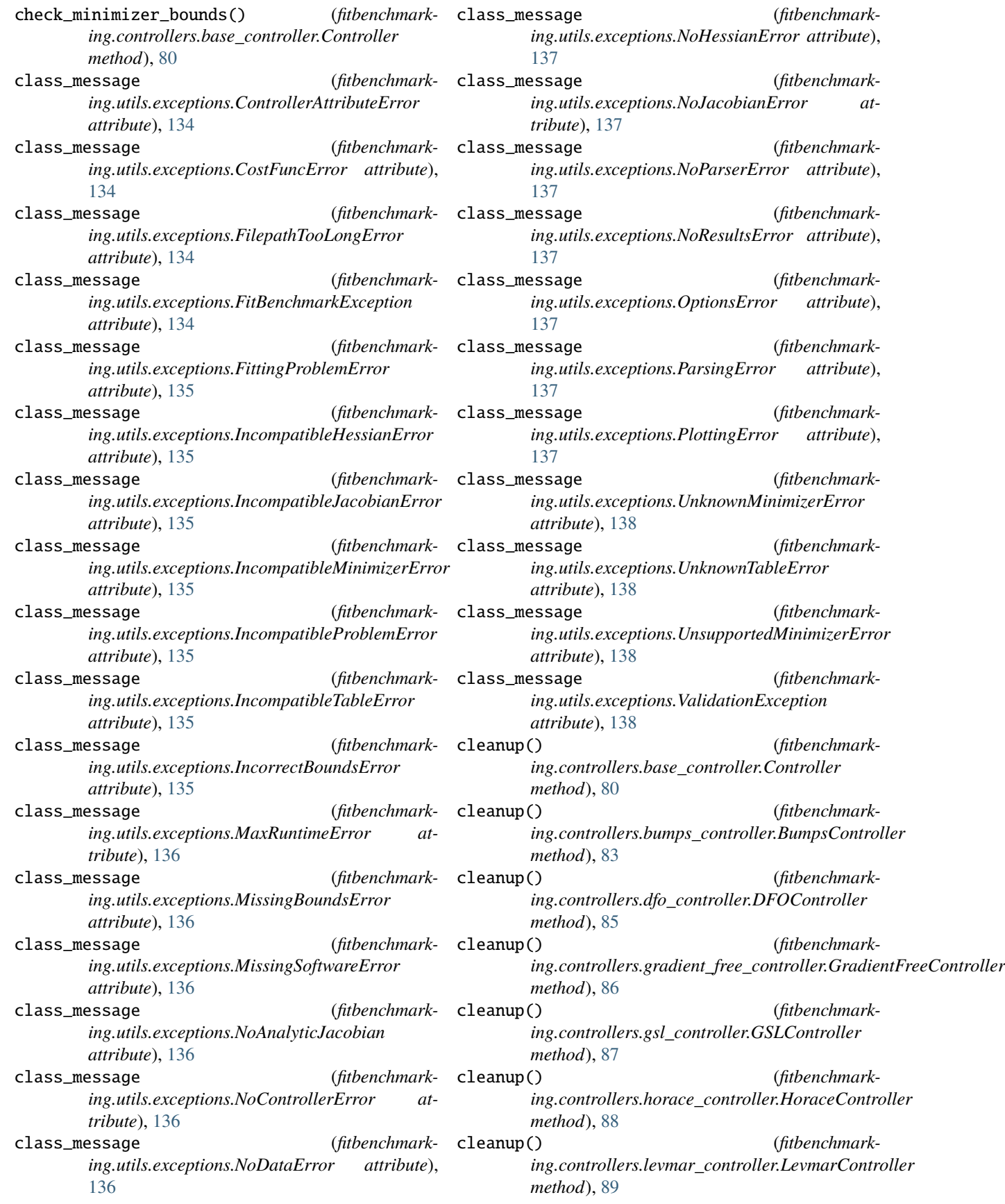

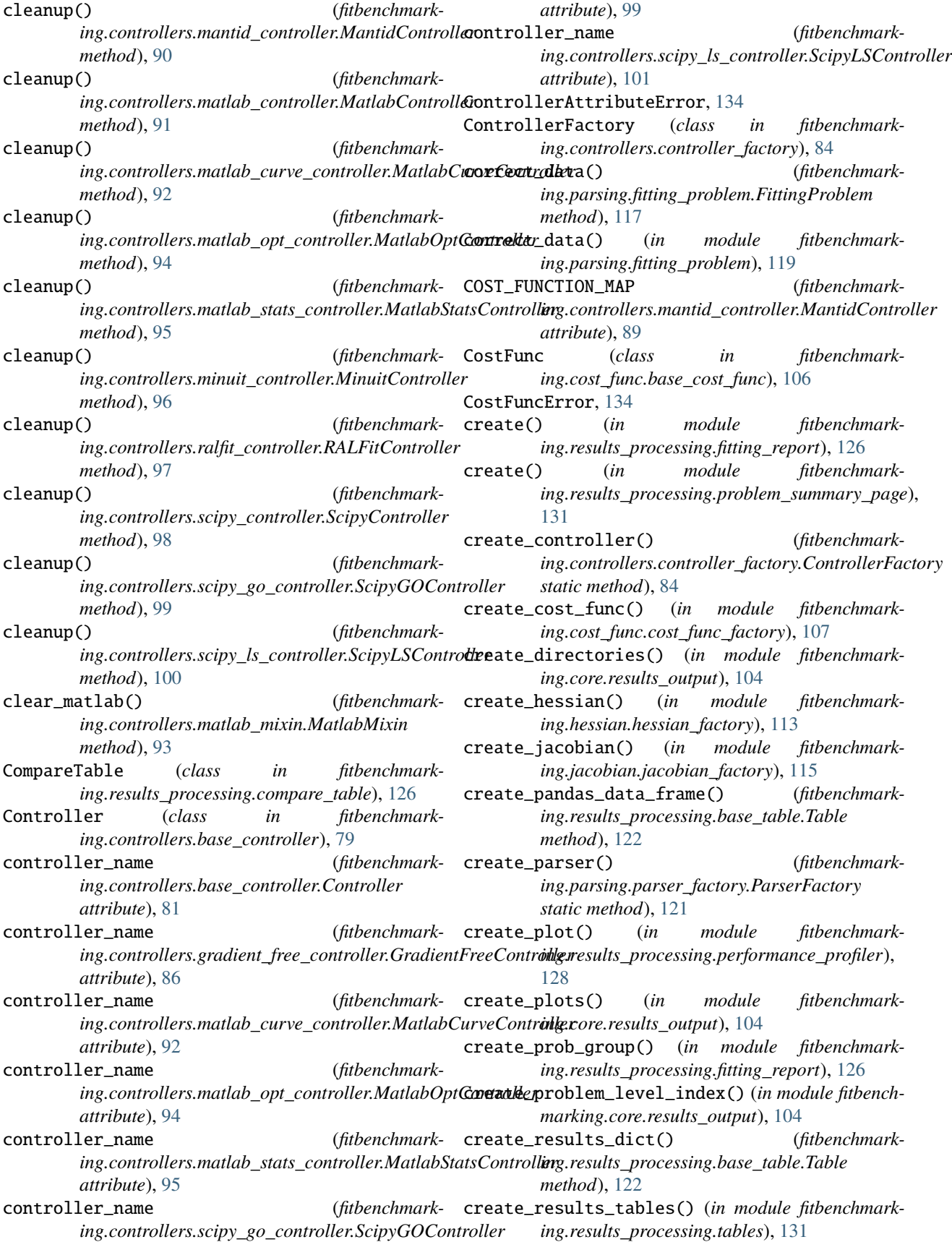

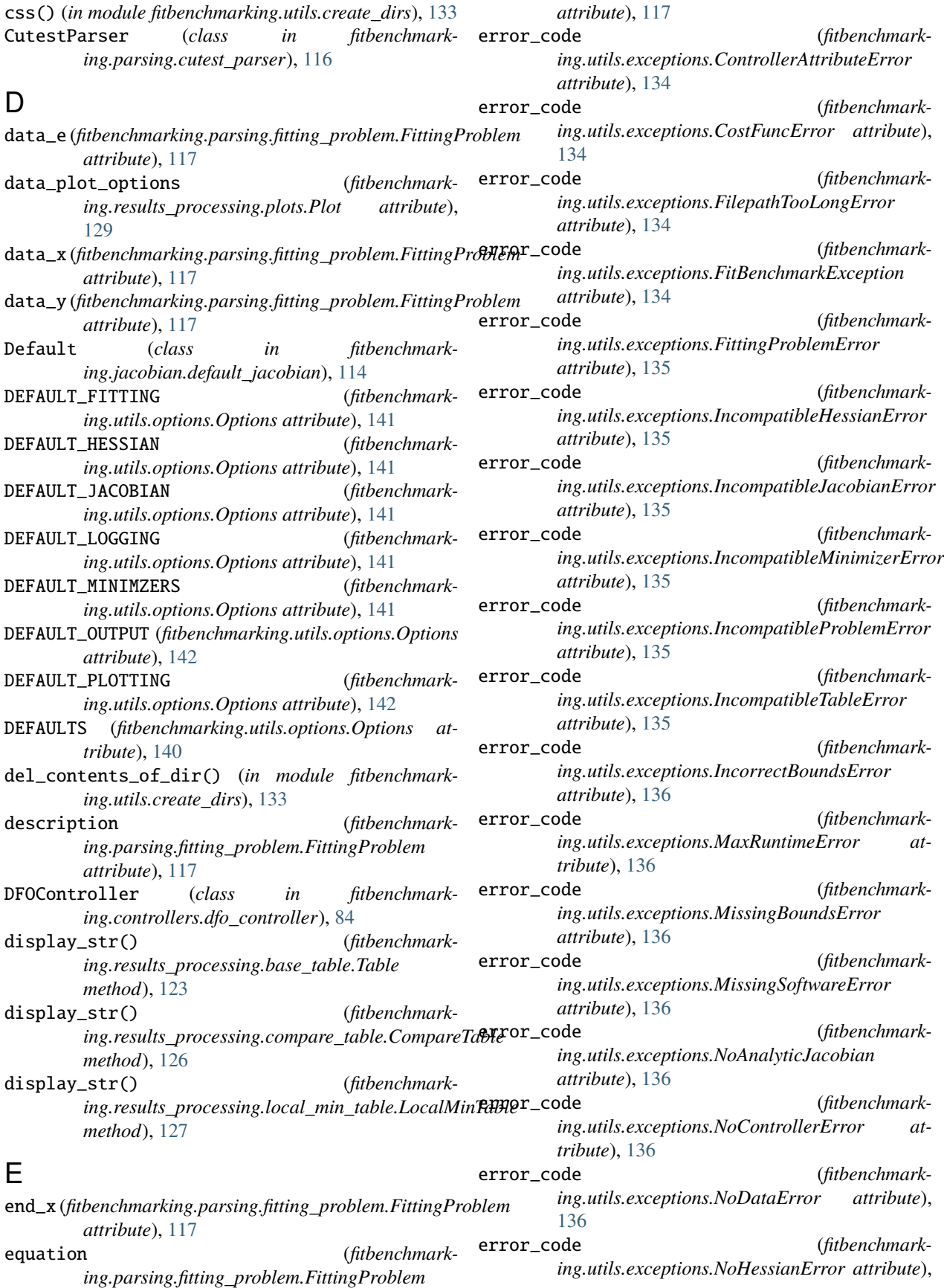

[137](#page-140-0) error\_code (*fitbenchmarking.utils.exceptions.NoJacobianError attribute*), [137](#page-140-0) error\_code (*fitbenchmarking.utils.exceptions.NoParserError attribute*), [137](#page-140-0) error\_code (*fitbenchmarking.utils.exceptions.NoResultsError attribute*), [137](#page-140-0) error\_code (*fitbenchmarking.utils.exceptions.OptionsError attribute*), [137](#page-140-0) error\_code (*fitbenchmarking.utils.exceptions.ParsingError attribute*), [137](#page-140-0) error\_code (*fitbenchmarking.utils.exceptions.PlottingError attribute*), [137](#page-140-0) error\_code (*fitbenchmarking.utils.exceptions.UnknownMinimizerError attribute*), [138](#page-141-1) error\_code (*fitbenchmarking.utils.exceptions.UnknownTableError attribute*), [138](#page-141-1) error\_code (*fitbenchmarking.utils.exceptions.UnsupportedMinimizerError attribute*), [138](#page-141-1) escape\_char (*fitbenchmarking.utils.output\_grabber.StreamGrabber attribute*), [146](#page-149-2) eval() (*fitbenchmarking.hessian.analytic\_hessian.Analytic method*), [112](#page-115-1) eval() (*fitbenchmarking.hessian.base\_hessian.Hessian method*), [112](#page-115-1) eval() (*fitbenchmarking.hessian.scipy\_hessian.Scipy method*), [113](#page-116-4) eval() (*fitbenchmarking.jacobian.analytic\_jacobian.Analytic method*), [113](#page-116-4) eval() (*fitbenchmarking.jacobian.base\_jacobian.Jacobian method*), [114](#page-117-2) eval() (*fitbenchmarking.jacobian.default\_jacobian.Default method*), [114](#page-117-2) eval() (*fitbenchmarking.jacobian.scipy\_jacobian.Scipy method*), [115](#page-118-2) eval\_chisq() (*fitbenchmarking.controllers.base\_controller.Controller method*), [81](#page-84-0) eval\_chisq() (*fitbenchmarking.controllers.mantid\_controller.MantidController method*), [90](#page-93-0) eval\_cost() (*fitbenchmarking.cost\_func.base\_cost\_func.CostFunc method*), [106](#page-109-2) F

eval\_cost() (*fitbenchmarking.cost\_func.nlls\_base\_cost\_func.BaseNLLSCostFunc method*), [108](#page-111-1) eval\_cost() (*fitbenchmarking.cost\_func.poisson\_cost\_func.PoissonCostFunc method*), [110](#page-113-0) eval model() (*fitbenchmarking.parsing.fitting\_problem.FittingProblem method*), [117](#page-120-2) eval\_r() (*fitbenchmarking.cost\_func.hellinger\_nlls\_cost\_func.HellingerNLLSCostFunc method*), [107](#page-110-2) eval\_r() (*fitbenchmarking.cost\_func.nlls\_base\_cost\_func.BaseNLLSCostFunc method*), [108](#page-111-1) eval\_r() (*fitbenchmarking.cost\_func.nlls\_cost\_func.NLLSCostFunc method*), [109](#page-112-2) eval\_r() (*fitbenchmarking.cost\_func.weighted\_nlls\_cost\_func.WeightedNLLSCostFunc method*), [111](#page-114-3) exception\_handler() (*in module fitbenchmarking.cli.exception\_handler*), [79](#page-82-4) execute() (*fitbenchmarking.controllers.base\_controller.Controller method*), [81](#page-84-0) figures() (*in module fitbenchmarking.utils.create\_dirs*), [133](#page-136-2) file\_path (*fitbenchmarking.results\_processing.base\_table.Table property*), [123](#page-126-0) FilepathTooLongError, [134](#page-137-2) fit() (*fitbenchmarking.controllers.base\_controller.Controller method*), [81](#page-84-0) fit() (*fitbenchmarking.controllers.bumps\_controller.BumpsController method*), [83](#page-86-1) fit() (*fitbenchmarking.controllers.dfo\_controller.DFOController method*), [85](#page-88-1) fit() (*fitbenchmarking.controllers.gradient\_free\_controller.GradientFreeController method*), [86](#page-89-1) fit() (*fitbenchmarking.controllers.gsl\_controller.GSLController method*), [87](#page-90-1) fit() (*fitbenchmarking.controllers.horace\_controller.HoraceController method*), [88](#page-91-1) fit() (*fitbenchmarking.controllers.levmar\_controller.LevmarController method*), [89](#page-92-1) fit() (*fitbenchmarking.controllers.mantid\_controller.MantidController method*), [90](#page-93-0) fit() (*fitbenchmarking.controllers.matlab\_controller.MatlabController method*), [91](#page-94-1) fit()(fitbenchmarking.controllers.matlab\_curve\_controller.MatlabCurvet *method*), [92](#page-95-1)

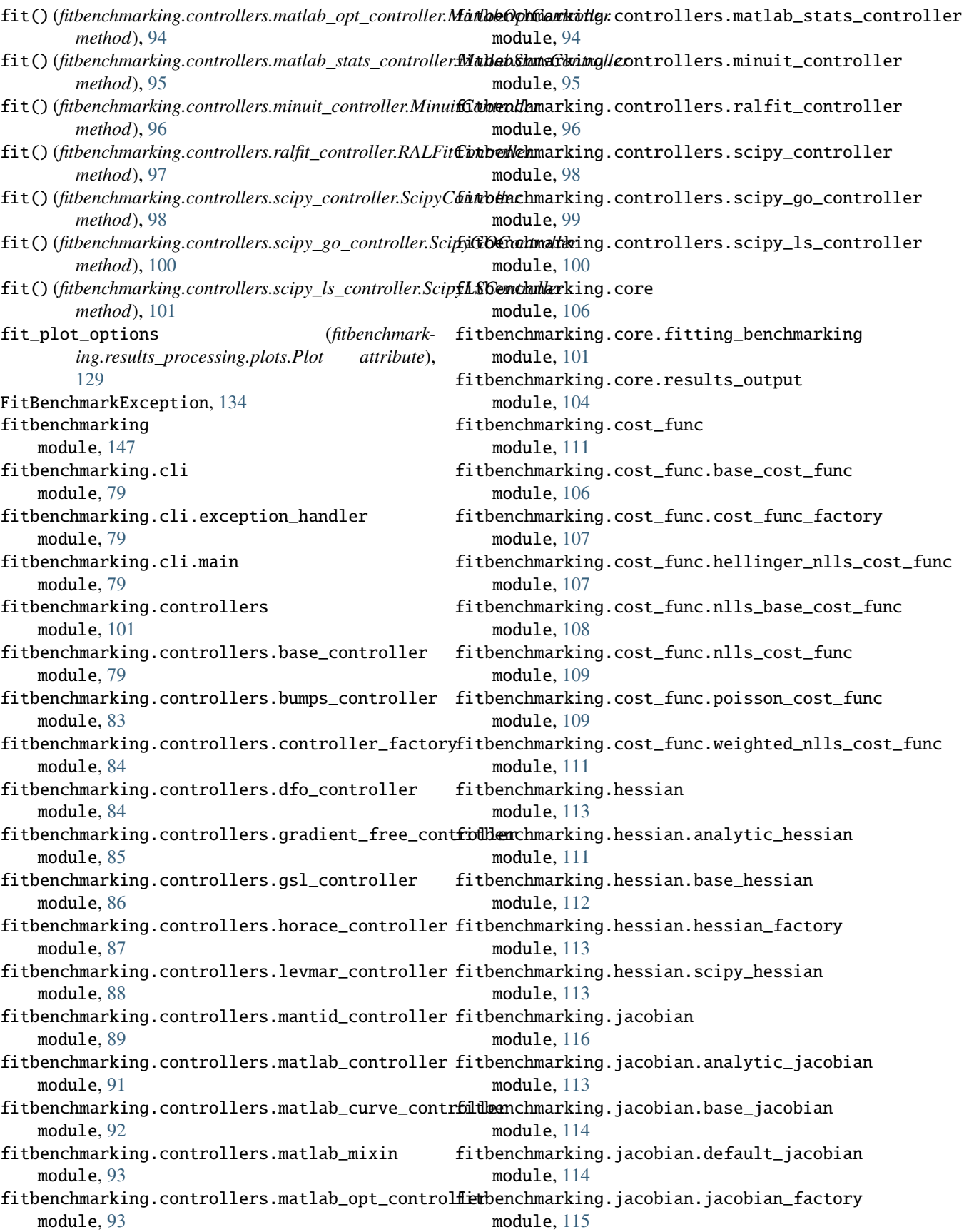

fitbenchmarking.jacobian.scipy\_jacobian module, [115](#page-118-2) fitbenchmarking.parsing module, [122](#page-125-3) fitbenchmarking.parsing.base\_parser module, [116](#page-119-3) fitbenchmarking.parsing.cutest\_parser module, [116](#page-119-3) fitbenchmarking.parsing.fitbenchmark\_parser module, [117](#page-120-2) fitbenchmarking.parsing.fitting\_problem module, [117](#page-120-2) fitbenchmarking.parsing.ivp\_parser module, [119](#page-122-3) fitbenchmarking.parsing.mantid\_parser module, [119](#page-122-3) fitbenchmarking.parsing.nist\_data\_functions module, [119](#page-122-3) fitbenchmarking.parsing.nist\_parser module, [121](#page-124-2) fitbenchmarking.parsing.parser\_factory module, [121](#page-124-2) fitbenchmarking.results\_processing module, [133](#page-136-2) fitbenchmarking.results\_processing.acc\_table module, [122](#page-125-3) fitbenchmarking.results\_processing.base\_table module, [122](#page-125-3) fitbenchmarking.results\_processing.compare\_tabflunction module, [126](#page-129-2) fitbenchmarking.results\_processing.fitting\_report module, [126](#page-129-2) fitbenchmarking.results\_processing.local\_min\_table module, [127](#page-130-1) fitbenchmarking.results\_processing.performance\_profiler *ing.results\_processing.tables*), [132](#page-135-0) module, [128](#page-131-1) fitbenchmarking.results\_processing.plots module, [129](#page-132-1) fitbenchmarking.results\_processing.problem\_sum<del>yet</del>yeDBQfrs\_for\_row() (*fitbenchmark*module, [131](#page-134-3) fitbenchmarking.results\_processing.runtime\_table module, [131](#page-134-3) fitbenchmarking.results\_processing.tables module, [131](#page-134-3) fitbenchmarking.utils module, [147](#page-150-3) fitbenchmarking.utils.create\_dirs module, [133](#page-136-2) fitbenchmarking.utils.debug module, [134](#page-137-2) fitbenchmarking.utils.exceptions module, [134](#page-137-2) fitbenchmarking.utils.fitbm\_result module, [138](#page-141-1) fitbenchmarking.utils.log module, [139](#page-142-1) fitbenchmarking.utils.misc module, [140](#page-143-2) fitbenchmarking.utils.options module, [140](#page-143-2) fitbenchmarking.utils.output\_grabber module, [146](#page-149-2) fitbenchmarking.utils.timer module, [146](#page-149-2) fitbenchmarking.utils.write\_files module, [147](#page-150-3) FitbenchmarkParser (*class in fitbenchmarking.parsing.fitbenchmark\_parser*), [117](#page-120-2) FittingProblem (*class in fitbenchmarking.parsing.fitting\_problem*), [117](#page-120-2) FittingProblemError, [134](#page-137-2) FittingResult (*class in fitbenchmarking.utils.fitbm\_result*), [138](#page-141-1) flag (*fitbenchmarking.controllers.base\_controller.Controller property*), [81](#page-84-0) format (*fitbenchmarking.parsing.fitting\_problem.FittingProblem attribute*), [118](#page-121-0) format\_function\_scipy() (*in module fitbenchmarking.parsing.nist\_data\_functions*), [119](#page-122-3) format\_plot() (*fitbenchmarking.results\_processing.plots.Plot method*), [129](#page-132-1) (*fitbenchmarking.parsing.fitting\_problem.FittingProblem attribute*), [118](#page-121-0) generate\_table() (*in module fitbenchmark*get\_colour\_df() (*fitbenchmarking.results\_processing.base\_table.Table method*), [123](#page-126-0) *ing.results\_processing.base\_table.Table method*), [123](#page-126-0) get\_css() (*in module fitbenchmarking.utils.misc*), [140](#page-143-2) get\_description() (*fitbenchmarking.results\_processing.base\_table.Table method*), [123](#page-126-0) get\_error\_str() (*fitbenchmarking.results\_processing.base\_table.Table static method*), [123](#page-126-0) get\_figure\_paths() (*in module fitbenchmarking.results\_processing.fitting\_report*), [127](#page-130-1) get\_function\_params() (*fitbenchmarking.parsing.fitting\_problem.FittingProblem method*), [118](#page-121-0) get\_js() (*in module fitbenchmarking.utils.misc*), [140](#page-143-2)

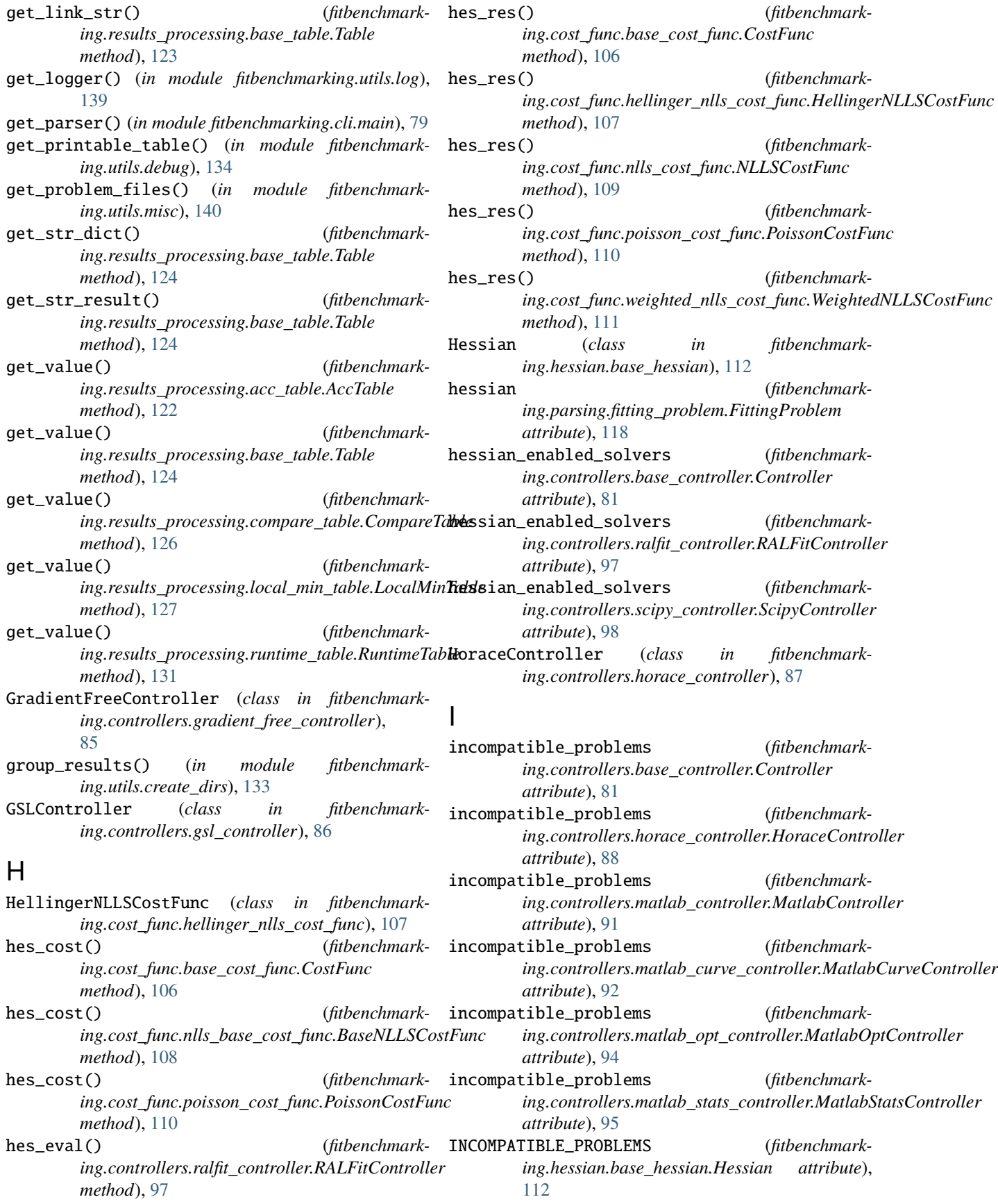

INCOMPATIBLE\_PROBLEMS (*fitbenchmarking.hessian.scipy\_hessian.Scipy attribute*), [113](#page-116-4) INCOMPATIBLE\_PROBLEMS (*fitbenchmarking.jacobian.base\_jacobian.Jacobian attribute*), [114](#page-117-2) INCOMPATIBLE\_PROBLEMS (*fitbenchmarking.jacobian.scipy\_jacobian.Scipy attribute*), [115](#page-118-2) IncompatibleHessianError, [135](#page-138-0) IncompatibleJacobianError, [135](#page-138-0) IncompatibleMinimizerError, [135](#page-138-0) IncompatibleProblemError, [135](#page-138-0) IncompatibleTableError, [135](#page-138-0) IncorrectBoundsError, [135](#page-138-0) ini\_guess\_plot\_options (*fitbenchmarking.results\_processing.plots.Plot attribute*), [129](#page-132-1) is\_int() (*in module fitbenchmarking.parsing.nist\_data\_functions*), [119](#page-122-3) is\_safe() (*in module fitbenchmarking.parsing.nist\_data\_functions*), [120](#page-123-0) IVPParser (*class in fitbenchmarking.parsing.ivp\_parser*), [119](#page-122-3) J jac\_cost() (*fitbenchmarking.cost\_func.base\_cost\_func.CostFunc method*), [106](#page-109-2) jac\_cost() (*fitbenchmark*ing.cost\_func.nlls\_base\_cost\_func.BaseNLLSCost**FemmarController** (class in fitbenchmark*method*), [108](#page-111-1) jac\_cost() (*fitbenchmark-*load\_table() (*in module fitbenchmarking.cost\_func.poisson\_cost\_func.PoissonCostFunc method*), [110](#page-113-0) jac\_res() (*fitbenchmarking.cost\_func.base\_cost\_func.CostFunc method*), [106](#page-109-2) jac\_res() (*fitbenchmark*ing.cost\_func.hellinger\_nlls\_cost\_func.HellingerN**LdStCostFunc**ost\_function() (in module fitbench*method*), [108](#page-111-1) jac\_res() (*fitbenchmarking.cost\_func.nlls\_cost\_func.NLLSCostFunc method*), [109](#page-112-2) jac\_res() (*fitbenchmarking.cost\_func.poisson\_cost\_func.PoissonCostFunc* loop\_over\_jacobians() (*in module fitbenchmarkmethod*), [110](#page-113-0) jac\_res() (*fitbenchmarking.cost\_func.weighted\_nlls\_cost\_func.WeightedNLLSCostFunc ing.core.fitting\_benchmarking*), [103](#page-106-0) *method*), [111](#page-114-3) Jacobian (*class in fitbenchmarking.jacobian.base\_jacobian*), [114](#page-117-2) jacobian (*fitbenchmarking.parsing.fitting\_problem.FittingProblem attribute*), [118](#page-121-0) jacobian\_enabled\_solvers (*fitbenchmarking.controllers.base\_controller.Controller attribute*), [82](#page-85-0) jacobian\_enabled\_solvers (*fitbenchmarking.controllers.gsl\_controller.GSLController attribute*), [87](#page-90-1) jacobian\_enabled\_solvers (*fitbenchmarking.controllers.levmar\_controller.LevmarController attribute*), [89](#page-92-1) jacobian\_enabled\_solvers (*fitbenchmarking.controllers.mantid\_controller.MantidController attribute*), [90](#page-93-0) jacobian\_enabled\_solvers (*fitbenchmarking.controllers.matlab\_opt\_controller.MatlabOptController attribute*), [94](#page-97-1) jacobian\_enabled\_solvers (*fitbenchmarking.controllers.ralfit\_controller.RALFitController attribute*), [97](#page-100-0) jacobian\_enabled\_solvers (*fitbenchmarking.controllers.scipy\_controller.ScipyController attribute*), [98](#page-101-1) jacobian\_enabled\_solvers (*fitbenchmarking.controllers.scipy\_go\_controller.ScipyGOController attribute*), [100](#page-103-1) jacobian\_enabled\_solvers (*fitbenchmarking.controllers.scipy\_ls\_controller.ScipyLSController attribute*), [101](#page-104-2) L *ing.controllers.levmar\_controller*), [88](#page-91-1) *ing.results\_processing.tables*), [132](#page-135-0) LocalMinTable (*class in fitbenchmarking.results\_processing.local\_min\_table*), [127](#page-130-1) loop\_over\_benchmark\_problems() (*in module fitbenchmarking.core.fitting\_benchmarking*), [101](#page-104-2) *marking.core.fitting\_benchmarking*), [102](#page-105-0) loop\_over\_fitting\_software() (*in module fitbenchmarking.core.fitting\_benchmarking*), [102](#page-105-0) loop\_over\_hessians() (*in module fitbenchmarking.core.fitting\_benchmarking*), [102](#page-105-0) *ing.core.fitting\_benchmarking*), [103](#page-106-0) loop\_over\_minimizers() (*in module fitbenchmark*loop\_over\_starting\_values() (*in module fitbenchmarking.core.fitting\_benchmarking*), [103](#page-106-0) M main() (*in module fitbenchmarking.cli.main*), [79](#page-82-4)

MantidController (*class in fitbenchmarking.controllers.mantid\_controller*), [89](#page-92-1) MantidParser (*class in fitbenchmarking.parsing.mantid\_parser*), [119](#page-122-3) MatlabController (*class in fitbenchmarking.controllers.matlab\_controller*), [91](#page-94-1) MatlabCurveController (*class in fitbenchmarking.controllers.matlab\_curve\_controller*), [92](#page-95-1) MatlabMixin (*class in fitbenchmarking.controllers.matlab\_mixin*), [93](#page-96-2) MatlabOptController (*class in fitbenchmarking.controllers.matlab\_opt\_controller*), [93](#page-96-2) MatlabStatsController (*class in fitbenchmarking.controllers.matlab\_stats\_controller*), [94](#page-97-1) MatlabTimerInterface (*class in fitbenchmarking.controllers.matlab\_mixin*), [93](#page-96-2) MaxRuntimeError, [136](#page-139-0) method (*fitbenchmarking.hessian.base\_hessian.Hessian property*), [112](#page-115-1) method (*fitbenchmarking.jacobian.base\_jacobian.Jacobian property*), [114](#page-117-2) minimizer\_dropdown\_html() (*fitbenchmarking.results\_processing.base\_table.Table method*), [124](#page-127-0) minimizers (*fitbenchmarking.utils.options.Options property*), [145](#page-148-0) MinuitController (*class in fitbenchmarking.controllers.minuit\_controller*), [95](#page-98-1) MissingBoundsError, [136](#page-139-0) MissingSoftwareError, [136](#page-139-0) modified\_minimizer\_name() (*fitbenchmarking.utils.fitbm\_result.FittingResult method*), [138](#page-141-1) module fitbenchmarking, [147](#page-150-3) fitbenchmarking.cli, [79](#page-82-4) fitbenchmarking.cli.exception\_handler, [79](#page-82-4) fitbenchmarking.cli.main, [79](#page-82-4) fitbenchmarking.controllers, [101](#page-104-2) fitbenchmarking.controllers.base\_controller, [79](#page-82-4) fitbenchmarking.controllers.bumps\_controller, [83](#page-86-1) fitbenchmarking.controllers.controller\_factory, fitbenchmarking.hessian.analytic\_hessian, [84](#page-87-2) fitbenchmarking.controllers.dfo\_controller, [84](#page-87-2) fitbenchmarking.controllers.gradient\_free\_controll@n [85](#page-88-1) fitbenchmarking.controllers.gsl\_controller, [86](#page-89-1) fitbenchmarking.controllers.horace\_controller,fitbenchmarking.jacobian.analytic\_jacobian, [87](#page-90-1) fitbenchmarking.controllers.levmar\_controller, [88](#page-91-1) fitbenchmarking.controllers.mantid\_controller, [89](#page-92-1) fitbenchmarking.controllers.matlab\_controller, [91](#page-94-1) fitbenchmarking.controllers.matlab\_curve\_controller,  $92$ fitbenchmarking.controllers.matlab\_mixin, [93](#page-96-2) fitbenchmarking.controllers.matlab\_opt\_controller, [93](#page-96-2) fitbenchmarking.controllers.matlab\_stats\_controller, [94](#page-97-1) fitbenchmarking.controllers.minuit\_controller,  $05$ fitbenchmarking.controllers.ralfit\_controller, [96](#page-99-1) fitbenchmarking.controllers.scipy\_controller, [98](#page-101-1) fitbenchmarking.controllers.scipy\_go\_controller, [99](#page-102-1) fitbenchmarking.controllers.scipy\_ls\_controller, [100](#page-103-1) fitbenchmarking.core, [106](#page-109-2) fitbenchmarking.core.fitting\_benchmarking, [101](#page-104-2) fitbenchmarking.core.results\_output, [104](#page-107-1) fitbenchmarking.cost\_func, [111](#page-114-3) fitbenchmarking.cost\_func.base\_cost\_func, [106](#page-109-2) fitbenchmarking.cost\_func.cost\_func\_factory, [107](#page-110-2) fitbenchmarking.cost\_func.hellinger\_nlls\_cost\_func, [107](#page-110-2) fitbenchmarking.cost\_func.nlls\_base\_cost\_func, [108](#page-111-1) fitbenchmarking.cost\_func.nlls\_cost\_func, [109](#page-112-2) fitbenchmarking.cost\_func.poisson\_cost\_func, [109](#page-112-2) fitbenchmarking.cost\_func.weighted\_nlls\_cost\_func, [111](#page-114-3) fitbenchmarking.hessian, [113](#page-116-4) [111](#page-114-3) fitbenchmarking.hessian.base\_hessian, [112](#page-115-1) fitbenchmarking.hessian.hessian\_factory, fitbenchmarking.hessian.scipy\_hessian, [113](#page-116-4) fitbenchmarking.jacobian, [116](#page-119-3) [113](#page-116-4)

**162 Index**

fitbenchmarking.jacobian.base\_jacobian, [114](#page-117-2) fitbenchmarking.jacobian.default\_jacobian,multifit [114](#page-117-2) fitbenchmarking.jacobian.jacobian\_factory, [115](#page-118-2) fitbenchmarking.jacobian.scipy\_jacobian, [115](#page-118-2) fitbenchmarking.parsing, [122](#page-125-3) fitbenchmarking.parsing.base\_parser, [116](#page-119-3) fitbenchmarking.parsing.cutest\_parser, [116](#page-119-3) fitbenchmarking.parsing.fitbenchmark\_parse<sub>Kame()</sub> (*fitbenchmarking.hessian.analytic\_hessian.Analytic* [117](#page-120-2) fitbenchmarking.parsing.fitting\_problem, [117](#page-120-2) fitbenchmarking.parsing.ivp\_parser, [119](#page-122-3) fitbenchmarking.parsing.mantid\_parser, [119](#page-122-3) fitbenchmarking.parsing.nist\_data\_functions, [119](#page-122-3) fitbenchmarking.parsing.nist\_parser, [121](#page-124-2) fitbenchmarking.parsing.parser\_factory, [121](#page-124-2) fitbenchmarking.results\_processing, [133](#page-136-2) fitbenchmarking.results\_processing.acc\_table, [122](#page-125-3) fitbenchmarking.results\_processing.base\_table, [122](#page-125-3) fitbenchmarking.results\_processing.compare\_table, *ing.parsing.nist\_parser*), [121](#page-124-2) [126](#page-129-2) fitbenchmarking.results\_processing.fitting\_report, *ing.cost\_func.nlls\_cost\_func*), [109](#page-112-2) [126](#page-129-2) fitbenchmarking.results\_processing.local\_mminc&ableqllerError,[136](#page-139-0) [127](#page-130-1) fitbenchmarking.results\_processing.perform**panesBraftleGr**,[136](#page-139-0) [128](#page-131-1) fitbenchmarking.results\_processing.plots, NoParserError, [137](#page-140-0) [129](#page-132-1) fitbenchmarking.results\_processing.problem<sub>n6</sub>ymmary\_page, *(fitbenchmark-*[131](#page-134-3) fitbenchmarking.results\_processing.runtime\_table, [138](#page-141-1) [131](#page-134-3) fitbenchmarking.results\_processing.tables, [131](#page-134-3) fitbenchmarking.utils, [147](#page-150-3) fitbenchmarking.utils.create\_dirs, [133](#page-136-2) fitbenchmarking.utils.debug, [134](#page-137-2) fitbenchmarking.utils.exceptions, [134](#page-137-2) fitbenchmarking.utils.fitbm\_result, [138](#page-141-1) fitbenchmarking.utils.log, [139](#page-142-1) fitbenchmarking.utils.misc, [140](#page-143-2) fitbenchmarking.utils.options, [140](#page-143-2) fitbenchmarking.utils.output\_grabber, [146](#page-149-2) fitbenchmarking.utils.timer, [146](#page-149-2) fitbenchmarking.utils.write\_files, [147](#page-150-3) (*fitbenchmarking.parsing.fitting\_problem.FittingProblem attribute*), [118](#page-121-0) multivariate (*fitbenchmarking.parsing.fitting\_problem.FittingProblem attribute*), [118](#page-121-0) N name (*fitbenchmarking.parsing.fitting\_problem.FittingProblem attribute*), [118](#page-121-0) *method*), [112](#page-115-1) name() (*fitbenchmarking.hessian.base\_hessian.Hessian method*), [112](#page-115-1) name() (*fitbenchmarking.jacobian.analytic\_jacobian.Analytic method*), [114](#page-117-2) name() (*fitbenchmarking.jacobian.base\_jacobian.Jacobian method*), [114](#page-117-2) name() (*fitbenchmarking.jacobian.default\_jacobian.Default method*), [115](#page-118-2) nist\_func\_definition() (*in module fitbenchmarking.parsing.nist\_data\_functions*), [120](#page-123-0) nist\_hessian\_definition() (*in module fitbenchmarking.parsing.nist\_data\_functions*), [120](#page-123-0) nist\_jacobian\_definition() (*in module fitbenchmarking.parsing.nist\_data\_functions*), [120](#page-123-0) NISTParser (*class in fitbenchmark-*NLLSCostFunc (*class in fitbenchmark-*NoAnalyticJacobian, [136](#page-139-0) NoDataError, [136](#page-139-0) NoJacobianError, [137](#page-140-0) NoResultsError, [137](#page-140-0) *ing.utils.fitbm\_result.FittingResult property*), norm\_runtime (*fitbenchmarking.utils.fitbm\_result.FittingResult property*), [139](#page-142-1) O Options (*class in fitbenchmarking.utils.options*), [140](#page-143-2) OptionsError, [137](#page-140-0) OutputGrabber (*class in fitbenchmarking.utils.output\_grabber*), [146](#page-149-2) P param\_names (*fitbenchmark-*

*ing.parsing.fitting\_problem.FittingProblem property*), [118](#page-121-0) parse() (*fitbenchmarking.parsing.base\_parser.Parser method*), [116](#page-119-3) parse() (*fitbenchmarking.parsing.cutest\_parser.CutestParser method*), [116](#page-119-3) parse() (*fitbenchmarking.parsing.fitbenchmark\_parser.FitbenchmarkParser* R *method*), [117](#page-120-2) parse() (*fitbenchmarking.parsing.nist\_parser.NISTParser method*), [121](#page-124-2) parse\_problem\_file() (*in module fitbenchmarking.parsing.parser\_factory*), [121](#page-124-2) Parser (*class in fitbenchmarking.parsing.base\_parser*), [116](#page-119-3) ParserFactory (*class in fitbenchmarking.parsing.parser\_factory*), [121](#page-124-2) ParsingError, [137](#page-140-0) perform\_fit() (*in module fitbenchmarking.core.fitting\_benchmarking*), [104](#page-107-1) Plot (*class in fitbenchmarking.results\_processing.plots*), [129](#page-132-1) plot() (*in module fitbenchmarking.results\_processing.performance\_profiler*), [128](#page-131-1) plot\_best() (*fitbenchmarking.results\_processing.plots.Plot method*), [130](#page-133-0) plot\_data() (*fitbenchmarking.results\_processing.plots.Plot method*), [130](#page-133-0) plot\_fit() (*fitbenchmarking.results\_processing.plots.Plot method*), [130](#page-133-0) plot\_initial\_guess() (*fitbenchmarking.results\_processing.plots.Plot method*), [130](#page-133-0) plot\_summary() (*fitbenchmarking.results\_processing.plots.Plot class method*), [130](#page-133-0) PlottingError, [137](#page-140-0) PoissonCostFunc (*class in fitbenchmarking.cost\_func.poisson\_cost\_func*), [109](#page-112-2) prepare() (*fitbenchmarking.controllers.base\_controller.Controller method*), [82](#page-85-0) prepare\_profile\_data() (*in module fitbenchmarking.results\_processing.performance\_profiler*), [129](#page-132-1) preprocess\_data() (*in module fitbenchmarking.core.results\_output*), [105](#page-108-0) problem\_dropdown\_html() (*fitbenchmark-*S

*ing.results\_processing.base\_table.Table method*), [124](#page-127-0)

- profile() (*in module fitbenchmarking.results\_processing.performance\_profiler*), [129](#page-132-1)
- py\_to\_mat() (*fitbenchmarking.controllers.matlab\_mixin.MatlabMixin method*), [93](#page-96-2)

- RALFitController (*class in fitbenchmarking.controllers.ralfit\_controller*), [96](#page-99-1)
- read\_list() (*in module fitbenchmarking.utils.options*), [146](#page-149-2)
- read\_range() (*in module fitbenchmarking.utils.options*), [146](#page-149-2)
- read\_value() (*fitbenchmarking.utils.options.Options method*), [145](#page-148-0)
- readOutput() (*fitbenchmarking.utils.output\_grabber.StreamGrabber method*), [146](#page-149-2)
- record\_alg\_type() (*fitbenchmarking.controllers.base\_controller.Controller method*), [82](#page-85-0)
- reset() (*fitbenchmarking.utils.options.Options method*), [145](#page-148-0)
- reset() (*fitbenchmarking.utils.timer.TimerWithMaxTime method*), [146](#page-149-2)
- results() (*in module fitbenchmarking.utils.create\_dirs*), [133](#page-136-2)
- results\_dir (*fitbenchmarking.utils.options.Options property*), [145](#page-148-0)
- run() (*in module fitbenchmarking.cli.main*), [79](#page-82-4)
	- RuntimeTable (*class in fitbenchmarking.results\_processing.runtime\_table*), [131](#page-134-3)
	- sanitised\_min\_name() (*fitbenchmarking.utils.fitbm\_result.FittingResult method*), [139](#page-142-1)
	- sanitised\_name (*fitbenchmarking.utils.fitbm\_result.FittingResult property*), [139](#page-142-1)
- save\_colourbar() (*fitbenchmarking.results\_processing.base\_table.Table method*), [125](#page-128-0)
- save\_colourbar() (*fitbenchmarking.results\_processing.local\_min\_table.LocalMinTable method*), [128](#page-131-1)
- save\_results() (*in module fitbenchmarking.core.results\_output*), [105](#page-108-0)
- Scipy (*class in fitbenchmarking.hessian.scipy\_hessian*), [113](#page-116-4)

Scipy (*class in fitbenchmarking.jacobian.scipy\_jacobian*), [115](#page-118-2) ScipyController (*class in fitbenchmarking.controllers.scipy\_controller*), [98](#page-101-1) ScipyGOController (*class in fitbenchmarking.controllers.scipy\_go\_controller*), [99](#page-102-1) ScipyLSController (*class in fitbenchmarking.controllers.scipy\_ls\_controller*), [100](#page-103-1) set\_value\_ranges() (*fitbenchmarking.parsing.fitting\_problem.FittingProblem method*), [118](#page-121-0) setup() (*fitbenchmarking.controllers.base\_controller.Controller method*), [82](#page-85-0) setup() (*fitbenchmarking.controllers.bumps\_controller.BumpsController method*), [83](#page-86-1) setup() (*fitbenchmarking.controllers.dfo\_controller.DFOController method*), [85](#page-88-1) setup() (*fitbenchmark*ing.controllers.gradient\_free\_controller.GradientFreeContr**onleth**od), [146](#page-149-2) *method*), [86](#page-89-1) setup() (*fitbenchmarking.controllers.gsl\_controller.GSLController method*), [87](#page-90-1) setup() (*fitbenchmarking.controllers.horace\_controller.HoraceController method*), [88](#page-91-1) setup() (*fitbenchmarking.controllers.levmar\_controller.LevmarController method*), [89](#page-92-1) setup() (*fitbenchmark*ing.controllers.mantid\_controller.MantidControllerop() *method*), [90](#page-93-0) setup() (*fitbenchmark-*StreamGrabber (*class in fitbenchmarking.controllers.matlab\_controller.MatlabController method*), [91](#page-94-1) setup() (*fitbenchmarking.controllers.matlab\_curve\_controller.MatlabCurveCont[roller](#page-133-0)* 130 *method*), [92](#page-95-1) setup() (*fitbenchmarking.controllers.matlab\_opt\_controller.MatlabOptController* [130](#page-133-0) *method*), [94](#page-97-1) setup() (*fitbenchmarking.controllers.matlab\_stats\_controller.MatlabStatsController method*), [95](#page-98-1) setup() (*fitbenchmarking.controllers.minuit\_controller.MinuitController method*), [96](#page-99-1) setup() (*fitbenchmarking.controllers.ralfit\_controller.RALFitController method*), [97](#page-100-0) setup() (*fitbenchmarking.controllers.scipy\_controller.ScipyController method*), [99](#page-102-1) setup() (*fitbenchmarking.controllers.scipy\_go\_controller.ScipyGOController method*), [100](#page-103-1) setup() (*fitbenchmarking.controllers.scipy\_ls\_controller.ScipyLSController method*), [101](#page-104-2) setup\_logger() (*in module fitbenchmarking.utils.log*), [139](#page-142-1) setup\_timer() (*fitbenchmarking.controllers.matlab\_mixin.MatlabMixin method*), [93](#page-96-2) software (*fitbenchmarking.controllers.base\_controller.Controller property*), [82](#page-85-0) sorted\_index (*fitbenchmarking.parsing.fitting\_problem.FittingProblem attribute*), [118](#page-121-0) start() (*fitbenchmarking.utils.output\_grabber.StreamGrabber* start() (*fitbenchmarking.utils.timer.TimerWithMaxTime method*), [147](#page-150-3) start\_x (*fitbenchmarking.parsing.fitting\_problem.FittingProblem attribute*), [118](#page-121-0) starting\_values (*fitbenchmarking.parsing.fitting\_problem.FittingProblem attribute*), [118](#page-121-0) stop() (*fitbenchmarking.utils.output\_grabber.StreamGrabber method*), [146](#page-149-2) stop() (*fitbenchmarking.utils.timer.TimerWithMaxTime method*), [147](#page-150-3) *ing.utils.output\_grabber*), [146](#page-149-2) summary\_best\_plot\_options (*fitbenchmarking.results\_processing.plots.Plot attribute*), summary\_plot\_options (*fitbenchmarking.results\_processing.plots.Plot attribute*), support\_pages() (*in module fitbenchmarking.utils.create\_dirs*), [133](#page-136-2) T Table (*class in fitbenchmarking.results\_processing.base\_table*), [122](#page-125-3) table\_title (*fitbenchmarking.results\_processing.base\_table.Table property*), [125](#page-128-0) TimerWithMaxTime (*class in fitbenchmarking.utils.timer*), [146](#page-149-2)

*ing.results\_processing.base\_table.Table method*), [125](#page-128-0)

to\_txt() (*fitbenchmarking.results\_processing.base\_table.Table method*), [125](#page-128-0)

# $\cup$

UnknownMinimizerError, [137](#page-140-0) UnknownTableError, [138](#page-141-1) UnsupportedMinimizerError, [138](#page-141-1)

# V

VALID (*fitbenchmarking.utils.options.Options attribute*), [142](#page-145-0) VALID\_FITTING (*fitbenchmarking.utils.options.Options attribute*), [144](#page-147-0) VALID\_FLAGS (*fitbenchmarking.controllers.base\_controller.Controller attribute*), [80](#page-83-0) VALID\_HESSIAN (*fitbenchmarking.utils.options.Options attribute*), [144](#page-147-0) VALID\_JACOBIAN (*fitbenchmarking.utils.options.Options attribute*), [144](#page-147-0) VALID\_LOGGING (*fitbenchmarking.utils.options.Options attribute*), [144](#page-147-0) VALID\_MINIMIZERS (*fitbenchmarking.utils.options.Options attribute*), [144](#page-147-0) VALID\_OUTPUT (*fitbenchmarking.utils.options.Options attribute*), [144](#page-147-0) VALID\_PLOTTING (*fitbenchmarking.utils.options.Options attribute*), [144](#page-147-0) VALID\_SECTIONS (*fitbenchmarking.utils.options.Options attribute*), [145](#page-148-0) validate() (*fitbenchmarking.controllers.base\_controller.Controller method*), [82](#page-85-0) validate\_algorithm\_type() (*fitbenchmarking.cost\_func.base\_cost\_func.CostFunc method*), [107](#page-110-2) validate\_minimizer() (*fitbenchmarking.controllers.base\_controller.Controller method*), [82](#page-85-0) ValidationException, [138](#page-141-1) vals\_to\_colour() (*fitbenchmarking.results\_processing.base\_table.Table static method*), [125](#page-128-0) vals\_to\_colour() (*fitbenchmarking.results\_processing.compare\_table.CompareTable method*), [126](#page-129-2) vals\_to\_colour() (*fitbenchmarking.results\_processing.local\_min\_table.LocalMinTable static method*), [128](#page-131-1)

to\_html() (*fitbenchmark-*value\_ranges (*fitbenchmarking.parsing.fitting\_problem.FittingProblem attribute*), [118](#page-121-0)

(*fitbenchmarking.parsing.fitting\_problem.FittingProblem method*), [119](#page-122-3)

# W

WeightedNLLSCostFunc (*class in fitbenchmarking.cost\_func.weighted\_nlls\_cost\_func*), [111](#page-114-3) write() (*fitbenchmarking.utils.options.Options method*), [145](#page-148-0)

write\_file() (*in module fitbenchmarking.utils.write\_files*), [147](#page-150-3)

write\_to\_stream() (*fitbenchmarking.utils.options.Options method*), [145](#page-148-0)